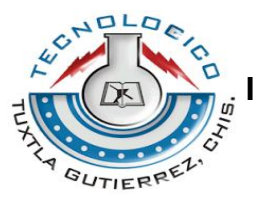

**INSTITUTO TECNOLÓGICO DE TUXTLA GUTIÉRREZ**

**INGENIERÍA ELÉCTRICA**

**REPORTE DE RESIDENCIA**

# **DESARROLLO DE UN SIMULADOR EXPERIMENTAL DE SISTEMA ELÉCTRICO DE POTENCIA A ESCALA**

**ASESOR**

**ARIOSTO MANDUJANO CABRERA**

**ALUMNO**

**MARCO ANTONIO HERNÁNDEZ MORALES**

**TUXTLA GUTIÉRREZ, CHIAPAS 11 DE ENERO 2014**

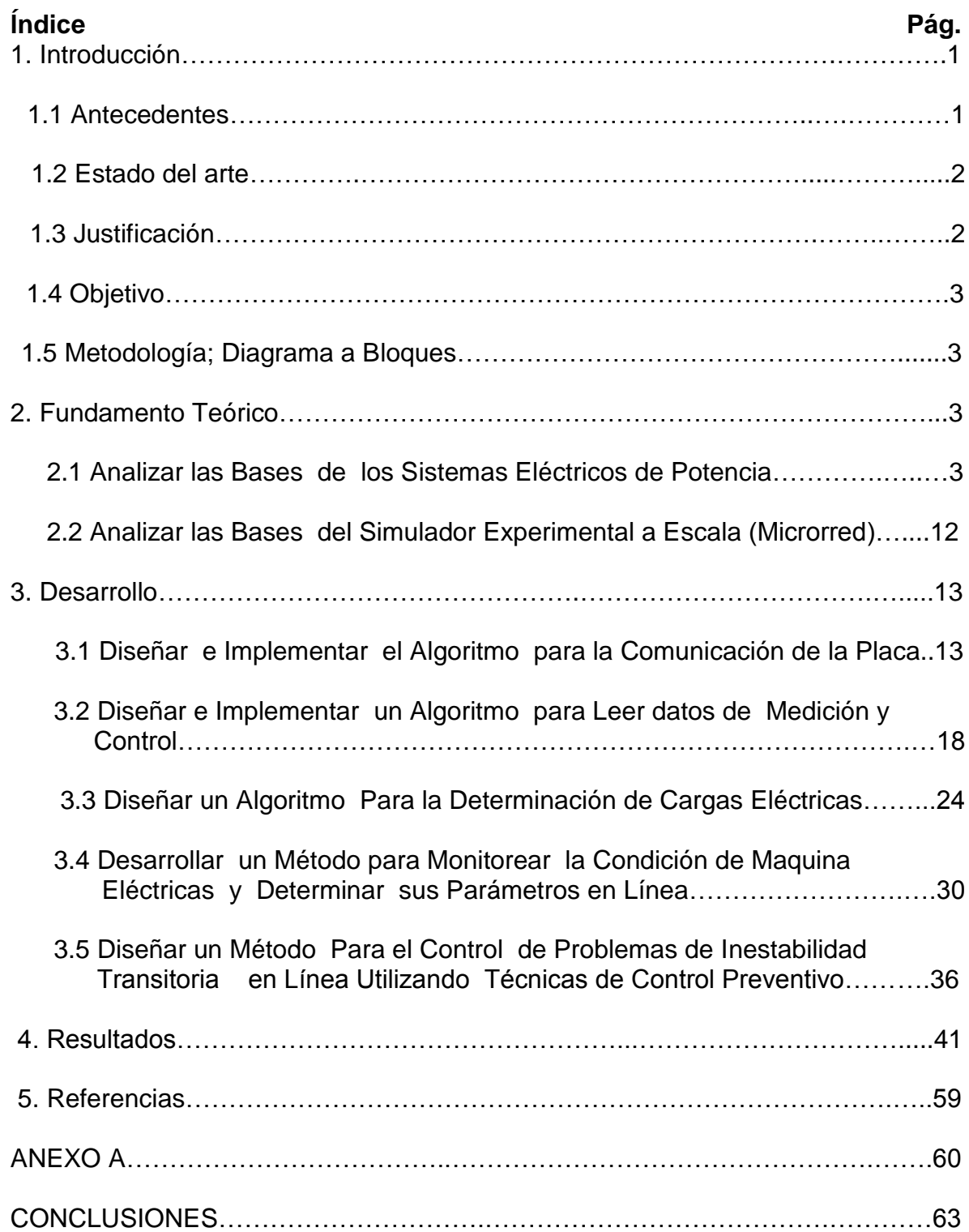

### **1. Introducción**

### **1.1 Antecedentes**

El grupo de Investigación de Fenómenos Dinámicos en Redes Interconectadas y Máquinas Eléctricas de la SEPI-ESIME, desarrollaron un simulador de sistemas eléctricos de potencia multimáquinas, con 4 áreas de control. La figura 1 muestra en forma esquemática la idea general del simulador que se está construyo. Este simulador experimental de un SEP cuenta con todos los tipos de simuladores físicos de máquinas eléctricas: máquinas generalizadas (máquinas especiales),

Los aspectos fundamentales de diseño y construcción del simulador de SEP's concebido como un sistema multimáquinas conformado por grupos de máquinas, motor de C.C, alternador síncrono de diferente capacidad, así como de elementos como transformadores, líneas, interruptores, cargas dinámicas y estáticas entre otros, está fundamentado en trabajos que abordan aspectos del diseño y construcción de simuladores de SEP.

Las áreas de control que componen el simulador experimental de sistemas de potencia se encuentran desplazadas geográficamente dentro del área de la nave del edifico de Laboratorios Pesados II de la Escuela Superior de Ingeniería Mecánica y Eléctrica Unidad Zacatenco, como se muestra en la figura 1, para mejorar la representación de un sistema interconectado.

La necesidad de representar diferencias angulares entre las máquinas síncronas, condujo a la utilización de sistemas en miniatura con generadores, motores, cargas estáticas y líneas trifásicas agrupadas. Se crearon computadoras analógicas de estado sólido que eran utilizadas para analizar problemas especiales de las máquinas síncronas, que requerían el modelado detallado de los sistemas de control de excitación y del gobernador de velocidad.

También se desarrollaron las computadoras digitales, y el primer programa de estabilidad de sistemas de potencia. Se diseñaron maquinas especiales que eran utilizadas en las universidades para enseñar los principios fundamentales de la conversión de energía.

El problema principal de los sistemas eléctricos de potencia SEP's son las descargas atmosféricas, las Fallas en la red eléctrica ocasionadas por diversos factores y crecimiento de la red. El problema se resolvió con la invención de modelos digitales y físicos.

#### **1.2 Estado del arte**

Kojabadi,H.M, [Liuchen Chang,](http://ieeexplore.ieee.org/search/searchresult.jsp?searchWithin=p_Authors:.QT.Liuchen%20Chang.QT.&searchWithin=p_Author_Ids:37278239100&newsearch=true) Boutot T, Departamento de Ingeniería Universidad Tecnologica Tabriz, Iran, Realizaron un simulador de turbina eólica para sistemas de conversión de energía eólica con el fin de diseñar , evaluar , y la prueba de los trenes motrices de turbinas eólicas reales, incluyendo generadores , transmisiones, convertidores electrónicos de potencia y controladores [1].

Kook Hun Kim, Jong Bo Ahn, Seog Joo Kim, Jong Moo Lee, So Hyung Kim, Mun Kim, Escuela de Electrónica de la Universidad del Sur de Corea, presentaron un simulador de generador síncrono en línea usando una computadora personal. Se puede simular la respuesta dinámica del generador que está representado por un modelo de circuito equivalente detallada en tiempo real [2].

Krebs R, Retzmann D, Kumar A, Jakominich D, Universidad Estatal de Carolina del Norte, Estados Unidos de América, Presentaron un modelo digital cum analógico utilizado para la evaluación en tiempo real del rendimiento del sistema. Estos pueden ser modelados totalmente digitalmente por simulación por ordenador y la inyección de datos en tiempo real transitoria, así como por un método análogo usando simulación física con los controladores del convertidor original para la evaluación del rendimiento de los relés numéricos en condiciones reales del sistema [3].

Shiota H, Tamenaga Y, Tsuji T, Dan K, Instituto de Tecnología de Kyushu, Japón, Desarrollaron un simulador de entrenamiento para los operadores de sistemas de potencia, el cual el sistema de alimentación se ha ampliado y se complicó con el crecimiento de la demanda de energía eléctrica, lo que requiere un alto nivel de personal técnico cualificado en las operaciones del alimentador del sistema [4].

Messina A.R, Vittal V, Ruiz Vega D, Enriquez Harper G, Departamento de Ingeniería Eléctrica Tempe, Arizona, Realizaron la caracterización de la dinámica de los fenómenos que surgen cuando el sistema se somete a una perturbación el cual es importante en la monitorización en tiempo real y análisis de sistema de potencia [5].

Ruiz Vega Daniel, Pavella Mania, Departamento de Ingeniería Eléctrica e Electrónica, Universidad de Lieja Bélgica, Propusieron la técnica de control de emergencia en lazo abierto el cual tiene como objetivo aliviar este tipo de acciones preventivas y por complementándolos con los de emergencia [6].

Lo que aquí se propone como proyecto es un simulador experimental de sistemas eléctricos de potencia, que es una herramienta muy importante para la investigación y docencia, del comportamiento dinámico y en estado estacionario de sistemas de potencia interconectados y máquinas eléctricas. Este simulador físico se utiliza en la docencia y la investigación para el análisis del comportamiento del sistema en estado estacionario y dinámico.

#### **1.3 Justificación**

El análisis y el diseño de los sistemas eléctricos de potencia se llevan empleando simuladores. Desde que se crearon los sistemas de potencia, fueron creados diferentes para realizar la evaluación del comportamiento dinámico y en estado estacionario de los sistemas de potencia requerida para su diseño y operación.

Los simuladores digitales han sido la principal herramienta de simulación de sistemas eléctricos de potencia alrededor del mundo debido a su flexibilidad, exactitud, economía, etc. Sin embargo para fines de docencia e investigación los simuladores experimentales de sistemas de potencia pueden ser de gran ayuda, ya que presentan características complementarias a las de los simuladores digitales.

## **1.4 Objetivo**

Diseñar y construir un sistema de potencia a escala (microrred) en el que se implementaran los controles automáticos y las protecciones de los elementos individuales de sistemas de potencia y a nivel sistema.

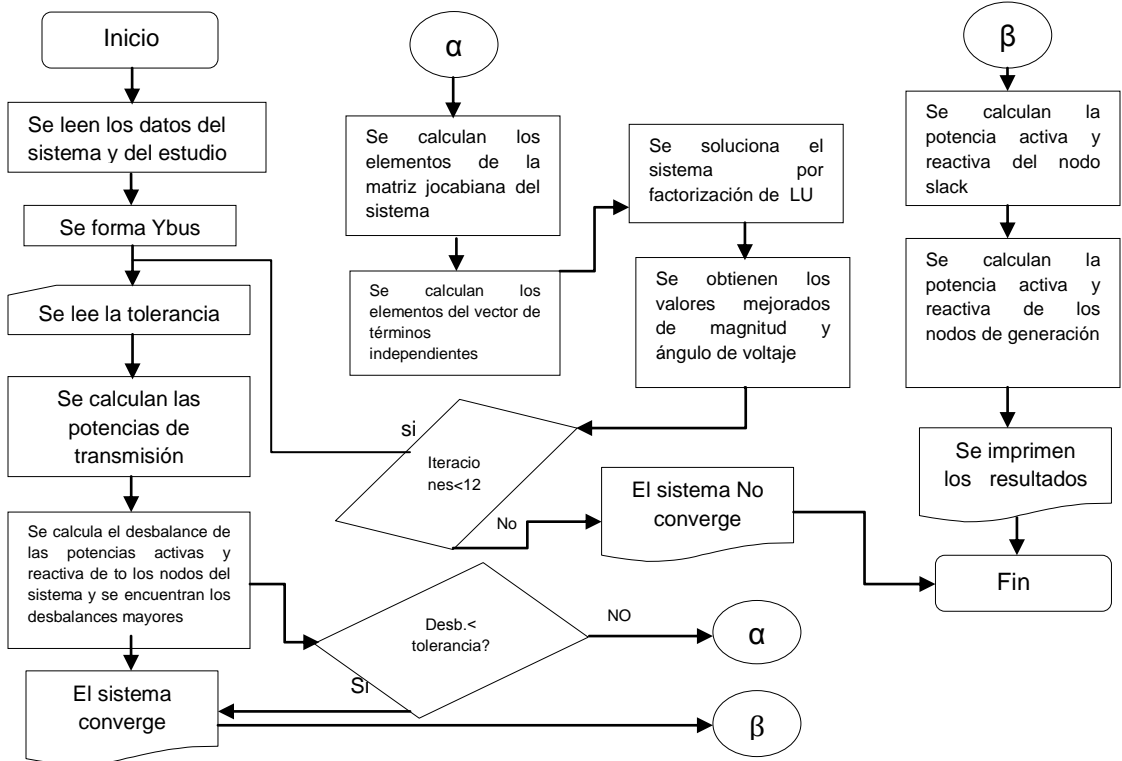

## **1.5 Metodología; Diagrama a Bloques**

**Figura1.** Diagrama de flujo de potencia empleando el método Newton- Raphson

#### **2. Fundamento Teórico**

#### **2.1 Analizar Las Bases De Los Sistemas Eléctricos De Potencia**

Una red eléctrica se compone de 3 parámetros principales, las centrales generadoras, las líneas de transmisión, y las redes de distribución. Las líneas de transmisión constituyen los eslabones de conexión entre las centrales generadoras y las redes de distribución y conduce a otras redes de potencia por medio de interconexiones. Una red de distribución conecta las cargas aisladas de una zona determinada con las líneas de transmisión.

**Generación y transporte de electricidad.-** es el conjunto de instalaciones que se utilizan para transformar otros tipos de energía en electricidad y transportarla hasta los lugares donde se consume. La generación y transporte de energía en forma de electricidad tiene importantes ventajas económicas debido al costo por unidad generada. Las instalaciones eléctricas también permiten utilizar la energía hidroeléctrica a mucha distancia del lugar donde se genera.

Estas instalaciones suelen utilizar corriente alterna, por lo que es fácil reducir o elevar el voltaje con transformadores. Estas instalaciones eléctricas tienen seis elementos principales: La central eléctrica, Los transformadores, que elevan el voltaje de la energía eléctrica generada a las altas tensiones utilizadas en las líneas de transporte, las subestaciones donde la señal baja su voltaje para adecuarse a las líneas de distribución, y los transformadores que bajan el voltaje al valor utilizado por los consumidores.

En una instalación normal, los generadores de la central eléctrica suministran voltajes de 26.000 voltios; voltajes superiores no son adecuados por las dificultades que presenta su aislamiento y por el riesgo de cortocircuitos y sus consecuencias. Este voltaje se eleva mediante transformadores a tensiones entre 138.000 y 765.000 voltios para la línea de transporte primaria.

**En la subestación.-** El voltaje se transforma en tensiones entre 69.000 y 138.000 voltios para que sea posible transferir la electricidad al sistema de distribución. La tensión se baja de nuevo con transformadores en cada punto de distribución. Para su suministro a los consumidores se baja más la tensión: la industria suele trabajar a tensiones entre 380 y 415 voltios, y las viviendas reciben entre 220 y 240 voltios en algunos países y entre 110 y 125 en otros.

**Red de energía eléctrica.-** En una central hidroeléctrica, el agua que cae de una presa hace girar turbinas que impulsan generadores eléctricos. La electricidad se transporta a una estación de transmisión, donde un transformador convierte la corriente de baja tensión en una corriente de alta tensión. La electricidad se transporta por cables de alta tensión a las estaciones de distribución, donde se reduce la tensión mediante transformadores hasta niveles adecuados.

El desarrollo actual de los rectificadores de estado sólido para alta tensión hace posible una conversión económica de alta tensión de corriente alterna a alta tensión de corriente continua para la distribución de electricidad. Esto evita las pérdidas inductivas y capacitivas que se producen en la transmisión de corriente alterna.

La estación central de una instalación eléctrica consta de una máquina motriz, como una turbina de combustión, que mueve un generador eléctrico. La mayor parte de la energía eléctrica del mundo se genera en centrales térmicas alimentadas con carbón, aceite, energía nuclear o gas; una pequeña parte se genera en centrales hidroeléctricas, diesel o provistas de otros sistemas de combustión interna.

**Las líneas de conducción.-** Se pueden diferenciar según su función secundaria en líneas de transporte (altos voltajes) y líneas de distribución (bajos voltajes). Las primeras se identifican a primera vista por el tamaño de las torres o apoyos, la distancia entre conductores, las largas series de platillos de que constan los aisladores y la existencia de una línea superior de cable más fino que es la línea de tierra.

Las líneas de distribución, también denominadas terciarias, son las últimas existentes antes de llegar la electricidad al usuario, y reciben aquella denominación por tratarse de las que distribuyen la electricidad al último eslabón de la cadena. Las líneas de conducción de alta tensión suelen estar formadas por cables de cobre, aluminio o acero recubierto de aluminio o cobre.

**Los cortacircuitos.-** Se utilizan para proteger todos los elementos de la instalación contra cortocircuitos y sobrecargas y para realizar las operaciones de conmutación ordinarias. Estos cortacircuitos son grandes interruptores que se activan de modo automático cuando ocurre un cortocircuito o cuando una circunstancia anómala produce una subida repentina de la corriente.

En el momento en el que este dispositivo interrumpe la corriente se forma un arco eléctrico entre sus terminales. Para evitar este arco, los grandes cortacircuitos, como los utilizados para proteger los generadores y las secciones de las líneas de conducción primarias, están sumergidos en un líquido aislante, por lo general aceite.

También se utilizan campos magnéticos para romper el arco. En tiendas, fábricas y viviendas se utilizan pequeños cortacircuitos diferenciales. Los aparatos eléctricos también incorporan unos cortacircuitos llamados fusibles, consistentes en un alambre de una aleación de bajo punto de fusión; el fusible se introduce en el circuito y se funde si la corriente aumenta por encima de un valor predeterminado.

**Fallos del sistema.-** En muchas zonas del mundo las instalaciones locales o nacionales están conectadas formando una red. Esta red de conexiones permite que la electricidad generada en un área se comparta con otras zonas. Cada empresa aumenta su capacidad de reserva y comparte el riesgo de apagones. Estas redes son enormes y complejos sistemas compuestos y operados por grupos diversos.

Representan una ventaja económica pero aumentan el riesgo de un apagón generalizado, ya que si un pequeño cortocircuito se produce en una zona, por sobrecarga en las zonas cercanas se puede transmitir en cadena a todo el país. Muchos hospitales, edificios públicos, centros comerciales y otras instalaciones que dependen de la energía eléctrica tienen sus propios generadores para eliminar el riesgo de apagones.

**Regulación del voltaje.-** Las largas líneas de conducción presentan inductancia, capacitancia y resistencia al paso de la corriente eléctrica. El efecto de la inductancia y de la capacitancia de la línea es la variación de la tensión si varía la corriente, por lo que la tensión suministrada varía con la carga acoplada. Se utilizan muchos tipos de dispositivos para regular esta variación no deseada.

La regulación de la tensión se consigue con reguladores de la inducción y motores síncronos de tres fases, también llamados condensadores síncronos. Ambos varían los valores eficaces de la inductancia y la capacitancia en el circuito de transmisión. Ya que la inductancia y la capacitancia tienden a anularse entre sí, cuando la carga del circuito tiene mayor reactancia inductiva que capacitiva la potencia suministrada para una tensión y corriente determinada es menor que si las dos son iguales.

La relación entre esas dos cantidades de potencia se llama factor de potencia. Como las pérdidas en las líneas de conducción son proporcionales a la intensidad de corriente, se aumenta la capacitancia para que el factor de potencia tenga un valor lo más cercano posible a 1. Por esta razón se suelen instalar grandes condensadores en los sistemas de transmisión de electricidad.

**Perdida durante el transporte.-** La energía se va perdiendo desde la central eléctrica hasta cada hogar de la ciudad por: La Resistividad que provoca que la corriente eléctrica no llegue con la misma intensidad debido a la oposición que presenta el conductor al paso de la corriente, la resistencia que ofrece el cable depende de su, diámetro o área de la sección transversal, la conductividad disminuye al disminuir el grosor del cable, material con que está hecho.

La mayoría de las plantas generadoras de electricidad queman alguno de esos combustibles fósiles para producir calor y vapor de agua en una caldera. El vapor es elevado a una gran presión y llevado a una turbina, la cual está conectada a un generador y cuando éste gira, convierte ese movimiento giratorio en electricidad. Después de que el vapor pasa a través de la turbina, es llevado a una torre de enfriamiento, donde se condensa y se convierte nuevamente en agua líquida para ser utilizada otra vez en la caldera y repetir el proceso indefinidamente

Existen termoeléctricas llamadas de "ciclo combinado"; en ellas, los gases calientes de la combustión del gas natural que pasaron por la turbina pueden volverse a aprovechar, introduciéndolos a calderas que generan vapor para mover otra turbina y un segundo generador. La turbina está unida por su eje al generador, el cual contiene un rotor bobinado que gira dentro de un campo magnético estacionario con espiras de un largo y grueso cable. Cuando giran el eje de la turbina y la magneto que está dentro del generador, se produce una corriente de electricidad en el cable.

**Ecuaciones para flujos de potencia.-** Los valores numéricos de las admitancias de cada línea son necesarios para que la computadora pueda establecer la matriz de admitancias N X N de la que un elemento Yik tendría la siguiente configuración:

 $Y_{ik} = Y_{ik} \cup B_{ik} = Y_{ik} \text{COS } \theta_{ik} + iY_{ik} \text{Sen } \theta_{ik}$ 

**D**entro de la formación adicional es importante se incluyan valores nominales de los transformadores, sus impedancias, las capacidades de los capacitores en derivación y los porcentajes de los taps de los transformadores que pueden ser empleados. Para avanzar en los estudios de flujos de potencia se deben dar ciertos valores, tales como: voltajes en algunos buses y ciertas inyecciones de potencia.

La representación en forma polar del voltaje para un nodo k, es la siguiente

$$
V_k = V_k L \delta_k = V_k (cos \delta_k + jsen \delta_k)
$$

La corriente que se inyecta a través de la barra K en términos de los elementos Ykn de Ybus se puede escribir en general:

$$
1_{K} = Y_{k1} V_1 + Y_{k2} V_2 + V_{k3} V_3 + Y_{KN} V_N = \sum_{n=1}^{N} Y_n k N_n
$$

Generalmente en los sistemas de potencia se emplean potencia activa y reactiva en lugar de corriente, por tal razón la ecuación anterior se puede expresar en términos de potencia compleja:

$$
S_{k} = V_{K} * I_{K} = P_{K} - jQ_{k}
$$
  

$$
N_{K} = V_{K} * (\sum_{n=1}^{N} YknVn) = VK * (Y_{K1}V_{1} = Y_{K2}V_{2} + Y_{K3}V_{3} + \dots Y_{KN}V_{N})
$$

Desarrollando la expresión:

$$
P_{K} - jQ_{K} = \sum_{n=1}^{N} YknVkVn \sqcup \theta kn + \delta n - Sk
$$

Desarrollando en forma polar y separadamente a la potencia activa y la reactiva se tiene lo siguiente:

$$
P_{K} = \sum_{n=1}^{N} YknVkVnCOS(\theta kn + \delta n - Sk)
$$

$$
P_{K} = \sum_{n=1}^{N} YknVkVnSEN(\theta kn + \delta n - Sk)
$$

Las ecuaciones anteriores son necesarias para el desarrollo del análisis de flujos de carga al despejar de dichas ecuaciones un valor de tensión para ser encontrados, dicha tensión incógnita quedara en función de las otras tensiones que de igual forma no son conocidos, esto nos da entender que obtenemos un sistema de ecuaciones lineales en las cuales no se pueden emplear soluciones del tipo lineal.

Por tal motivo es necesario recurrir a soluciones en las cuales se emplean métodos de aproximaciones sucesivas, que parten de un valor inicial que se va ajustando en incrementos definidos calculados. A estos métodos de solución se le denomina "métodos iterativos".

De todos los métodos iterativos aplicados a la solución de flujos de potencia se tienen los siguientes que tradicionalmente son usados:

Métodos de Gauss Seidel

- Método de Newton Raphson
- Método Desacoplado
- Método de CD

**Método Newton – Raphsón.-** Es un método iterativo basado en la expansión en serie de Taylor para funciones de dos o más variables y ayudan a resolver las ecuaciones de flujos de potencia con una velocidad relativamente rápida ya que no necesita realizar muchas iteraciones para alcanzar la solución (convergencia).

Como se ejemplifica numéricamente de manera similar se realizan las iteraciones para el problema de flujos de potencia y se expresan la magnitud de voltajes en barra y admitancias en forma polar. Si en las ecuaciones (1.1) y (1.2), se hacen n=k se obtiene lo siguiente:

$$
P_{k}=G_{kk}|Vk|^{2} + \sum_{n=1}^{N} YknVkVnCOS (\theta kn + \delta n - \delta k)
$$
 (1.1)  
\n
$$
P_{k}=B_{kk}|Vk|^{2} + \sum_{n=1}^{N} YknVkVnCOS (\theta kn + \delta n - \delta k)
$$
 (1.2)

**Estudios de estabilidad.-** La corriente circula por un generador de c-a o por un motor síncrono dependiendo de la tensión generada o de la f.c.e.m, del ángulo de fase de dicha fem con respecto al ángulo de las fases fem de cada una de las otras maquinas de la red y de las características de esta y de las cargas, un ejemplo, dos generadores de c-a funcionando en paralelo, pero sin más conexiones exteriores que las forman el circuito de unión nos proporcionara corriente si sus fem son iguales en amplitud y fase.

Los ángulos de fase de las fem dependen de la posición relativa de los rotores de las maquinas. Si no se mantuviera el sincronismo entre los generadores de una red, los ángulos de fase de sus fem cambiarían constantemente respecto a los demás y sería imposible un funcionamiento satisfactorio.

**Generador síncrono.-** Es un convertidor de energía electromecánico constituido de una parte móvil (rotor o inductor) y una parte fija (estator o inducido) las cuales están separas por un entre hierro. El sistema inductor contiene los polos magnéticos los cuales son excitados con corriente continua y están destinados para crear el flujo inductor.

El sistema comúnmente utilizado cuenta con un circuito de excitación el cual alimenta los polos del rotor mediante unos anillos colectores que giran con el rotor y a los cuales llega la corriente proporcionada por la excitación de la máquina.

Esencialmente existen dos tipos de generadores y estos dependen del tipo de rotor que los conforme, ya sea de polos salientes o de polos lisos. La aplicación de uno u otro está en función de diferentes variables como el tipo de planta generadora, la velocidad síncrona, etc. Por ejemplo para una planta hidroeléctrica debido a la baja velocidad, lo más adecuado es un generador de polos salientes, mientras que en plantas termoeléctricas, se ha optado por generadores de polos lisos debido a que se logran alcanzar velocidades de 3600 rpm.

**El rotor de polos salientes.-** Cuentan con una estructura soporte en la cual se alojan los polos. La forma de dicha estructura depende de diferentes factores entre los cuales el más importante el número de polos a ser colocados, lo cual se debe a que este tipo de rotores es aplicado en turbinas hidráulicas, las cuales alcanzan velocidades hasta 1200 rpm y se tiene la necesidad de una frecuencia de 50 ó 60 Hz.

Los polos regularmente son insertados sobre una masa solida que tiene una superficie externa formada por tantas superficies elementales como polos tiene el rotor (de tal forma que el núcleo tiene forma de un prisma. En el caso de rotores de diámetros grandes la franja superficial del rotor se construye de paquete de laminaciones con una debida distribución para fijarse al núcleo.

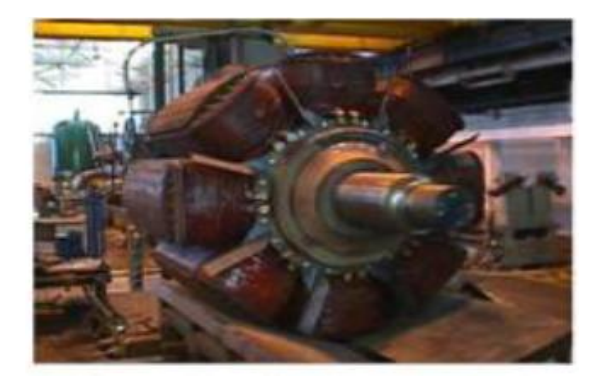

**Figura1.4** El rotor de polos salientes

**Rotor de polos lisos.**-Es sabido que la eficiencia en turbinas de vapor de gran velocidad es mayor que las turbinas hidráulicas, lo cual se hace extensivo en los generadores. La velocidad centrifuga ejercida en los rotores de polos lisos es la limitante en el diámetro máximo permitido.

Otra limitante que se tiene es la velocidad máxima debido a que para un sistema de 60 Hz, no se puede utilizar menos de 2 polos por lo que la velocidad máxima puede ser 3600 rpm ó 1800 rpm para rotores de 4 polos. Es por eso que para máquinas de gran capacidad los rotores deben tener una longitud muy grande.

Con este tipo de construcción el entrehierro cuenta con un espesor constante a lo largo de toda la circunferencia de tal forma que para que el campo magnético sea de forma senoidal, la distribución de las ranuras no es uniforme. En este tipo de rotores las bobinas se colocan en forma radial lo cual permite una mayor distribución de la fuerza magnetomotriz en cada polo consiguiendo una mejor onda senoidal en la fuerza electromotriz generada.

En este tipo de rotores las bobinas de excitación son conductores de cobre de sección rectangular, colocadas a presión en las ranuras del rotor, las cuales cuentan con mica micarta con fibra de vidrio como aislamiento.

**Estator.-** Es la parte móvil del generador, por lo que la parte fija es el estator o inducido, el cual está constituido, principalmente de las siguientes partes: carcasa,

núcleo magnético, devanados y accesorios mecánicos y eléctricos, la carcasa es la estructura metálica la cual tiene como función sostener y centrar el núcleo magnético del estator.

Para centrales hidroeléctricas el montaje se hace en forma vertical mientras que paracentrales termoeléctricas el montaje es horizontal. Debido a las grandes velocidades a las que giran los generadores en las plantas termoeléctricas, se busca que los generadores estén fijos, para poder evitar vibraciones por lo que la sección de la carcasa puede adoptar diferentes formas dependiendo las dimensiones de la máquina, el material empleado y el sistema de ventilación que se adopte.

**Núcleo magnético del estator.-** Está constituido por un conjunto de coronas circulares de laminación y que cuenta con ranuras que contendrán los devanados del estator. Este conjunto de laminaciones se encuentra centrado en la carcasa. Para formar este conjunto de laminaciones se pude utilizar laminas de acero al silicio de 0.35 a 0.5 mm de espesor ya que presenta perdidas bajas.

Los devanados siempre son conectados en estrella y el neutro es conectado a tierra. La conexión en estrella es preferible por los siguientes motivos: El voltaje por fase es solo 1/√3 ó 58% del voltaje entre líneas, lo que significa que el voltaje mayor entre un conductor del estator y el núcleo del estator aterrizado es solo 58% del voltaje de línea.

**Sistemas de excitación.-** Debido a que los generadores síncronos tienen su salida de voltaje en media tensión es necesario hacer uso de un sistema de excitación en el campo para alcanzar el voltaje de salida. El diseño del sistema de excitación es parte sustancial del generador debido a que además de mantener el voltaje de salida estable, debe tener una respuesta rápida ante cambios repentinos de carga de tal manera que no altere la estabilidad del sistema.

En términos generales los sistemas de excitación se clasifican de acuerdo a la fuente de poder que se utiliza en la excitación de los cuales se derivan los siguientes: corriente continua y corriente alterna. En este tipo de excitación se hace uso de generadores de DC que proporcionan la corriente al rotor por medio de escobillas y añillos deslizantes. Generalmente el excitador es impulsado por el mismo eje del generador.

Debido el constante mantenimiento y reemplazo de escobillas y anillos, causado por el desgaste de las escobillas o al polvo del carbón, estos sistemas de excitación han sido reemplazados por sistemas de excitación brushless. Aun así sistemas de excitación de DC se encuentran en servicio. El excitador es controlado por un amplidina.

**Excitación de AC.-** Utiliza alternadores como fuentes para la excitación del generador de poder o principal. Generalmente los dos generadores están montados sobre el mismo eje. La salida del primer generador es rectificada por un grupo de rectificadores. La salida de corriente directa es alimentada directamente al rotor del generador síncrono. La armadura del excitador de corriente alterna y los rectificadores giran sobre el mismo eje. En este tipo de sistemas él rectificador trifásico reemplaza al conmutador, los anillos rosantes y las escobillas.

**Circuito Equivalente y diagrama fasorial.-**Debido a las condiciones de operación de un generador síncrono se puede clasificar en operación en vacio u operación con carga, a lo cual se tomará en consideración si se tiene un generador de polos lisos o polos salientes. Derivado de las condiciones anteriores se puede obtener dos circuitos equivalentes distintos.

**Factores que afectan el tamaño de las máquinas síncronas.-** Las grandes cantidades de energía generadas por las compañías eléctricas han tomado con la debida seriedad la eficiencia de sus generadores, debido a que entre mayor sea la eficiencia del generador mayores ingresos obtendrán. Por lo que el tamaño del generador es de gran importancia para las compañías suministradoras de energía eléctrica esto es porque entre mayor capacidad tenga el generador, mayor será la eficiencia, así como los ingresos obtenidos.

**Sistemas de enfriamiento de la máquina síncrona.-**Toda máquina síncrona presenta una eficiencia menor al 100% debido a que se presentan pérdidas, las pérdidas que se presentan en los conductores de los devanados son en forma de calor. Este calor hace que la máquina aumente su temperatura, tal aumento de temperatura determina la transmisión de calor de la máquina al medio ambiente en forma de irradiación y parte en convección.

Derivado de diferentes estudios de máquinas eléctricas es sabido que el aislamiento de los devanados presenta deterioro por sobrecalentamiento, por lo que la temperatura del generador debe ser monitoreada y limitada, de tal forma que el devanado sufra el menor desgaste. Para el monitoreo de la temperatura de los devanados de estator se hace uso de termopares en determinadas posiciones y números embebidos en él.

**Potencia real.-** Es la energía total absorbida por una carga durante un intervalo de tiempo "T", consistente en un ciclo de la tensión sinusoidal, es PT watt- segundos (Ws). Durante un intervalo de tiempo de n ciclos, la energía absorbida es p (nT) watt- segundo, toda la cual es absorbida por la componente resistiva de la carga.

**Carga resistiva.-** Es cuando se conecta una carga resistiva pura se contará con un factor de potencia unitario, encontrando la corriente en fase con el voltaje,

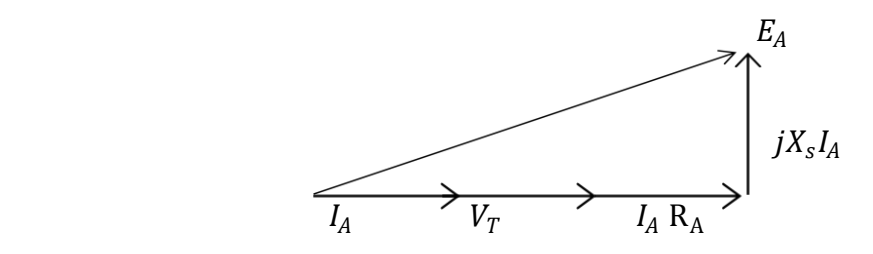

**Figura 1. 5** Diagrama de un generador con carga resistiva

alcanzando sus magnitudes máximas en el mismo instante, con lo cual se obtendrá el diagrama fasorial siguiente.

**Carga Inductiva.-** Es cuando se tiene una carga inductiva pura conectada a las terminales de salida del generador se presentara un desfase de 90° entre la corriente y la f.e.m., por lo que repercutirá de tal forma que los valores máximos de las corrientes se verán desplazadas 90° con respecto al máximo de las f.e.m.s, obteniéndose el diagrama fasorial.

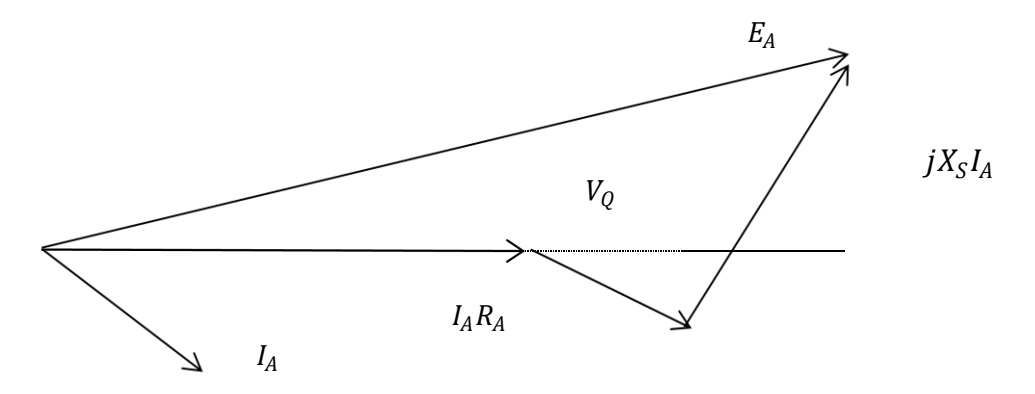

**Figura 1.6** Diagrama vectorial de un generador con carga

**Carga capacitiva.-** Faltando de analizar los efectos de una carga capacitiva pura conectada a las terminales del generador, se externa que la corriente alcanzara su valor máximo 90 grados eléctricos antes de que el polo se situé en las extremidades de las espiras del inducido, punto en que la f.e.m es máxima, resultando el diagrama fasorial siguiente

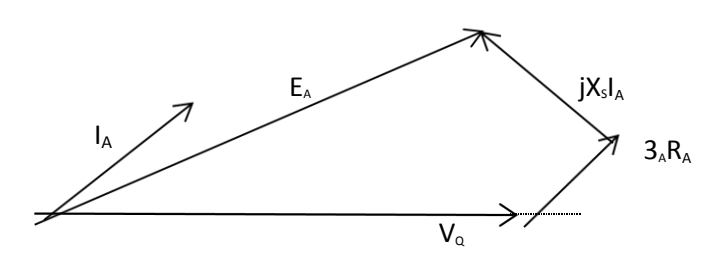

**Figura 1.7** Diagrama vectorial de un generador con carga capacitiva

#### **2.2 Analizar las bases del simulador experimental a escala (Microrred)**

Es un sistema de generación eléctrica bidireccional que permite la distribución de electricidad desde los proveedores hasta los consumidores, utilizando tecnología digital y favoreciendo la integración de las fuentes de generación de origen renovable, con el objetivo de ahorrar energía, reducir costos e incrementar la fiabilidad.

Los elementos de los que consta una microrred inteligente son: sistemas de generación distribuida; sistemas de almacenamiento de energía; técnicas para la gestión de cargas; sistemas de monitorización y control del flujo de potencia; y técnicas y procedimientos de mantenimiento preventivo.

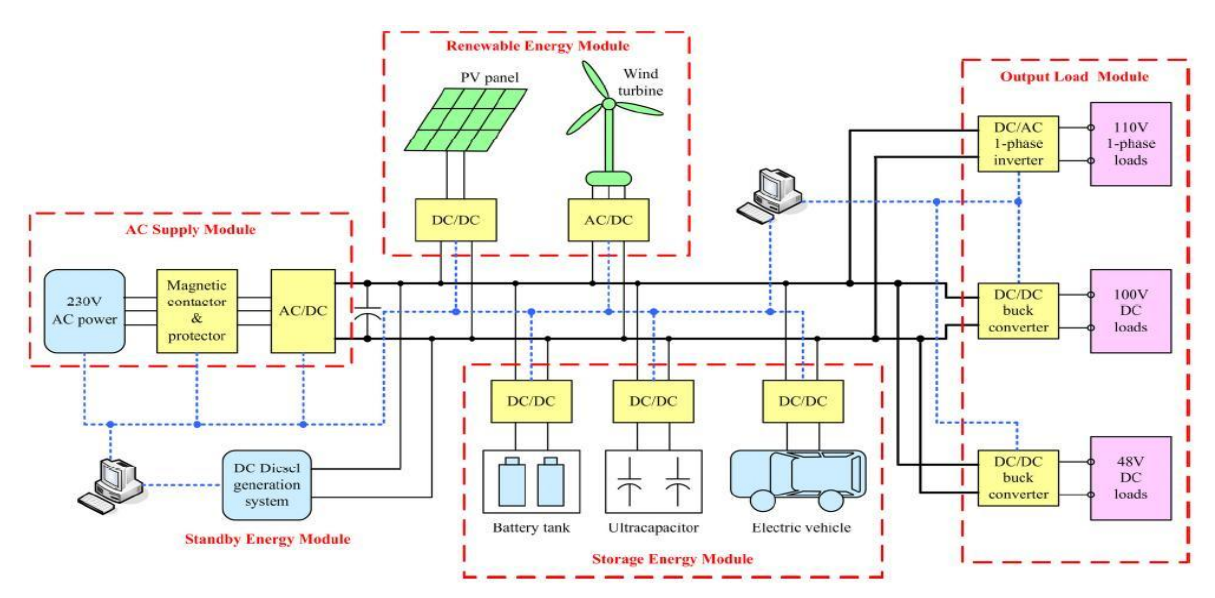

**Figura1.8** esquema de una microrred

En la actualidad, los cálculos manuales se han ido desplazando por programas, los cuales, no presentan problema alguno para resolver redes de diferentes dimensiones en cuestión de segundos, haciendo esto más sencillo con el estudio de flujos. Cabe mencionar que los simuladores que se encuentran en el mercado hoy en día Están hechos con base al método de solución de Newton-Raphson; como lo es el caso del simulador power world 6.0.

Dicho simulador reduce en gran manera el tiempo y trabajo que se toma para poder llevar a cabo un estudio de flujo de potencia, debido, a que a través de este programa se pueden resolver redes eléctricas de hasta 60,000 nodos Este software está compuesto por dos partes, una de formulación del diagrama que consta de representar la red eléctrica por medio de sus elementos, los cuales se representan cada uno por sus parámetros.

**Área de la microrred.-** El sistema de las micromáquinas-. Es un simulador comercial diseñado especialmente por el grupo ALSTHOM de París, Francia, para reproducir a escala e comportamiento dinámico de sistemas de potencia reales.

#### **3. Desarrollo**

**3.1 Diseñar e Implementar el Algoritmo Para la Comunicación de la Placa de Desarrolló.**

Un sistema de excitación digital proporciona los medios para introducir fácilmente los parámetros necesarios para un desempeño óptimo. El microprocesador desempeña varias funciones de control en los sistemas de excitación digital; en estas funciones de control están incluidas las siguientes: la regulación automática de voltaje, el control de potencia reactiva y factor de potencia var/fp y la limitación de excitación para mantener el generador dentro de sus límites de operación.

La figura 1.9 muestra el modelo del sistema de excitación Basler DECS 125-15, en donde interactúan el transductor del voltaje terminal, el compensador de carga y el regulador automático de voltaje (RAV).

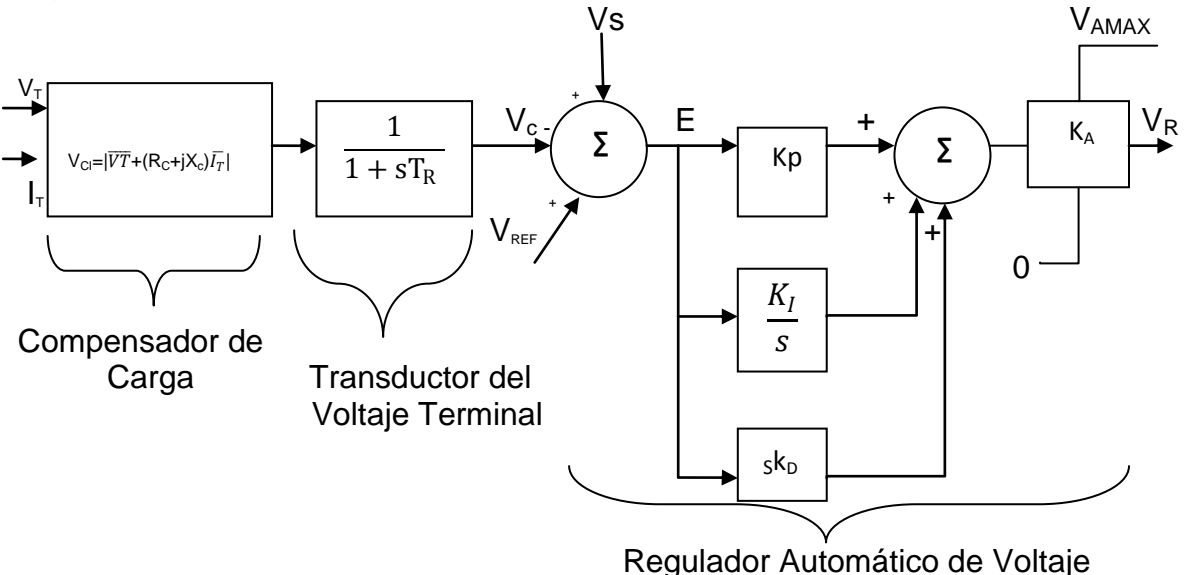

*Figura 1.9 Modelo del sistema de excitación*

Como puede verse, la salida del regulador automático de voltaje VR es el voltaje regulado que se suministra a la excitatriz de la máquina síncrona. Este sistema de control de excitación, implementa el compensador de carga digitalmente utilizando valores RMS del voltaje terminal del generador y un valor promedio de la corriente terminal con el ángulo de fase entre ellas. El modelo del transductor del voltaje terminal y el compensador de carga que son utilizados para modelar estas funciones Ver figura 2

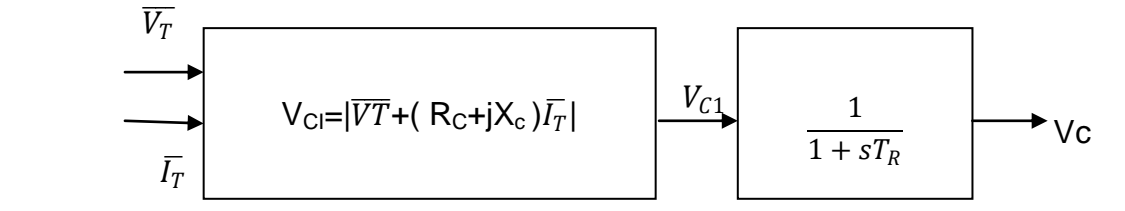

**Figura 2** Elementos opcionales de carga y transductor del voltaje terminal del sistema

Varios tipos de compensación están disponibles en la mayoría de los sistemas de excitación. Las compensaciones de corriente activa y reactiva, que son las más comunes en la máquina síncrona, y la compensación de caída de línea, también llamada compensación de caída del transformador.

Ésta última, toma su nombre de la disminución del perfil de voltaje con el incremento de la potencia reactiva de salida en la unidad y se refiere al acto de regulación de voltaje en un punto parcialmente dentro del transformador elevador del generador o, menos frecuentemente, en algún lugar dentro del sistema de transmisión; esta forma de compensación produce un aumento en el perfil de voltaje en las terminales del generador para incrementar la potencia reactiva a la salida.

Donde:

 $V_{\text{Cl}}=|V_T + (\text{Rc} + jX_c)I_T|$  (2.1)

 $V_{C1}$  : es el voltaje de salida compensado.

 $V_T$ : es el vector de voltaje terminal censado.  $I_T$ : es el vector de corriente de línea censado.  $R_c + jK_c$ : son los valores de impedancia de la compensación.

Cuando el porcentaje de caída es una cantidad positiva, se efectúa una compensación de caída reactiva. La caída es el producto del voltaje de salida y la corriente reactiva que el generador está exportando. Esto es equivalente a, que en la ecuación anterior,  $R_c$  y despreciando la parte real del vector  $I<sub>T</sub>$  cuando el porcentaje de caída es una cantidad negativa se hace una compensación de Ldc.

Ésta toma en cuenta la parte real del vector  $I_{T_1}$  Ya que la LDC típicamente se usa para compensar por pérdidas de impedancia reactiva en transformadores,  $R_c$  se asume como cero la ecuación de compensación (2.1) queda con la forma de la ecuación 2.1

$$
V_{\text{Cl}}=|V_T+(jX_c)|_T\tag{2.1}
$$

En general, para sintonizar analíticamente un sistema de control clásico como lo es el Basler DECS-125-15 se necesita tener el conocimiento de la planta que se desea controlar, en este caso es el generador síncrono, en su control de voltaje terminal o en su control reactivo; es decir su control de potencia reactiva o factor de potencia, para lo cual se tiene que el modelado del generador síncrono puede hacerse de forma aproximada con modelos clásicos, modelos simplificados o de manera más detallada con modelos a los que se les ha denominado exactos, en donde se incluyen transitorios de estator, de devanado de campo, de devanados de amortiguamiento y la ecuación electromecánica.

Con la intención de sintonizar el Rav, el generador se representa en una forma muy simple con la constante de tiempo transitoria de circuito abierto en eje directo como se muestra en la figura 2.2 y se verifica su desempeño en el tiempo ante cambios de escalón en la referencia de control *Vref* y su respuesta a la frecuencia.

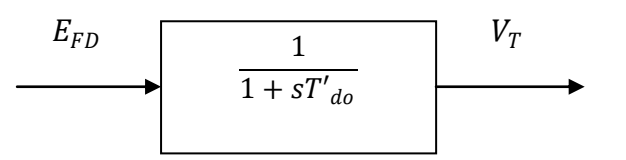

**Figura 2.2** Representación del generador para sintonizar el RAV

Para poder modelar la función de transferencia correspondiente al generador mostrada en la figura 2.2 se necesita conocer el valor de su constante de tiempo transitoria de circuito abierto en el eje directo  $T_{do}$  la cual está relacionada con la dinámica del devanado de campo, la cual se obtiene a partir de la constante de tiempo transitoria de cortocircuito en el eje directo  $T_d$  como lo muestra la ecuación

$$
X_d = X_d \left(\frac{T_d}{T_{do}'}\right) \tag{2.2}
$$

Donde:

 $X'_d$  es la reactancia transitoria en el eje directo.

 $X_d$  es la reactancia síncrona en condiciones de estado estacionario.

 $T'_d$  es la constante de tiempo transitoria de cortocircuito.

*T'<sub>d0</sub>* es la constante de tiempo transitoria de circuito abierto.

La constante de tiempo  $T'_{d0}$  representa un cambio lento correspondiente al período transitorio y se refiere a la constante de tiempo transitorio en circuito abierto del devanado de campo despejando  $T'_{d0}$  de la ecuación 2.3 se tiene:

$$
T'_{d0} = X_d \left(\frac{T'_d}{T'_{d0}}\right) \tag{2.3}
$$

Entonces conjuntando el RAV, el compensador de reactivos y el generador, y espetando las especificaciones del fabricante, se tiene el modelo de bloques de la figura 2.4

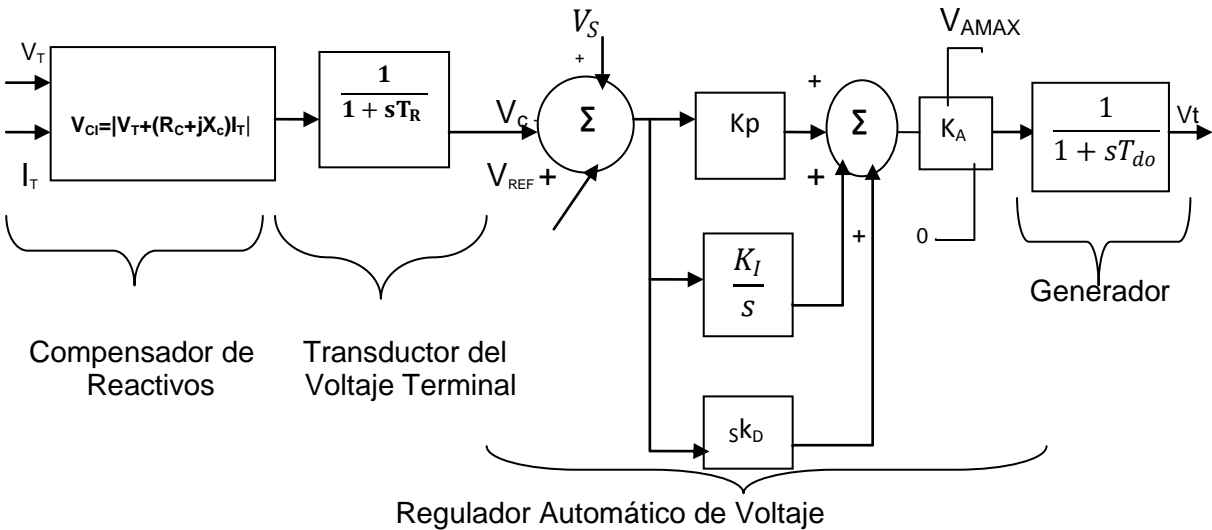

*Figura 2.4* Diagrama de bloques del regulador automático de voltaje

La constante de tiempo transitoria "*T"* para la máquina educacional se determina a través de la ecuación 2.2 y con los parámetros de la tabla 2.3, de donde se tiene que:

$$
T'_{d0} = X_d \left(\frac{T'_d}{T'_{d0}}\right) = 0.7263 \left(\frac{0.447}{0.1592}\right) = 0.203
$$

En la tabla 2.4 se muestran los valores aceptables para los principales índices de desempeño para sistemas de control retroalimentados, en la tabla 2.5 los valores aceptables para el desempeño dinámico ante pequeños disturbios

| Respuesta en el dominio del tiempo |                 | Respuesta en el dominio de la frecuencia |                            |  |  |  |
|------------------------------------|-----------------|------------------------------------------|----------------------------|--|--|--|
| Indice                             | Valor aceptable | <i><u><b>Indice</b></u></i>              | Valor aceptable            |  |  |  |
| Sobre tiro                         | $0 - 15%$       | Margen de<br>ganancia Gm                 | >6 dB                      |  |  |  |
| Tiempo estimado                    | $0.1 - 2.5$ s   | Margen de fase                           | $>40^\circ$                |  |  |  |
| Tiempo de<br>establecimiento       | $0.2 - 10s$     | Valor pico Mp                            | 1.1 - 1.6 $(0.8 - 1.2$ dB) |  |  |  |

**Tabla 2.5** Valores aceptables de los índices de desempeño para un sistema retroalimentado

**Tabla 2.6** Valores aceptables de los índices de desempeño ante pequeños disturbios

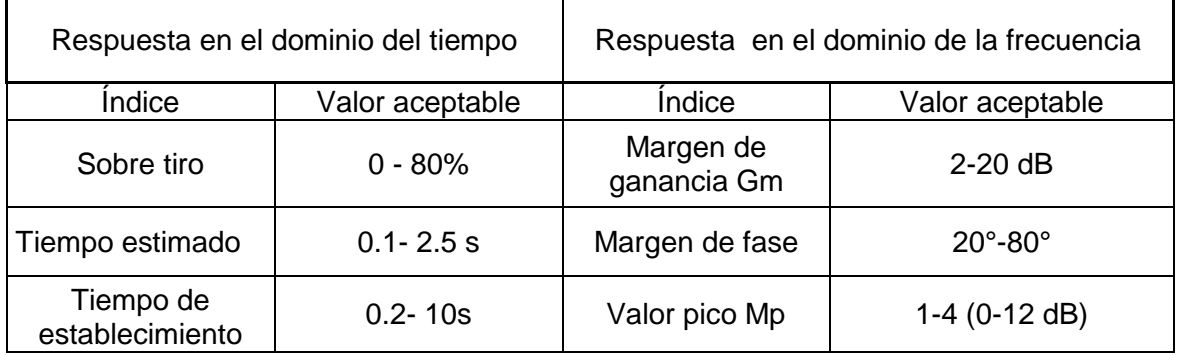

Las ganancias de control *Kp* y *KI* con una ganancia de lazo *KA*=9.8, se eligen los valores mostrados en las tablas 3.5 y 3.6, estos valores son propuestos a criterio sin haber una regla del punto de partida, estos valores son iniciales y se podría presentar el caso de hacer un ajuste adicional en línea.

**Tabla 2.7** Evaluación de los índices de desempeño en lazo abierto para valores propuestos de sintonización, *KA*=9.8

| caso | Kp | NI | Gm(dB)     | φ $m(^\circ)$ |
|------|----|----|------------|---------------|
|      |    |    | . .<br>inf | 27.1          |
|      |    |    | ınt        | 37.4          |
|      |    |    | ınt        | 48            |

**Tabla 2.8** Evaluación de los índices de desempeño en lazo cerrado para valores propuestos de sintonización, KA=9.8.

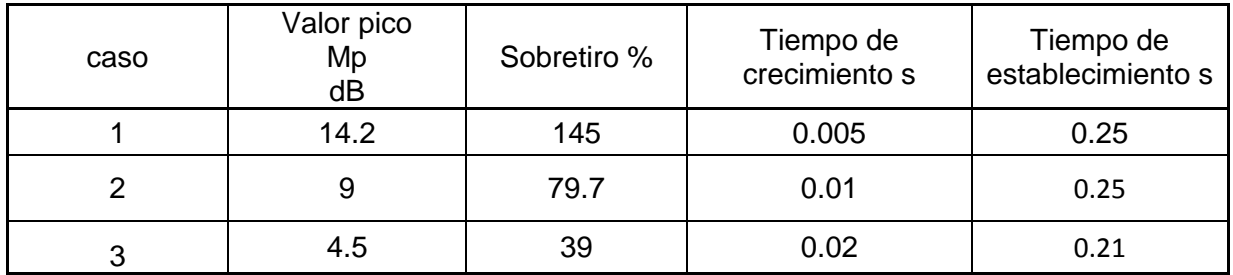

#### **3.2 Diseñar e Implementar un algoritmo para leer datos de medición y control**

El proceso de sintonización y conexión del control de excitación Basler DECS-200 fue realizado con la ayuda de un control de excitación marca Basler modelo DECS 200 y un controlador de velocidad de CD marca ABB modelo DCS 400 El modelo dinámico del DECS-200 se muestra en la figura 2.9

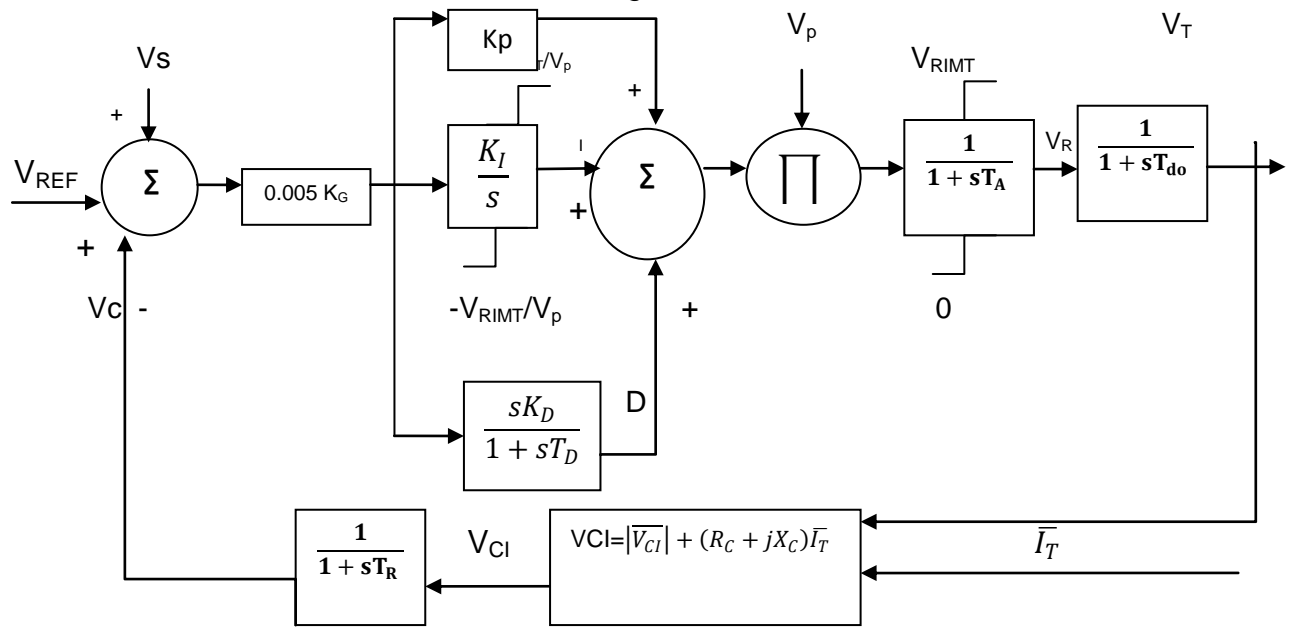

**Figura 2.9** Modelo dinámico de lazo cerrado del sistema Basler DECS-200

La figura 2.4 muestra el diagrama de bloques de un regulador automático de voltaje con un control PID en su lazo de control, cuyo efecto de control combinado de los términos PID determina la respuesta del sistema de excitación del generador para alcanzar el desempeño deseado.

La conexión y sintonización adecuada del sistema de control de velocidad marca ABB modelo DCS 400 se hizo considerando que la máquina síncrona de polos salientes opera en un sistema aislado, y utilizando los datos de placa de los primomotores de las micromáquinas, mostrados en la tabla 3.

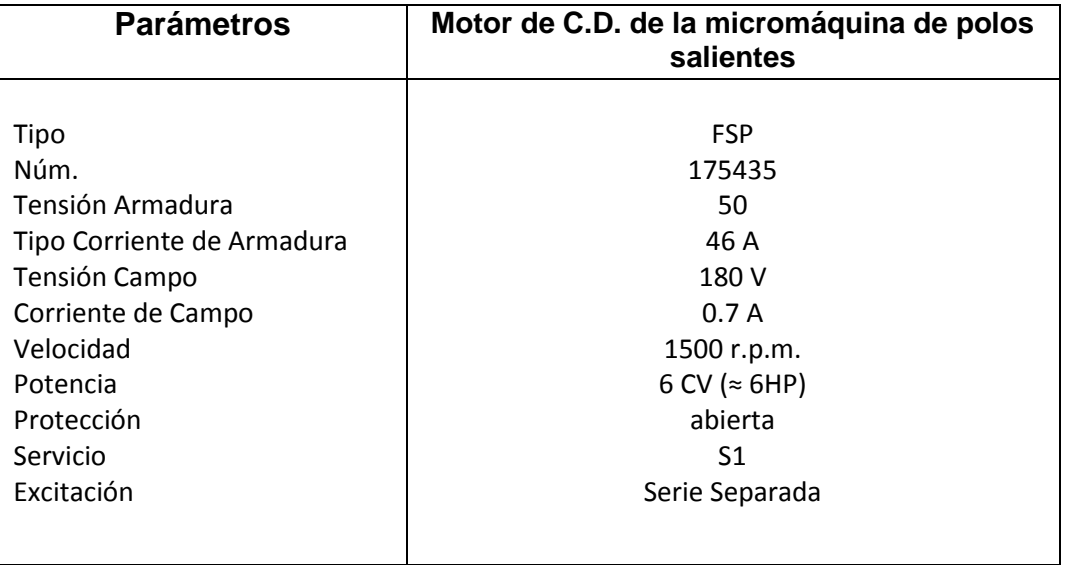

**Tabla 3** Datos de placa de los primo-motores de C.D. de la Micro Red

El proceso de sintonización y conexión del control de excitación Basler DECS-200 fue realizado, con la ayuda de un control de excitación marca Basler modelo DECS 200 y un controlador de velocidad de CD marca ABB modelo DCS 400. El modelo dinámico del DECS-200 se muestra en la figura 2.9.

La figura 2.9 muestra el diagrama de bloques de un regulador automático de voltaje con un control PID en su lazo de control, cuyo efecto de control combinado de los términos PID determina la respuesta del sistema de excitación del generador para alcanzar el desempeño deseado.

El proceso de sintonización consiste en determinar los valores de las constantes KP, KI y KD que hacen que el sistema de control de la figura. 3.9 cumpla con los valores de los índices de desempeño establecidos en las normas. Los valores son presentados en la tabla 3.

**Tabla 3.1** Cálculo de la constante de tiempo transitoria de circuito abierto en el eje directo para las micromáquinas síncronas. Valores en p.u. a la base de la máquina máquina.

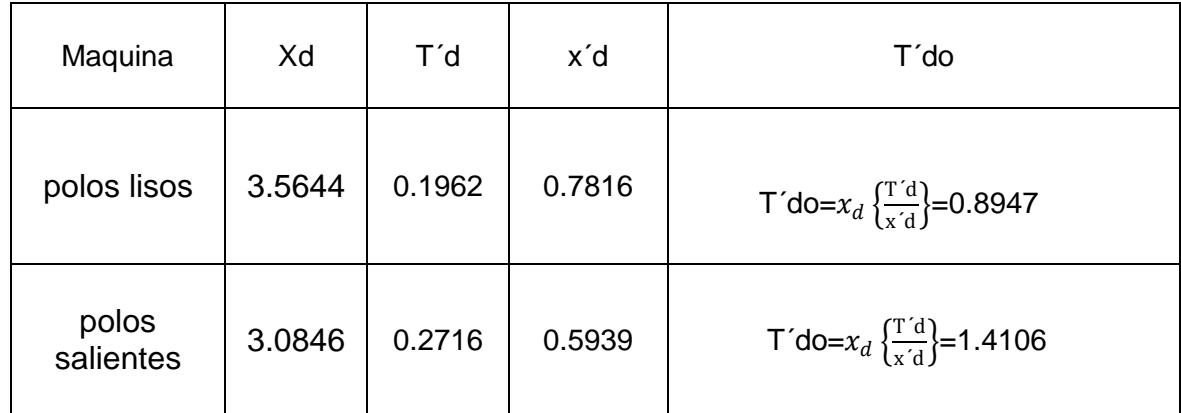

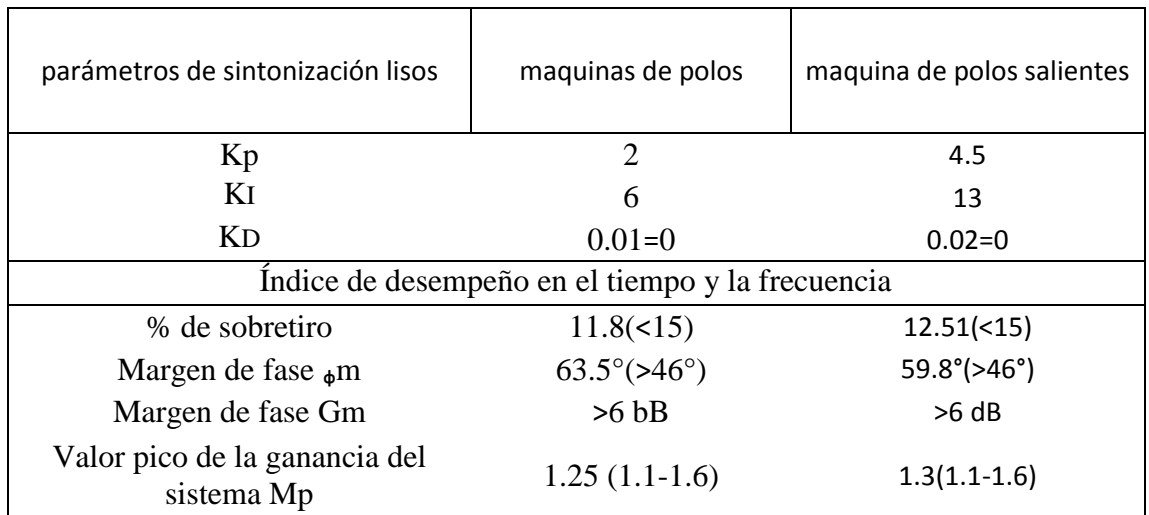

**Tabla 3.2** Parámetros del control automático de voltaje tipo PID y valores obtenidos de los índices de desempeño en el tiempo y la frecuencia para las micromáquinas.

**Elementos del sistema de transmisión.-**La microrred es un calculador dinámico de redes de corriente alterna y permite realizar un modelo real reducido de una red eléctrica a desde los generadores hasta los consumidores. El mueble de líneas permite realizar una representación trifásica con un circuito de neutro, en forma simple de las líneas y transformadores de las redes estudiadas.

Sobre las columnas del mueble, así como sobre plataformas que sirven para colocar los elementos de la red, son realizados nodos trifásicos con neutro, permitiendo ahí tener acceso a líneas correspondientes a una misma junta de barras. El mueble comprende de 140 casilleros, ofreciendo de esta forma, la posibilidad de representar el mismo número de elementos de red, tal y como se muestra en la figura 4.4

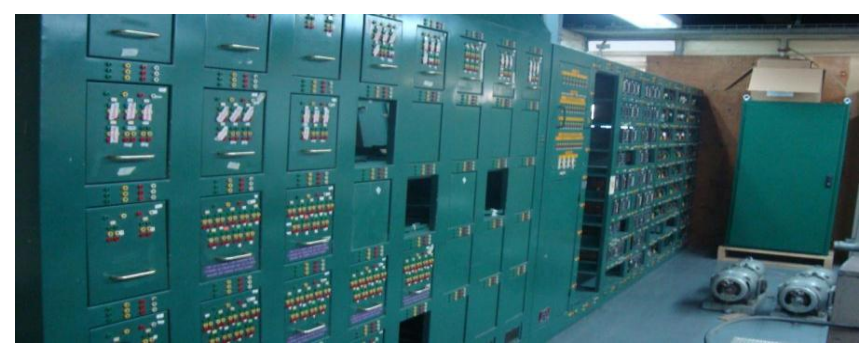

**Figura 4.4** Muebles de la microrred.

**Elementos de línea.-**Son elementos monofásicos que permiten representar las reactancias de las líneas de transmisión de energía. Estas inductancias poseen un entrehierro importante, lo que les asegura una buena calidad y permite conservar sus valores nominales, siendo la variación mejor lograda de 1.5% para variaciones de corriente de 0.5 a 10 amperes. Los coeficientes de sobretensiones de estos elementos tienen dos valores estándar, indicadas sobre bornes, que es posible ajustar eventualmente conectando resistencias en serie.

En esta área se cuentan con reactores de diferentes valores, monofásicos (a) y trifásicos (c), así como capacitores (b), que, en conjunto, representan las líneas de transmisión y sus elementos en paralelo, dando el equivalente a un circuito π. Lo anterior se muestra en la figura 4.5

De la misma manera se tiene transformadores trifásicos (figura 4.6) de la misma capacidad, que poseen un devanado secundario conectado en Δ y un devanado primario conectado en Y, su relación puede variar en saldos de 0.05, entre 8 y 1.15, y son utilizados para: Representar conjugados a elementos de alto coeficiente de sobretensión, los transformadores Y-Δ de las redes, de débil reactancia homopolar, la cual puede ser ajustada con la inserción de una reactancia en el circuito del neutro. Ajustar las tensiones de los alternadores cuando éstos funcionan con una tensión nominal diferente a la de la red.

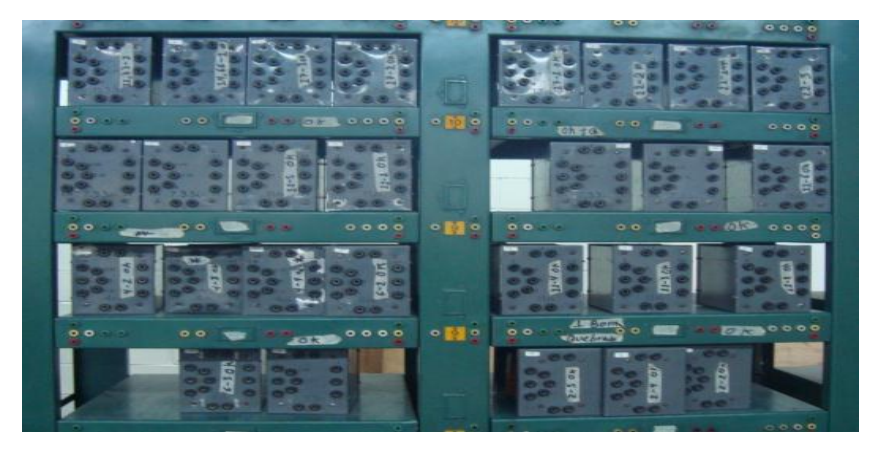

a) Reactores para impedancia en series

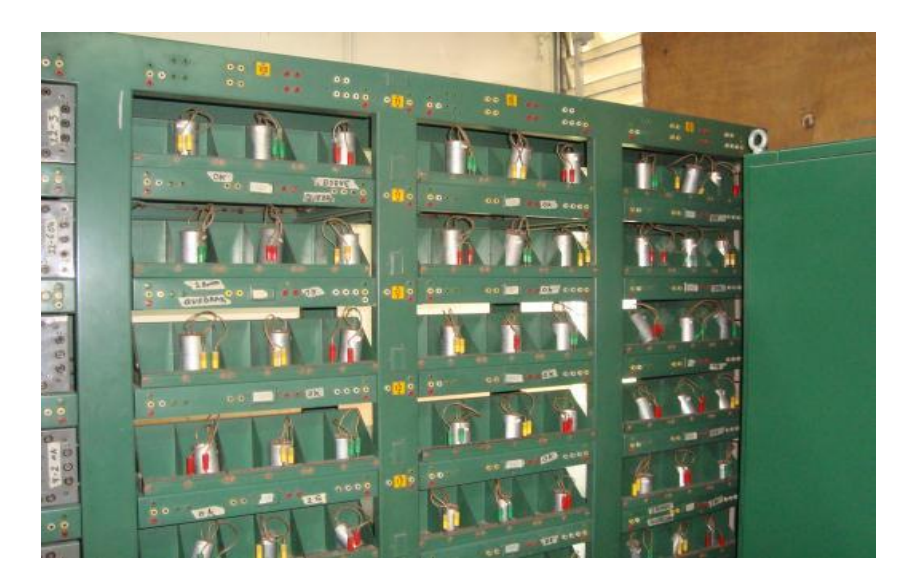

b) Capacitores para elementos en paralelos

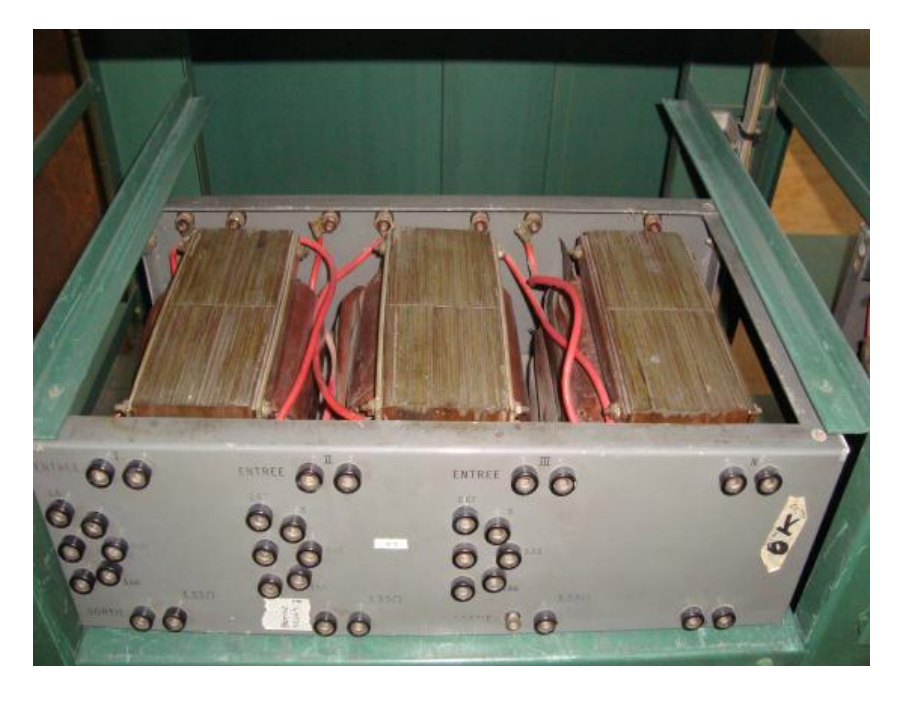

c) Reactor trifásico en conexión en Y

Figura 4.5 Elementos para la construcción de líneas de transmisión

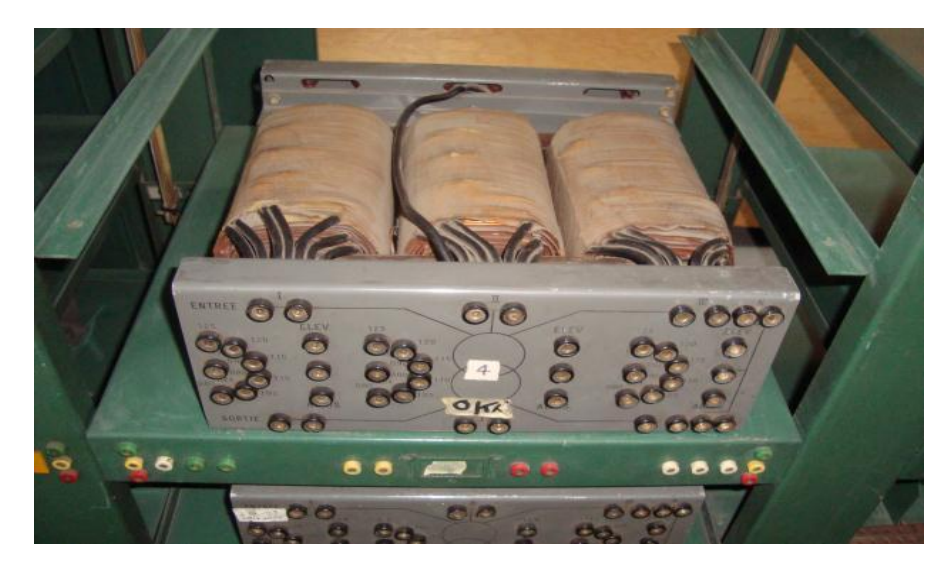

**Figura 4.6** Transformador trifásico

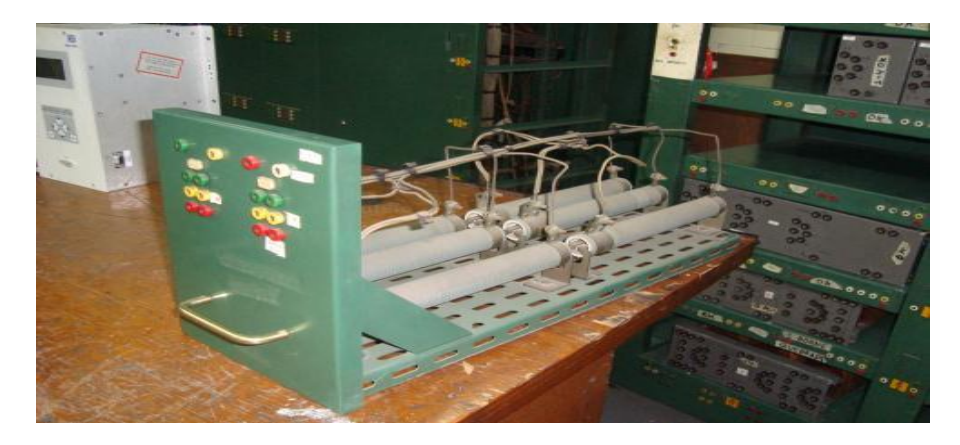

**a)** Modulo de carga resistiva

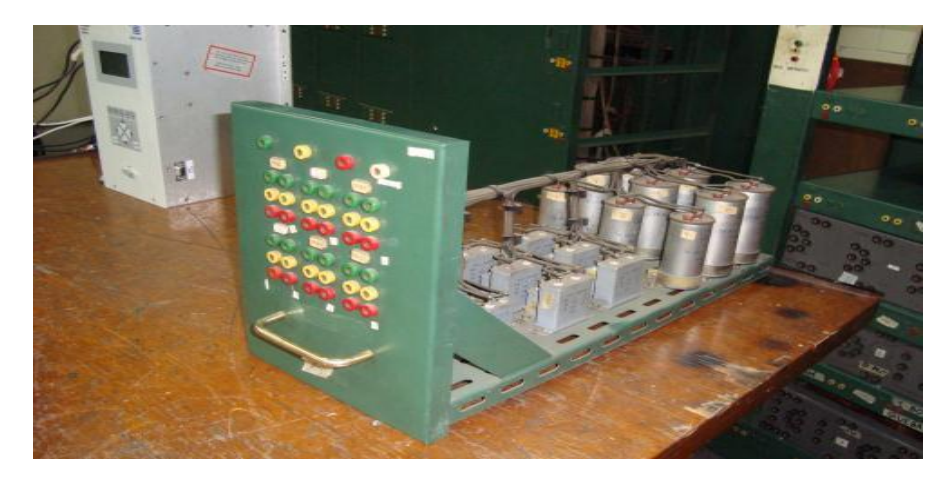

**b)** Modulo de carga inductiva

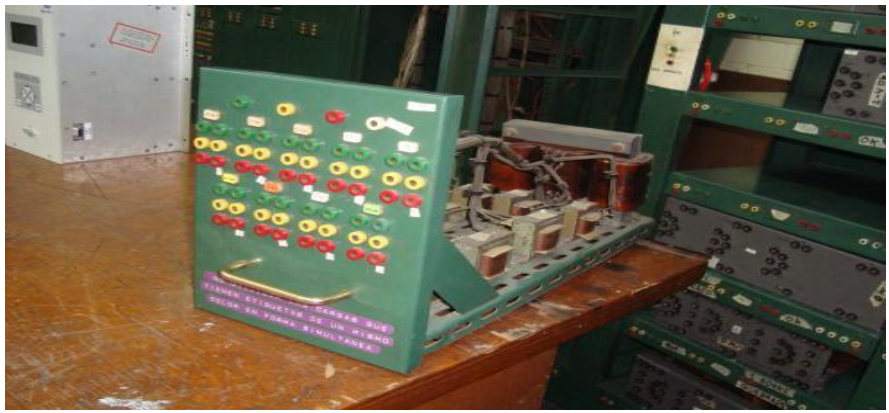

 **c)** Modulo de carga capacitiva

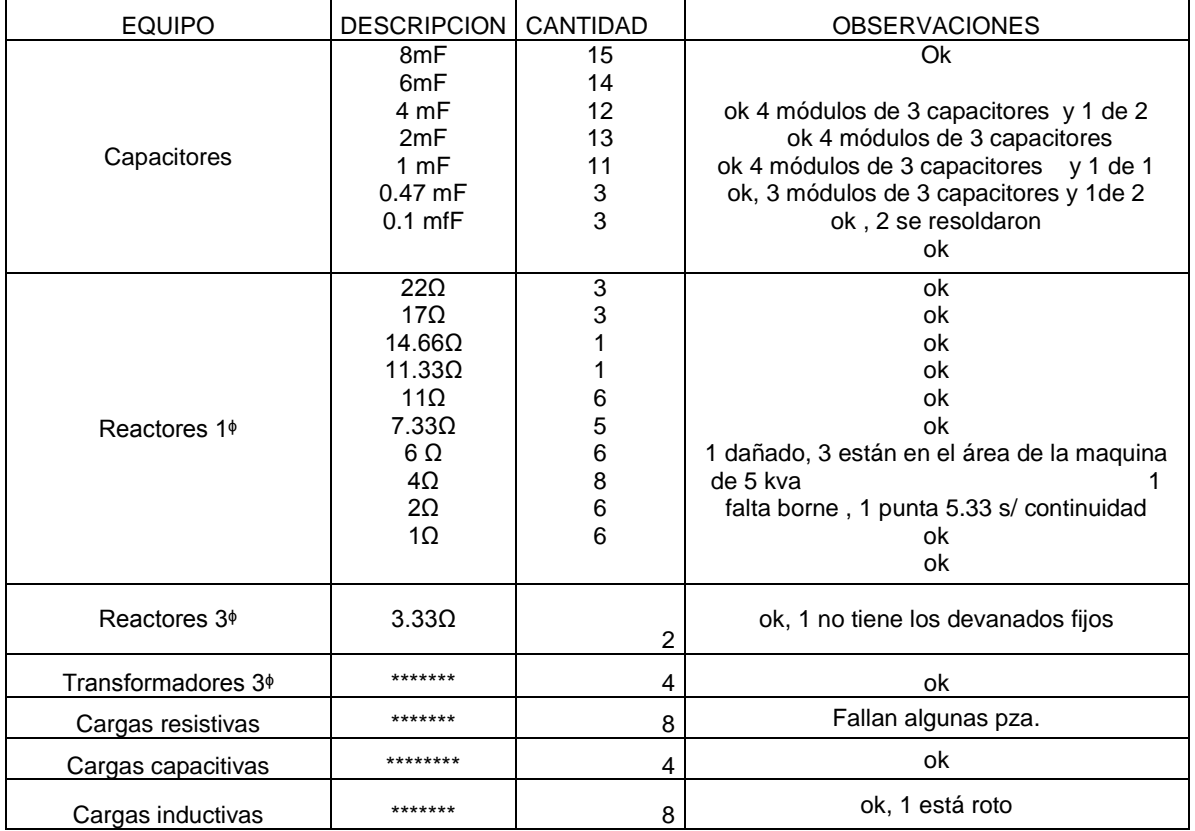

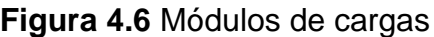

**Tabla 4.6** Se muestran los elementos que se muestran en el área

## **3.3 Diseñar un algoritmo para la determinación de cargas eléctricas**

Los componentes de la red de transmisión son modelados mediante sus circuitos equivalentes en términos de capacitancias, inductancias y resistencias. Cada unidad es una red eléctrica por sí misma y su interconexión constituye el sistema de transmisión.

Entre las diferentes alternativas de describir los sistemas de transmisión para cumplir las leyes de Kirchhoff, los métodos de análisis de mallas y de nodos son utilizados normalmente. Las primeras aproximaciones a la solución digital de flujos de potencia, emplearon la matriz de admitancias de malla, que era obtenida mediante una inversión de matrices.

Estos métodos no tuvieron una aplicación amplia debido a la tediosa preparación de datos requerida para especificar las mallas de la red. Además, la inversión de matrices requerida consumía mucho tiempo y tenía que ser repetida para cada caso subsecuente que implicara cambios en la red.

La mayoría de los programas actuales de flujos de potencia para estudios en sistemas de potencia grandes, utilizan la matriz de admitancias de nodo. Este método obtuvo una aplicación más amplia, debido a que es particularmente adecuado para el trabajo de computadora digital. El utilizar el enfoque de la matriz de admitancias de nodo tiene las siguientes ventajas: La numeración de nodos, realizada directamente en un diagrama del sistema.

El número de variables y ecuaciones, es usualmente menor que el que se obtiene utilizando la matriz de impedancias de malla. Las ramas que cruzan por en medio de mallas no son un problema. Las ramas en paralelo no incrementan el número de variables o ecuaciones. Los voltajes de nodo están disponibles directamente de la solución, y las corrientes de rama se calculan fácilmente.

Los transformadores con el tap fuera de la posición nominal, se pueden representar fácilmente. La facilidad con la cual puede ser formada y modificada, para cambios subsecuentes de la red, la matriz de admitancias de nodo, hace que esta aproximación permanezca como la más económica, desde el punto de vista de requerimientos de memoria y tiempo de computadora.

En términos de la matriz de admitancias de nodo *Y*, el comportamiento de la red está representado por el siguiente sistema de ecuaciones algebraicas no lineales:

$$
\tilde{I} = Y\tilde{V} \tag{4.7}
$$

El sistema es no lineal, porque los elementos del vector de inyecciones de corriente *I* dependen de los elementos del vector de voltajes de nodo *V*. La matriz de admitancias de nodo tiene una estructura bien definida, que hace que sea fácil construirla. Las propiedades de la matriz de admitancias de nodo son las siguientes: La matriz de admitancias de nodo del sistema es una matriz cuadrada de orden *n* x *n*. Es simétrica y tiene elementos complejos.

Cada elemento fuera de la diagonal ( $Y_{ki}$ ) de la matriz de admitancias de nodo es el negativo de la suma de las admitancias de las ramas que conectan los nodos *"k* e *i*. Cada elemento de la diagonal (Y<sub>kk</sub>) de la matriz de admitancias de nodo es la suma de las admitancias de las ramas que están conectadas al nodo *k*, incluyendo las admitancias de las ramas que conectan este nodo con el nodo de tierra.

La matriz de admitancias de nodo de la mayoría de las redes, excepto de redes pequeñas, es una matriz muy dispersa en la que la mayoría de sus elementos fuera de la diagonal son iguales a cero.

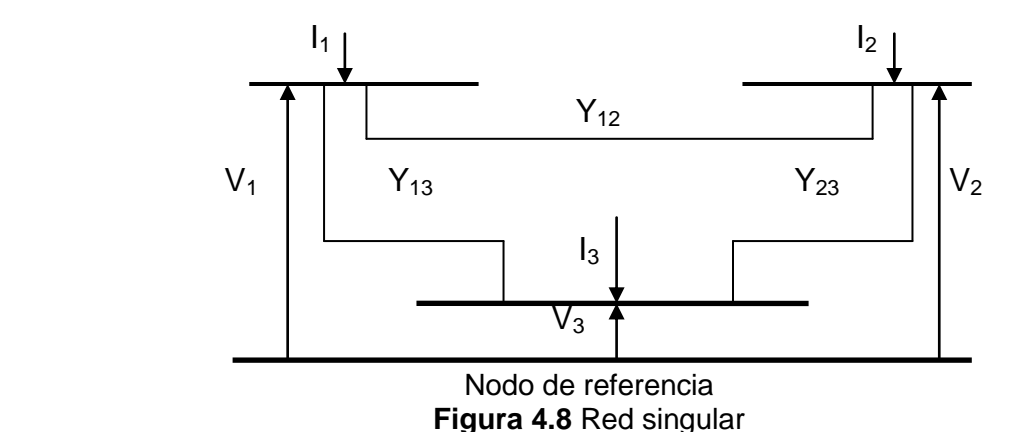

## **Condicionamiento de la Matriz de Admitancias de Nodo del Sistema**

La ecuación del sistema mostrado en la **Figura 4.8** son los siguientes

$$
\begin{bmatrix} \tilde{I}_1 \\ \tilde{I}_2 \\ \tilde{I}_3 \end{bmatrix} = \begin{bmatrix} y_{12} + y_{13} & -y_{12} & -y_{13} \\ -y_{12} & y_{12} + y_{23} & -y_{23} \\ -y_{13} & -y_{23} & y_{13} + y_{23} \end{bmatrix} \begin{bmatrix} V_1 \\ V_2 \\ V_3 \end{bmatrix}
$$
(4.9)

Supongamos que son conocidas las inyecciones de corriente y los voltajes de nodo son las incógnitas. En este caso la solución del sistema descrito por la ecuación (4.9) no es posible. La matriz Y que describe al sistema es una matriz singular, es decir, una matriz que no tiene inversa, y esto se detecta fácilmente en este ejemplo observando que la suma de los elementos en cada renglón y columna es igual a cero.

La razón por la que la matriz de admitancias de nodo del sistema es singular, se puede observar en la figura 4.9. El nodo de referencia de la red está desconectado de los demás nodos, por lo que no hay un nodo efectivo de referencia, y un número infinito de soluciones de voltaje satisfacerá los valores de inyección de corriente.

Cuando existe una admitancia en paralelo al menos en uno de los nodos de la red de la figura 4.9, el problema de la singularidad de la matriz de admitancias de nodo se desvanece inmediatamente en teoría, pero no necesariamente lo hace en la práctica. No se pueden realizar los cálculos con una exactitud absoluta, y durante una secuencia de operaciones aritméticas, los errores de redondeo se acumulan.

Si el problema está bien condicionado y la técnica de solución numérica es adecuada, este tipo de errores permanece pequeño y no afecta a los resultados. Si el problema está mal condicionado, y esto depende usualmente de las propiedades del sistema que está siendo analizado, cualquier error computacional aumenta y afecta los resultados obtenidos, haciendo que la solución del sistema se aleje de la solución verdadera.

Es fácil observar que si una red no tiene admitancias en paralelo no puede ser resuelta aun cuando se trabaje con una exactitud computacional absoluta, entonces una red que tiene admitancias en paralelo, muy pequeñas, puede presentar dificultades cuando se trabaja con una exactitud computacional limitada. Este razonamiento provee una clave para los problemas prácticos de la red, es decir, el condicionamiento de la matriz de admitancias de nodo (Y).

Una matriz con admitancias en paralelo que son pequeñas con respecto a las otras admitancias de rama puede estar mal condicionada, y el condicionamiento de la matriz tiende a mejorar con el tamaño de las admitancias en paralelo, es decir, con la conexión eléctrica entre los nodos de la red y el nodo de referencia. Como solución a estos problemas, se pueden seguir cualquiera de los siguientes enfoques:

La matriz de admitancias de nodo puede ser formada para la red incluyendo el nodo de tierra como referencia. Los elementos de las matrices entonces incluirán los efectos de los elementos en paralelo como son capacitores y reactores, líneas y elementos en paralelo de los circuitos equivalentes de los transformadores. Cuando el nodo de tierra es incluido y seleccionado como nodo de referencia, los voltajes de nodo estarán medidos con respecto a tierra.

Si el nodo de tierra no es incluido en la red, los elementos de la matriz de admitancias de nodo no incluirán los efectos de elementos en paralelo y un nodo de la red debe ser seleccionado como de referencia. En este caso los efectos de los elementos en paralelo son tratados como fuentes de corriente en los nodos de la red y los voltajes de nodo son medidos con respecto al nodo seleccionado como de referencia.

Una representación monofásica del sistema es adecuada en general, dado que los sistemas de potencia en estado estacionario operan en forma balanceada. En el caso de que se quieran analizar problemas especiales como la operación de una red desbalanceada o un análisis armónico, puede utilizarse un modelo trifásico.

Las conexiones de la red son descritas por nombres y números de código asignados a cada nodo. Estos nombres especifican las terminales de las líneas de transmisión y transformadores, los números de código son utilizados para identificar los tipos de nodos.

**Ecuaciones de potencia de los nodos de la red.-** En el estudio de flujo de potencia cada nodo "i" de la red se representa por dos ecuaciones de desbalance de potencia (Q y *P*) que son de la siguiente forma:

$$
p_i = P_{Gi} - P_{Li} - P_{Ti} = 0Q_I = Q_{Gi} - Q_{Li} - Q_{Ti} = 0
$$
\n(5)

Donde:

*PGi, QGi* = Potencia de generación, activa y reactiva, del nodo. *PLi, QLi* = Potencia de carga, activa y reactiva, del nodo. *PTi, QTi* = Potencia de transmisión, activa y reactiva, del nodo. *Pi, Q<sup>i</sup>* = Potencia activa y reactiva de desbalanceo.

Gráficamente la expresión de la ecuación 5, provee la convención positiva de direcciones de todas las potencias como se muestra en la figura 2.2.

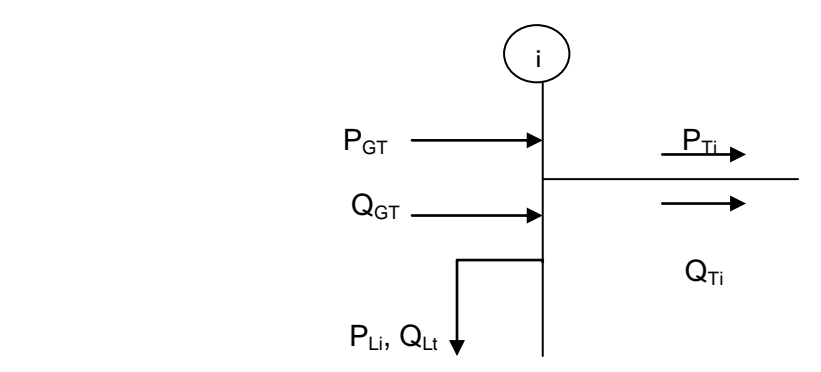

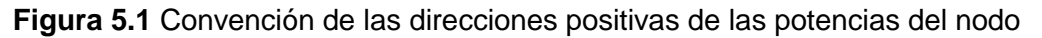

De esta manera, inicialmente el modelo del sistema de potencia de "*n*" nodos, estaría formado por 2 ecuaciones. En el estudio de flujos de potencia básico las potencias de carga y generación son inyecciones de potencia constante. Sin embargo las potencias de transmisión dependen de la representación de la red de transmisión y son funciones no lineales de la tensión en los nodos.

Actualmente la red de transmisión se representa en la mayoría de los programas de análisis de sistemas de potencia por la matriz de admitancias de nodos **YBUS** debido a que tiene las siguientes características: Es una matriz muy dispersa (la mayoría de sus elementos es igual a cero). Por ejemplo si consideramos una red muy mallada (1000 nodos) con un promedio de 5 conexiones a nodos vecinos por cada nodo se tendrían:

Nº de elementos= 1000 X 1000=1000000  $N<sup>o</sup>$  de elementos en la diagonal = 1000  $N<sup>o</sup>$  de elementos fuera de la diagonal = 10000 Del millón de elementos de la matriz solamente 11000 son diferentes de cero. Estas técnicas solamente almacenan y procesan los elementos diferentes de cero de la matriz. Además la matriz *YBUS* se construye fácilmente por inspección: El elemento diagonal de *YBUS* es la suma de las admitancias de todos los elementos conectados al nodo. El elemento fuera de la diagonal de *YBUS* es el negativo de la suma de las admitancias que conectan el nodo de interés con otro nodo.

Empleando *YBUS* la potencia de transmisión aparente se expresa como:

$$
S_{\text{TI}} = V_i I_i \tag{5.2}
$$

Con ayuda de la ecuación 4.8 se tiene que:

$$
\tilde{I} = Ybus\tilde{V} \tag{5.3}
$$

Y además

$$
Y_{ij} = Y_{ij} \angle r_{ij} \tag{5.4}
$$

La ecuación queda descrita como:

$$
I_i = Y_{i1}V_1 + Y_{i2} + \cdots + Y_{ii}V_i + Y_{in}v_n \qquad (5.5)
$$

Se sustituye en valor de  $I_i$  en la ecuación 5.2

$$
s_{Ti} = v_i \sum_{j=1}^n y_{ij} * v_j
$$

 $\lambda$ 

Si se emplea la representación polar  $\tilde{v} = v \angle \delta$ :

$$
P_{TI} = Real[S_{Ti}] = \sum_{j=1}^{n} V_I V_j Y_{ij} COS(\delta_i - \delta_j - \gamma_{ij})
$$
\n
$$
Q_{TI} = I_M[S_{Ti}] = \sum_{j=1}^{n} V_I V_j Y_{ij} SEM(\delta_i - \delta_j - \gamma_{ij})
$$
\n(5.6)

Sustituye el sistema 5.6 en el sistema 5, se tiene el modelo final del sistema de potencia  $\Delta$ 

$$
P_{i} = P_{Gi} - P_{Li} - \sum_{j=1}^{n} V_{I} V_{j} Y_{ij} \cos(\delta_{i} - \delta_{j} - \gamma_{ij}) = 0
$$
\n
$$
Q_{i} = Q_{Gi} - Q_{Li} = \sum_{j=1}^{n} V_{I} V_{j} Y_{ij} \, SEM(\delta_{i} - \delta_{j} - \gamma_{ij}) = 0
$$
\n(5.7)

En el estudio de flujos de potencia un dato disponible para todos los nodos del sistema son las potencias activa y reactiva de carga. Con esto se reducen las incógnitas del sistema a cuatro solamente ( *P, Q, V* y *δ*). Por ello, se tienen tres tipos de nodo para el análisis de SEP's :

## **3.4 Desarrollar un método para monitorear la condición de maquinas eléctricas y determinar sus parámetros en línea**

**Nodo de carga (PQ).-** Es cualquier nodo del sistema en el que no esté conectado un generador. De esta manera, los valores de las potencias activa y reactiva de generación se definen como: *PGi = QGi = 0*. Esta es la razón por la que este nodo se conoce como nodo PQ. En un sistema típico alrededor del 85% de los nodos del sistema son de carga.

**Nodo de generación (PV).-** En estos nodos se encuentra conectado un generador. Para este tipo de nodo se define inicialmente la potencia activa que debe generar. Sin embargo como se considera que cuenta con un regulador automático de tensión (RAV) activo, se define también la magnitud de tensión que se debe mantener en el nodo en terminales. Como se definen *PGi* y *Vi*, a este nodo se le conoce como PV. Usualmente 15% de los nodos del sistema son PV

**Nodo compensador o Slack.-** Al menos uno de los nodos de generación se debe emplear como referencia de ángulos (δi = 0) o "slack". La segunda función de este nodo es la de cumplir la ley de la conservación de la energía al alimentar las pérdidas del sistema. De esta manera en este nodo también se define la magnitud de *Vi*. Al alimentar las pérdidas del sistema, este nodo debe adecuar sus valores de potencia de generación *PGi* y *QGi*. Usualmente se define como nodo compensador a un nodo de generación correspondiente a una unidad de generación, planta importante o un nodo de interconexión con otro sistema vecino

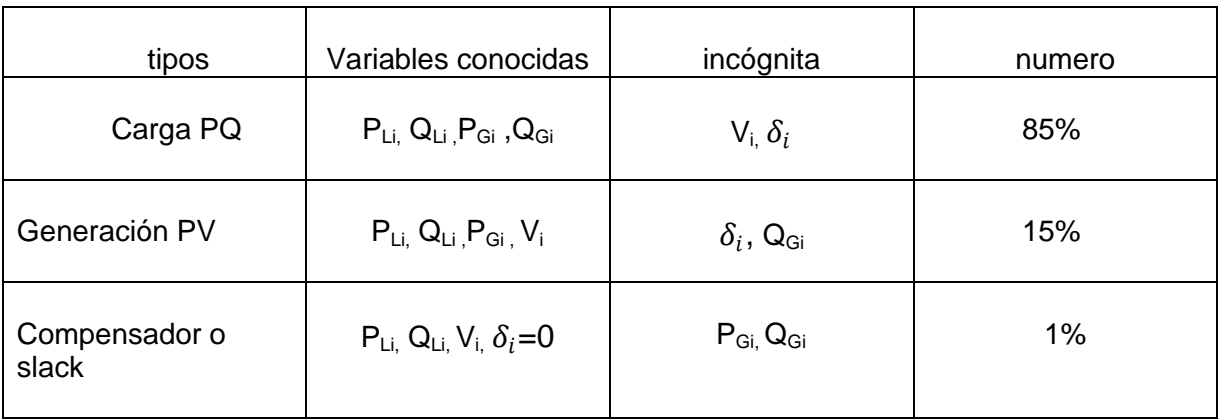

La siguiente **tabla 5.8** presenta lo anterior

**Ecuaciones del estudio de flujos de potencia.-** El estudio de flujos de potencia es descrito por un sistema de ecuaciones no lineales algebraicas. Para resolver este tipo de ecuaciones es necesario emplear el método de "aproximaciones sucesivas". Este método aborda el problema de solución de las ecuaciones del estudio de la siguiente manera:

Se supone una solución inicial del sistema, (Vi,*° °*) .Esta solución es utilizada junto con las ecuaciones del estudio para calcular una nueva solución mejorada  $(V_i^1, \delta_i^1)$ . Si la diferencia entre la solución anterior (en este caso  $V_i, \delta_i \circ j$  y la última  $(V_i^1, \delta_i^1)$  es mayor que una tolerancia ε, se utiliza la última solución para encontrar una solución. Este proceso se repite hasta que la diferencia entre las soluciones sucesivas sea menor que la tolerancia (en este caso, se dice que la solución del sistema converge a un valor).

**El Método de Newton-Raphson.-**Es adecuado para resolver sistemas de ecuaciones algebraicas no lineales. En este método, el sistema de ecuaciones no lineales se aproxima a un sistema lineal alrededor de un vector utilizando una transformación lineal. Esta linealización del sistema se hace con el objeto de que pueda ser resuelto empleando los métodos usuales de solución de sistemas de ecuaciones algebraicas lineales. La transformación que linealiza a la matriz del sistema es conocida como la diferencial. En notación matricial, si designamos a la transformación no lineal del sistema como *F*, y al vector de las variables como *X*, se puede linealizar el sistema como lo muestra la ecuación 5.9:

$$
F(X) = 0 \cong F(X^{\circ}) \triangle X + F(X^{\circ})
$$
 (5.9)

Donde:

*X° =* es el vector alrededor del que se linealiza la matriz F △*X =* es el cambio del vector de las variables, y se define como △*X= X° F*( *X°*) es la diferencial de F evaluada en *X°*.

Ahora, despejando al vector *F*(X*°*) se llega a la ecuación 6

$$
F(X^{\circ}) \triangle X \cong F(X^{\circ})
$$
 (6)

Con lo que el sistema queda en la forma y puede ser resuelto empleando cualquier técnica de solución de sistemas de ecuaciones algebraicas lineales. Después de solucionar el sistema, se obtiene el vector de cambios de la variable independiente△*X °*. Con este vector, se calcula una aproximación mejorada del vector solución del sistema con la ecuación 6.1:

$$
X^1 = x^\circ + \Delta X^\circ \tag{6.1}
$$

Si al evaluar **F** en este vector se tiene que

$$
F(X1) > \varepsilon
$$
 (6.2)

Donde ɛ es una tolerancia especificada, entonces el proceso se repite, calculando ahora la matriz F' (X *1)* y resolviendo el sistema de la ecuación 6.2 :

$$
F'(X^1) \triangle X^1 = F''(X^1)
$$
 (6.2)

Para obtener el vector  $\Delta X$ <sup>1</sup>. Con este vector de incremento de las variables se obtiene un nuevo valor mejorado *X <sup>2</sup>*y así, sucesivamente, hasta que se satisfaga el criterio de convergencia. La matriz diferencial **F'** es llamada la matriz Jacobiana de **F** .Si el sistema no lineal tiene la forma mostrada por la ecuación 6.3:

$$
f1(X1, X2, ,Xn)=0f2(X1, X2, ,Xn)=0fn(X1, X2, ,Xn)=0
$$
 (6.3)

Donde f1, f2,..., fn son funciones no lineales y X1, X2, ... , Xn son las variables, la matriz Jacobiana F' tendría las entradas como se muestran en la ecuación 6.4.

$$
\mathsf{F}'(\mathsf{x}^{\circ})=\mathsf{J}^{\circ}\left(\begin{array}{cc} \left(\frac{\partial f1}{\partial X1}\right) \circ & \left(\frac{\partial f1}{\partial X2}\right) \circ \dots & \left(\frac{\partial f1}{\partial Xn}\right) \circ \\ \left(\frac{\partial f2}{\partial X1}\right) \circ & \left(\frac{\partial f2}{\partial X2}\right) \circ & \left(\frac{\partial f2}{\partial Xn}\right) \circ \\ \dots & \dots & \dots & \dots \\ \left(\frac{\partial f1}{\partial X1}\right) \circ & \left(\frac{\partial f1}{\partial X2}\right) \circ & \left(\frac{\partial f1}{\partial Xn}\right) \circ \left(\frac{\partial f1}{\partial Xn}\right) \circ \left(\frac{\partial f1}{\partial Xn}\right) \circ \left(\frac{\partial f2}{\partial Xn}\right) \circ \left(\frac{\partial f2}{\partial Xn}\right) \circ \left(\
$$

Como la mayoría de los métodos iterativos, el método de Newton-Raphson necesita una estimación inicial de la solución. Esta estimación inicial debe ser cercana a la solución deseada del sistema, ya que si la estimación inicial está demasiado alejada de la solución, el sistema puede converger a otra solución distinta

**El método de newton-raphson aplicado al estudio de flujos de potencia.-** Este método soluciona sistemas de ecuaciones algebraicas no lineales de manera iterativa a partir de una estimación inicial de la solución. Es importante que la estimación inicial de la solución sea cercana a la solución deseada debido a que si no se cumple el método de solución puede converger a otra solución o diverger.

El método de Newton-Raphson tiene propiedades muy importantes, que lo han hecho el método preferido en los programas comerciales y académicos de flujos de potencia: Tiene convergencia cuadrática, lo que hace que no importando el tamaño del sistema converja en un promedio de 3 a 4 iteraciones. La estructura de la matriz Jacobiana empleada en el método de Newton-Raphson tiene la misma dispersión de *YBUS*, por lo que le permite emplear fácilmente técnicas de almacenamiento y solución de sistemas dispersos, lo que lo hace practico para el análisis de grandes sistemas interconectados.

Básicamente, este método consiste en los siguientes pasos:

a) Se propone una estimación inicial de la solución del sistema. F  $(\tilde{x})=0$ ,  $\tilde{x}^{\circ}$ y una tolerancia ε.

b) Se evalúa  $\tilde{x}^{\circ}$  en  $f(\tilde{x})$  y se identifica el mayor valor de fi =  $(\tilde{x}^{\circ})$ 

- Si fi =  $(\tilde{x}^i) < \varepsilon$  se ha encontrado la solución.
- Si fi =  $(\tilde{x}^i) \geq \varepsilon$  se verifica que la iteración "i" sea menor o igual al número básico de iteraciones. Se sigue al paso c).

c) Se idealiza F(x) alrededor de  $\tilde{x}^i$  utilizando la transformación diferencial.

$$
F'(\tilde{x}^i)\Delta \tilde{x}^i = F(\tilde{x}^i)
$$
 (6.5)

Donde:

 $\text{F}'(\tilde{\text{x}}^{\text{i}})$  es la matriz Jacobianda F(  $\widetilde{x)}$  de evaluada en  $\tilde{x}^{\text{i}}$ ′  $\text{F}^{'}(\tilde{\text{x}}^{\text{i}})$  es el sistema evaluada en  $\tilde{x}^{i}$ ′  $\Delta \tilde{x}^i$  es el vector correspondiente a la solución.

El sistema anterior tiene la forma Ax=b y se puede solucionar empleando métodos de solución de sistemas lineales, ya sea eliminación de Gauss o el método LU para obtener ∆ $\tilde{x}^i.$ 

d) Se corrige la solución encontrado un valor mejorado.

$$
\tilde{\mathbf{x}}^{i+1} = \tilde{\mathbf{x}}^i + \Delta \tilde{\mathbf{x}}^j \tag{6.5}
$$

e) Se hace  $\tilde{x}^i = \tilde{x}^{i+1}$  se verifica la convergencia del método continuando al paso

**Matriz jacobiana de flujos de potencia.-** Tiene una estructura en cuatro cuadrantes

$$
F'(\tilde{x}^{i}) = \begin{bmatrix} \frac{\partial P^{I}}{\partial \delta} & \frac{\partial P^{II}}{\partial V} \\ \frac{\partial Q^{III}}{\partial \delta} & \frac{\partial Q^{IV}}{\partial V} \end{bmatrix}
$$

Si se enumeran los nodos como sigue: Nodo 1= nodo "Slack" Nodo 2 a ng= nodos PV. Nodo ng+1 a n= nodos PQ.

La submatriz  $\frac{\partial p}{\partial \delta}$ representan los nodos 2 al n. La matriz  $\frac{\partial Q}{\partial V}$ representa los nodos PQ del nodo ng+1 al nodo n.

En la submatriz I  $\frac{\partial p}{\partial \delta}$ , para cada nodo i de la red se tienen dos elementos: Elemento diagonal (k=i):

$$
\frac{\partial P_i}{\partial \delta_i} = \sum_{\substack{j=1 \ j \neq i}}^n V_i V_j Y_{ij} \text{ sen } (\delta_i - \delta_j - y_{ij})
$$

Elemento fuera de la diagonal (k≠i):

$$
\frac{\partial P_i}{\partial \delta_k} = V_i V_k Y_{ik} \text{sen } (\delta_i - \delta_k - y_{ik})
$$

En la submatriz II  $\frac{\partial p}{\partial \delta_k}$  para cada nodo i de la red, se tienen dos elementos Elemento diagonal (k=i):

$$
\frac{\partial P_i}{\partial v_i} = V_i V_{ii} \cos(\gamma_{ii}) - \sum_{\substack{j=1 \ j \neq i}}^n V_i V_j Y_{ij} \text{sen } (\delta_i - \delta_j - y_{ij})
$$

Elemento fuera de la diagonal (k≠i):

$$
\frac{\partial P_i}{\partial v_k} = -V_i V_{ik} \cos(\delta_i - \delta_k - y_{ik})
$$

En la submatriz III  $\frac{\partial p}{\partial \delta}$ , para cada nodo i de la red, se tienen dos elementos: Elemento diagonal (k=i):

$$
\frac{\partial Q_i}{\partial \delta_k} = \sum_{\substack{j=1 \ j \neq i}}^n V_i V_j Y_{ij} \cos \left( \delta_i - \delta_j - y_{ij} \right)
$$

Elemento fuera de la diagonal (k≠i):

$$
\frac{\partial Q_i}{\partial \delta_k} = -V_i V_k V_{ik} \cos(\delta_i - \delta_k - y_{ik})
$$

En la submatriz IV  $\frac{\partial p}{\partial \delta}$ , para cada nodo i de la red, se tienen dos elementos Elemento diagonal (k=i):

$$
\frac{\partial Q_i}{\partial v_i} = V_i V_{ii} \, \text{sen}(\gamma_{ii}) - \sum_{j=1}^n V_j Y_{ij} \, \text{sen} \, (\delta_i - \delta_j - y_{ij})
$$

Elemento fuera de la diagonal (k≠i):

$$
\frac{\partial Q_i}{\partial v_i} = V_i V_{ii} \text{sen } (\delta_i - \delta_k - y_{ik})
$$

Quedando, el sistema de ecuaciones del estudio de flujos de potencia, como lo muestra la ecuación 6.6

$$
\begin{bmatrix}\n\frac{\partial P}{\partial \delta}\Big|_{x} & \vdots & \frac{\partial P}{\partial V}\Big|_{x} \\
\vdots & \vdots & \vdots & \vdots \\
\frac{\partial Q}{\partial \delta}\Big|_{x} & \vdots & \frac{\partial Q}{\partial V}\Big|_{x}\n\end{bmatrix}\n\begin{bmatrix}\n\Delta \delta_{2} \\
\vdots \\
\Delta \delta_{n} \\
\vdots \\
\Delta V_{n} \\
\vdots \\
\Delta V_{n}\n\end{bmatrix} =\n\begin{bmatrix}\nP_{2} \\
P_{3} \\
\vdots \\
P_{n} \\
Q_{n g+1} \\
\vdots \\
Q_{n g+2} \\
\vdots \\
Q_{n}\n\end{bmatrix}
$$

**Modelo de la Línea de Transmisión.-**Son representadas por un circuito π equivalente o por un circuito π nominal, como el que se muestra en la figura 6.7

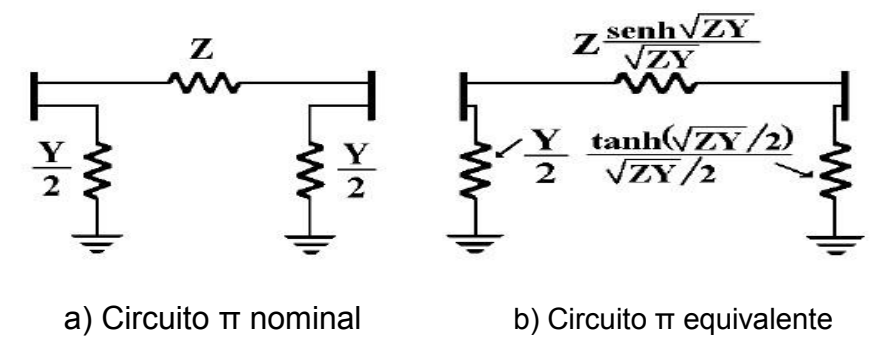

**Figura 6.7** Circuitos representativos de una línea de transmisión b) Circuito π equivalente

Para estos modelos, se tiene que Z= *Zl* y Y= *Yl,* donde *l* es la longitud de la línea, y *Z* e *Y* son la impedancia y admitancia, por unidad de longitud, respectivamente, de la línea. En cuanto al circuito π equivalente, se tiene que tanto *Z* como *Y* son corregidas debido a que se trata de la representación exacta de una línea de transmisión a una frecuencia en particular, mientras que el circuito π nominal es una aproximación

**Línea corta.-** Son aquellas con una longitud menor a 80 km y su capacitancia en paralelo puede ser despreciable, por lo que pueden ser representadas solamente por su impedancia en serie. Línea de longitud media: son aquellas cuya longitud se encuentra en un rango de 80 a 200 km y su representación puede ser con un circuito π nominal. Línea larga: son líneas con una longitud mayor a 200 km.

**Modelo del Transformador de Potencia.-**El modelo equivalente π del transformador es mostrado en la figura 6.8, donde Ycc es el inverso de ZCC (impedancia de dispersión). Este modelo permite representar al transformador cuando se encuentra en una relación de transformación diferente a la nominal.

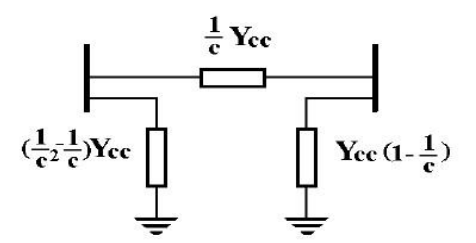

**Figura 6.8** Circuito equivalente del transformador

En el modelo de la figura 6.8 se tiene una relación de transformación dada por la relación:

$$
c=\frac{a}{a_0}
$$

## **3.5 Diseñar un método para el control de problemas de inestabilidad transitoria en línea utilizando técnicas de control preventivo**

El programa de computadora digital (FLUJOS), realiza el estudio de flujos de potencia empleando el método de Newton-Raphson. Se presenta el diagrama de flujo general del programa, y el manual de usuario

El programa está escrito en FORTRAN 77. La versión de este programa puede ser compilada utilizando el compilador WATFOR 77 ó la versión 5.1 del FORTRAN de Microsoft. Tiene solamente variables de precisión sencilla y no considera los límites reactivos de las máquinas síncronas durante la solución del estudio.

La segunda etapa es en la cual se resuelve sistema de flujos con el diagrama previamente realizado; en esta etapa se calculan las variables de interés, como los son: el voltaje, el ángulo del voltaje, la potencia activa y reactiva.

**Edit Mode.-**Esta es la parte fundamental para llevar a cabo la solución de los estudios de flujos de potencia, ya que es aquí donde se representa la red eléctrica, prestando mucha atención al momento de armarse debido a que, de no ser así, el resultado del estudio de flujos de potencia no será el correcto.

Como se mencionó en la sección 3 existen tres tipos de nodos (generación, carga y de referencia) estos se representan por medio del comando bus, que se encuentra en la barra de herramientas que se muestra en la figura 6.9

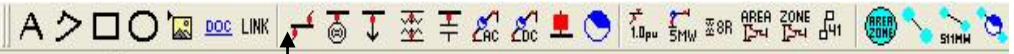

**Figura 6.9** Barra de herramientas que representa la obtención de un nodo

Al aplicar este comando, se muestra el cursor que se debe desplazar al lugar donde se desea situar el nodo, estando ubicado en este lugar se da un "clic" y se muestra el cuadro de diálogo de la figura 7

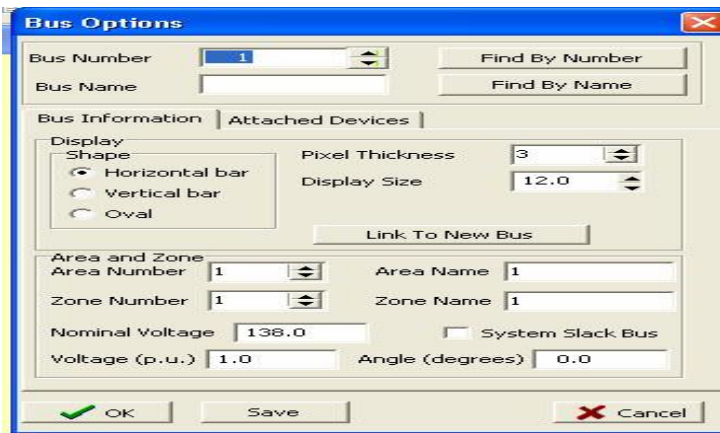

**Figura 7** Cuadro de diálogo para representar los parámetros de los nodos.

En este cuadro de diálogo se ingresan los parámetros del nodo para llevar a cabo la realización del estudio, tomando en cuenta que para diferenciar cada nodo se necesita administrar la información necesaria es decir:

- Número de nodo (bus number): en este espacio programa le asigna un número al nodo, el cual puede ser cambiado en caso de que así se requiera.
- Nombre del nodo (bus name): aquí se coloca el nombre del nodo.
- Posición del bus (shape): en este punto se selecciona en qué forma se quiere mostrar el bus, ya sea vertical, horizontal u oval
- Voltaje nominal (Nominal voltaje): en este lugar se proporciona el voltaje nominal en KV.
- Voltage por unidad (voltage (p.u.)): aquí se proporciona la cantidad de voltaje por unidad que va a tener cada nodo.
- Ángulo (angle (degrees)): en esta ubicación se proporciona el valor de ángulo, en grados, del voltaje,

 Nodo de referencia (system slack bus): es donde se le asigna al nodo si es de referencia o no.

En el caso de los nodos de generación, cuando se requiera un voltaje, que fluctúe dentro de la zona de tolerancia admitida, este se controla desde el voltaje por unidad. Posteriormente tenemos a los transformadores, que es una de las partes más importantes de una red eléctrica. Este elemento también se obtiene mediante el ícono de la barra de herramientas mostrado en la figura 1.9

$$
\frac{\mathbf{A} \geq \square \bigcap \mathbf{Z} \text{ be the } \mathbf{I} \text{ with } \mathbf{Z} \neq \mathbf{Z} \text{ with } \mathbf{Z} \text{ with } \mathbf{Z} \text
$$

**Figura 7.1** Barra de herramientas que representa la obtención de un transformador

Al igual que en el nodo, al seleccionarse se muestra el mismo cursor. Éste debe de posicionarse sobre el primer nodo y dar un "clic"; después se desplaza el cursor hacia al otro nodo, en el cual también se da otro "clic", para obtener finalmente el cuadro de diálogo de la figura 7.2.

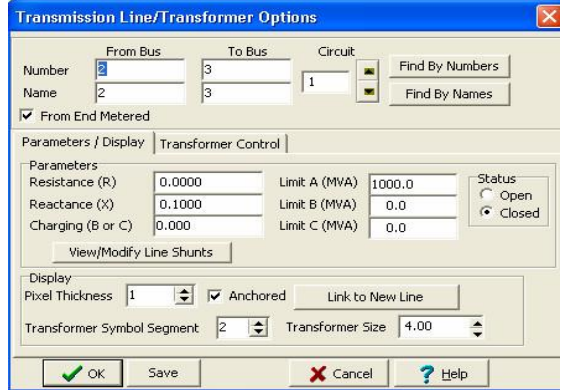

**Figura 7.2** Cuadro de dialogo del transformador

Este cuadro se puede dividir en tres partes: superior, media e inferior, que muestran lo siguiente:

- En su parte superior se proporcionan los datos de ubicación del transformador.
- En la parte intermedia, se asignan los parámetros en serie (resistencia en R: y la reactancia en X:) y el dato de paralelo (en B o C:), recordando que estos datos de deben proporcionar por unidad. A lado derecho en la misma parte intermedia se le asigna el valor nominal del transformador.
- Finalmente en su parte inferior se selecciona si el transformador está conectado al sistema en la opción "Anchored".

Posteriormente se tienen las líneas de transmisión, elemento que se obtiene mediante en el ícono que se muestra en la figura 2.

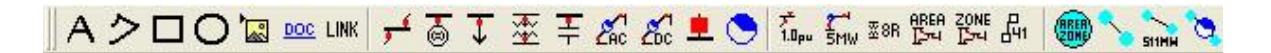

**Figura 7.3** Barra de herramientas que representa la obtención de una línea de transmisión.

Este elemento se coloca de igual manera con la que se ubicó el transformador y presenta el mismo cuadro de diálogo que la Figura 7, por lo tanto, se le proporcionan los datos de la misma manera. También se tienen los generadores, los cuales se obtienen mediante el ícono que se muestra en la Figura 7.4

$$
\frac{\mathbf{A} \geq \square \bigcirc \mathbf{A} \geq \mathbf{B} \geq \mathbf{B} \geq \mathbf{B} \mathbf{B}}{\mathbf{A} \geq \mathbf{B} \geq \mathbf{B} \geq \mathbf
$$

**Figura 7.4** barra de herramientas que representa la obtención de un generador

Este elemento se ubica, solamente en un nodo y seguidamente muestra los cuadros de diálogo mostrado en la figura 7.2

(Figura 75-a) muestra la pestaña de "Display Information". Es aquí donde se selecciona a que lado del bus quiere que aparezca ya sea izquierda, derecha, arriba o abajo. También se selecciona si esta conectado a la red o no. La figura 7.5 -b) muestra la pestaña "MW and Voltage Control", se proporciona la cantidad de MW que el generador va a producir (en caso de ser el nodo de referencia se deja en cero).

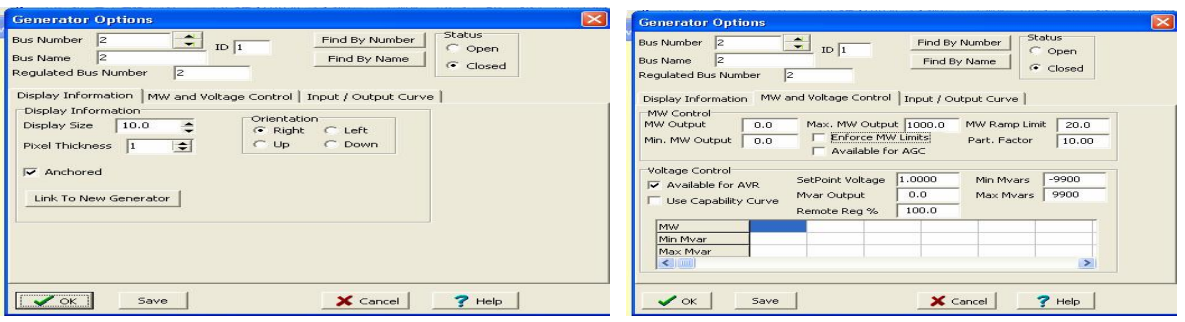

a) Muestra la pestaña de "Display Information" b) MW and Voltage Control **Figura 7.5** Cuadro de diálogo para el generador

Por último se tienen las cargas. Éstas se obtienen en la barra de herramientas con el ícono mostrado en la Figura 7.6. Este elemento se coloca en el diagrama de la misma manera en que se ubica el generador

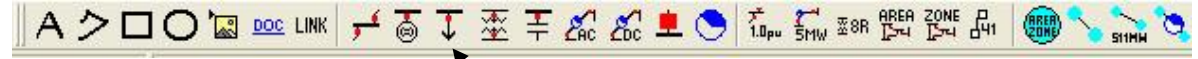

**Figura 7.6** Barra de herramientas que representa la obtención de una carga. El cuadro de diálogo para este elemento se muestra en la figura 7.7 y también se puede dividir en tres secciones: la parte superior, intermedia e inferior:

- Parte superior: en esta parte se da la ubicación de la carga, en que bus y su número de identificación.
- Parte intermedia: se encuentran las opciones para saber a que lado quiere que se posicione la carga, así como también, si se encuentra conectado al sistema.
- Parte inferior: en esta parte, se le ubican los valores deseados para la carga, tanto real (MW) como reactiva (MVAR), en la columna de "Constant Power".

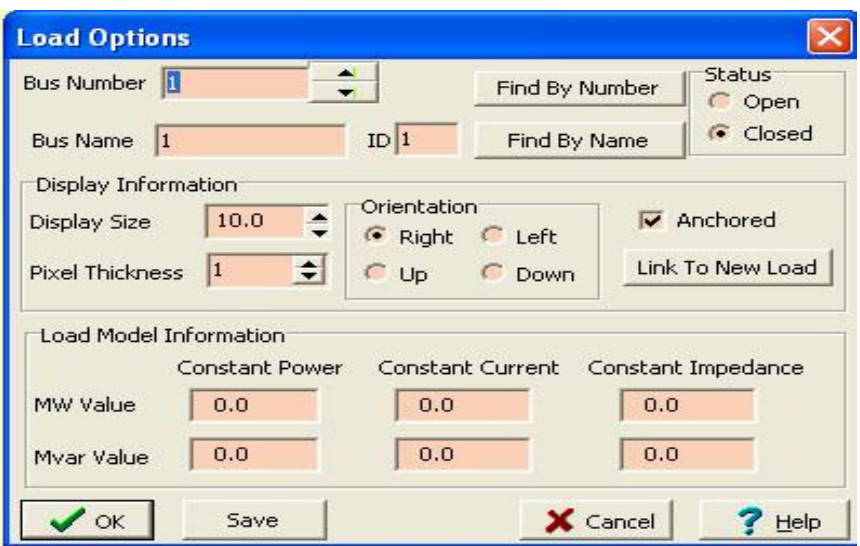

**Figura 7.8** Cuadro de diálogo para la carga

**Run Mode.-**En esta parte del software se calcula el resultado del estudio de flujos de potencia. Para ésto, se selecciona la pestaña "run mode" y se elige la opción "play" en la barra de herramientas, o para una respuesta que no transcurra en el tiempo se selecciona "single solution" y después de unos segundos aparecen los cálculos requeridos sobre la representación de la red eléctrica, tal como se muestra en la figura 7.9

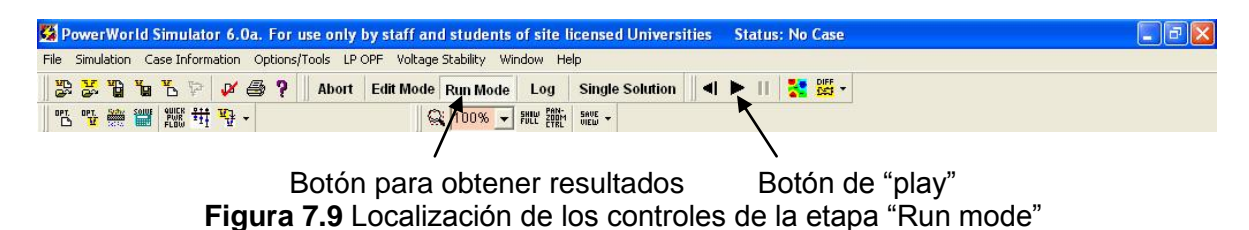

**Simulación digital de los sistemas de prueba.-**cuenta con un sistema de prueba, de nueve nodos y tres máquinas (8), utilizado por el IEEE cuyos datos son mostrados en la tabla 8.1

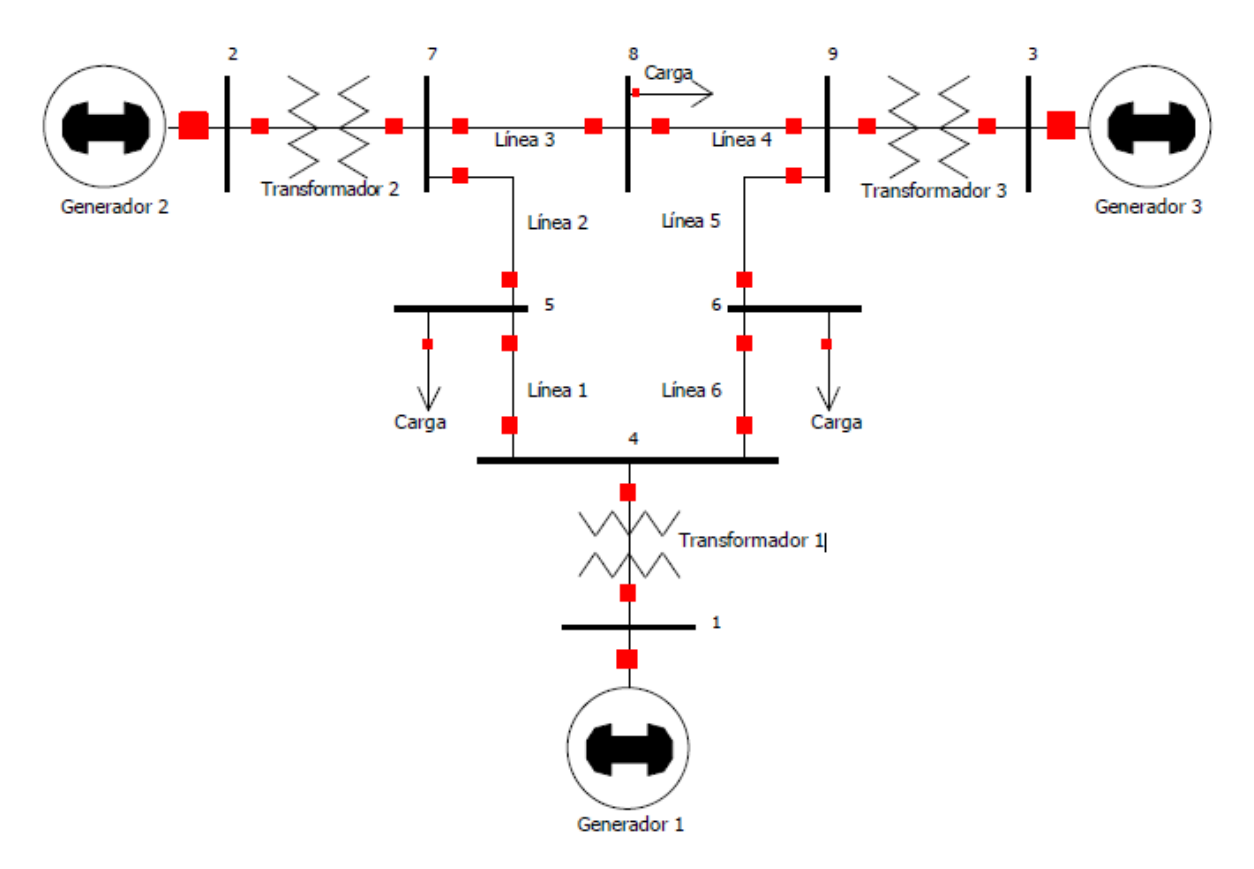

**Figura 8** Diagrama unifilar del sistema IEEE de 3 máquinas y 9 nodos

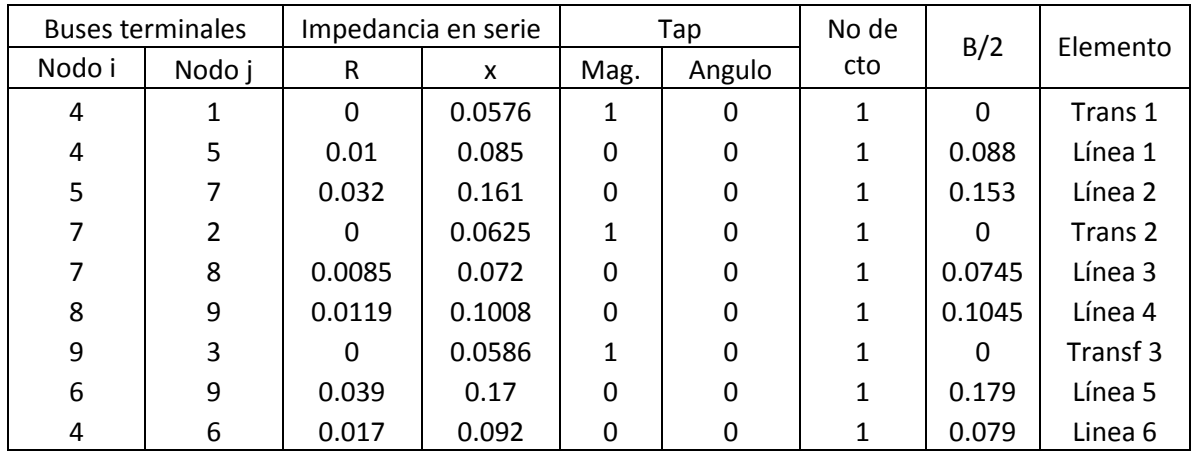

Tabla datos de la red de distribución 8.1

# **4. PRUEBA DE CONEXIÓN Y VALIDACION DE RESULTADOS**

Los sistemas que se simularon necesitan ser analizados para confirmar que los datos obtenidos, en dichas simulaciones, son los correctos. Es por eso que en este capítulo se compararán las simulaciones, experimentales con las digitales, para comprobar la veracidad de dichos datos. Esto se realizará, tomando en

cuenta las lecturas arrojadas por el analizador de red y los archivos de resultados brindados por los programas FLUJOS y POWER WORLD.

**Implementación experimental.-** El sistema de prueba realizado es un sistema radial de cuatro nodos, cuyo diagrama unifilar se muestra en la figura 8, alimentado con un generador síncrono de polos salientes con una capacidad de 4.5 kVA y una tensión nominal de 220V entre fases (figura 8-a) con el que se simula una planta hidroeléctrica. Las terminales de la máquina se conectan a los bornes G1 del mueble de enlace, por el interior del mismo, y posteriormente se conectan dichos bornes a los del nodo 6 de las líneas-llegadas a placas (figura 8 b).

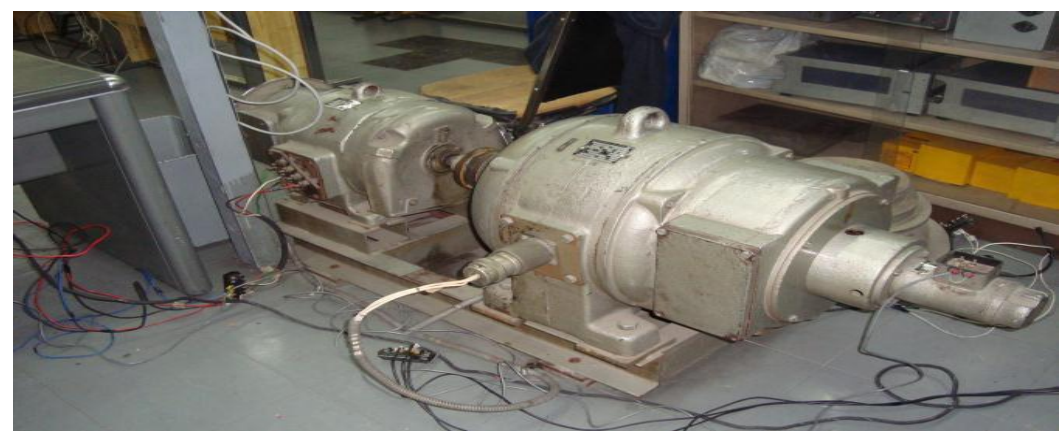

a) Generador Síncrono de Polos Salientes

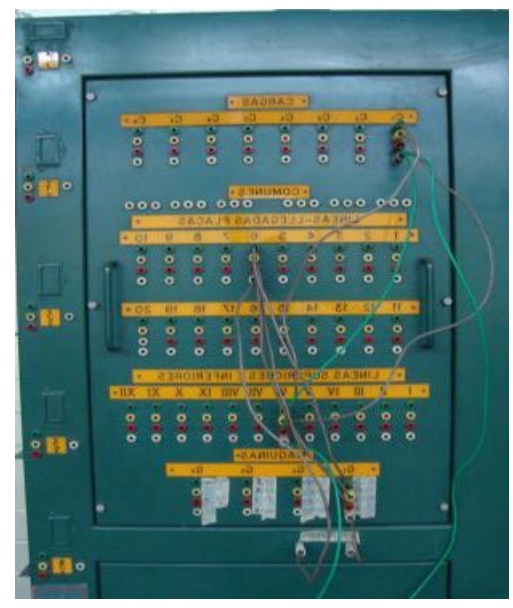

b) Conexión al mueble de enlace

**Figura 8** primeras conexiones del sistema

El nodo 6 se conecta a una tablilla de bornes, que a su vez se conecta al primer transformador (conexión Δ-Y) por la parte posterior del mueble de líneas, para

incrementar la tensión de 220V a un nivel de 496V entre fases; las salidas del transformador se conectaron al borne 7 (figura 8.1-a) para conectar a los reactores monofásicos de 1 ohm, los cuales simulan la línea de transmisión (figura 8.1-b). Para este caso se simuló una línea corta al no incluir el efecto capacitivo de la admitancia en derivación.

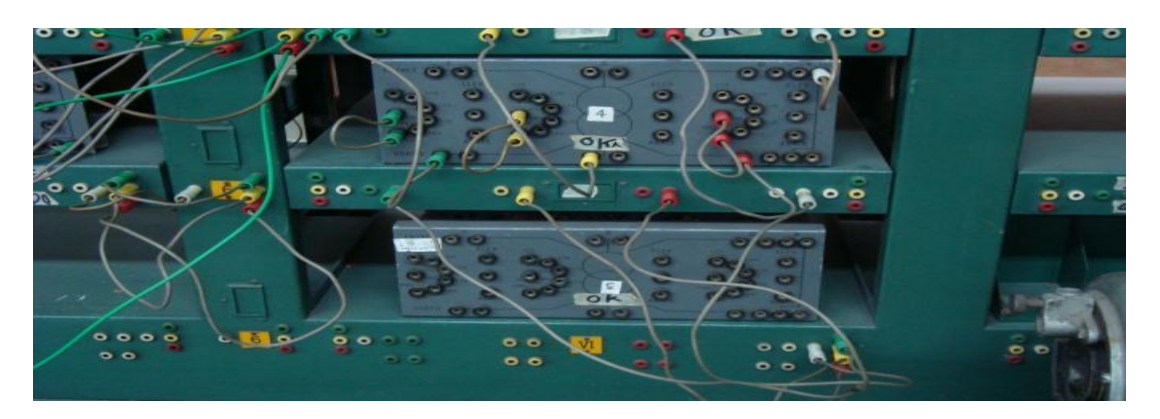

a) Transformador elevador

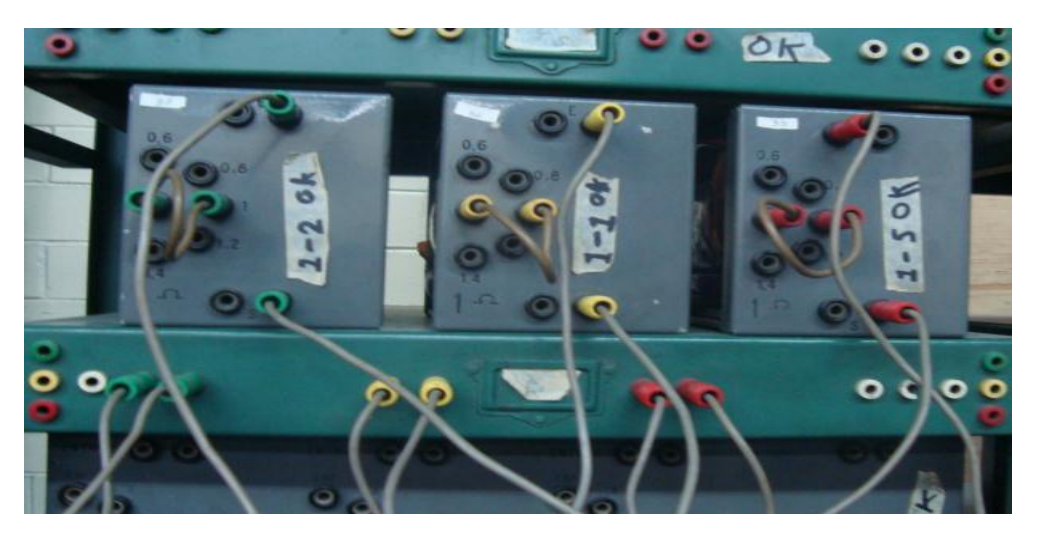

a) reactores monofásicos Figura 8.1 conexión de los primeros sistemas de transmisión

Las salidas de los reactores se conectaron a una tablilla de bornes distinta, a la cual también fue conectado el segundo transformador (conexión Y–Δ) para disminuir la tensión a un nivel de 220V entre fases. Por último las salidas del transformador se conectaron a otra tablilla de bornes, por la parte posterior del mueble de líneas, para así conectarse al borne número VI que a su vez llega al borne con el mismo número del mueble de enlace, tal como lo muestra figura 8.2.

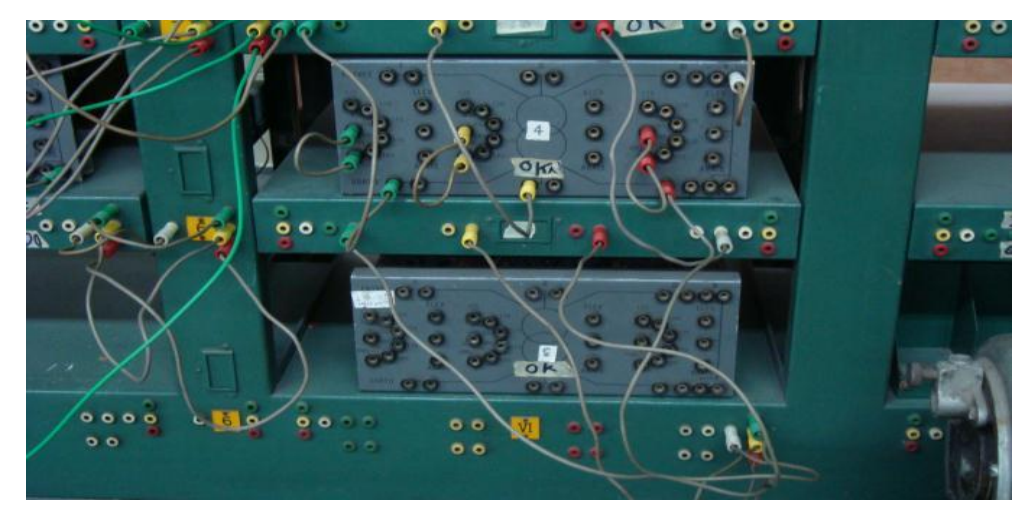

Figura 8.2 Conexión del transformador reductor

El borne VI se conectó al borne C1 del mueble de enlace (figura 8.1-b), que llega al mueble de carga en donde se conectó una carga trifásica en estrella de 1000 watts y 500 var.

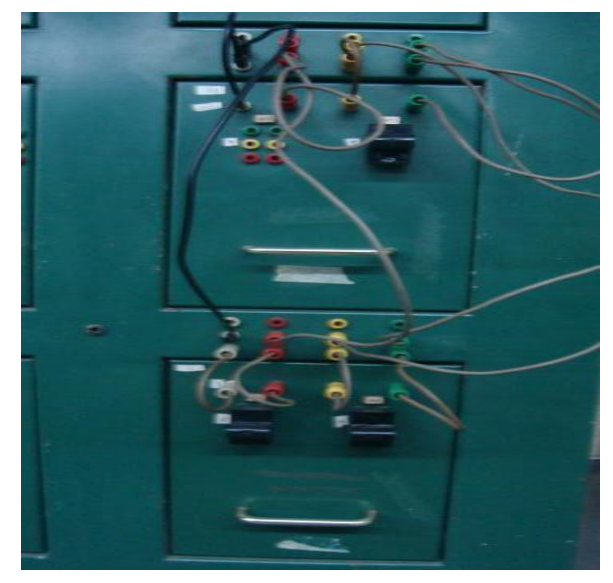

Figura 8.3 Conexión de la carga trifásica.

Para conocer los valores de tensión, corriente y potencia en cada nodo del sistema se utilizó un analizador de potencia y de calidad de la energía, PowerPad modelo 3945 (figura 8.4), con el que se obtienen las ondas de tensión y corriente de cada fase, las potencias por fase y la potencia total del sistema analizado.

Este analizador consta de cuatro terminales de tensión (tres para las fases y uno para el neutro) con las que se realizan las lecturas de tensión, estas se conectan en paralelo en cada fase del nodo deseado. Además cuenta con tres terminales de corriente (tres pinzas semejantes a un amperímetro de gancho) con los que se realiza la lectura de corrientes en cada nodo.

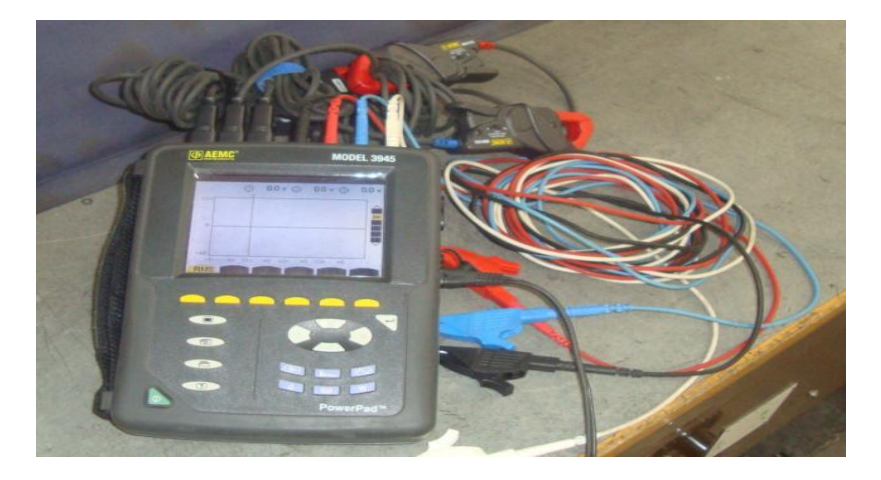

Figura 8.4 Analizador de potencia y de calidad de la energía

Las conexiones de los elementos del sistema se muestran esquemáticamente, para el sistema de prueba en la sección 2.8 del capítulo 3 de este trabajo, en las figuras 8.5 a 8.9 de la siguiente manera: figura 8.5: Conexiones de los elementos del sistema de potencia en el mueble de enlace, figura 8.6: Conexiones de los elementos del mueble de cargas, figura 8.7: Vista frontal de las conexiones de los elementos del mueble de líneas de transmisión , figura 8.8 Vista posterior de las conexiones de los elementos del mueble de líneas de transmisión y Figura 8.8 vista posterior de las conexiones de los elementos del mueble de las líneas de transmisión.

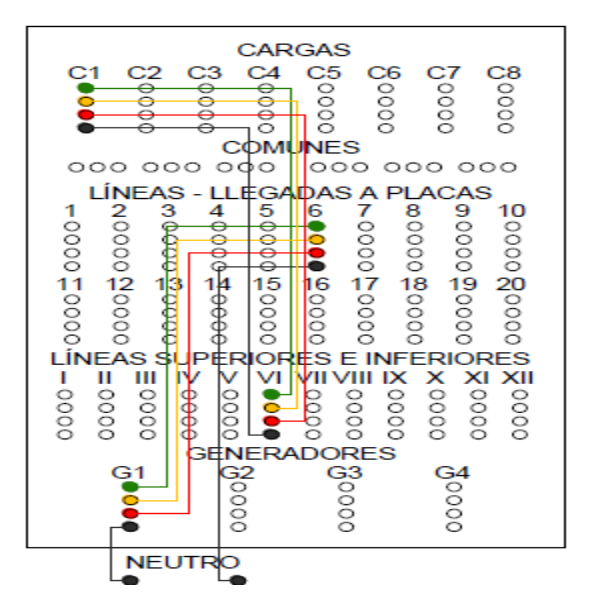

**Figura 8.5** Conexiones de los elementos del sistema de potencia en el mueble de enlace

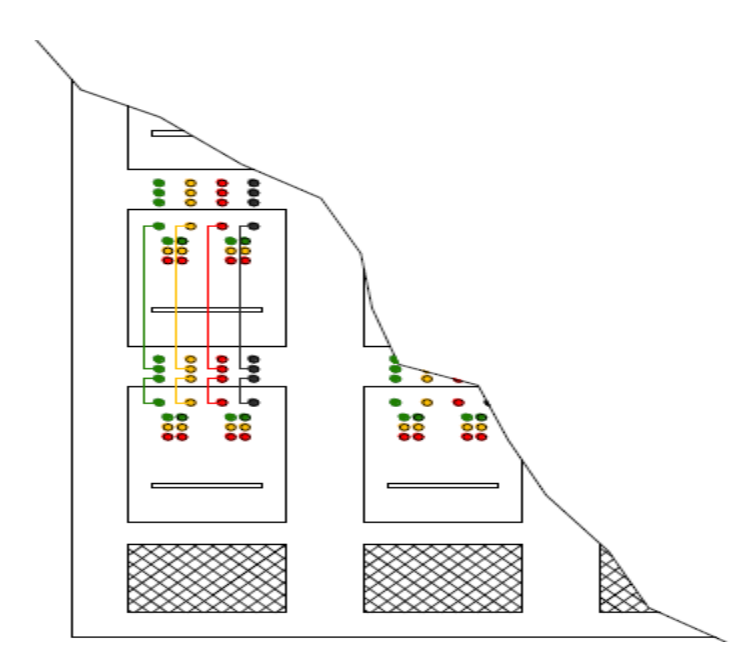

**Figura 8.6** Conexiones de los elementos del mueble de cargas

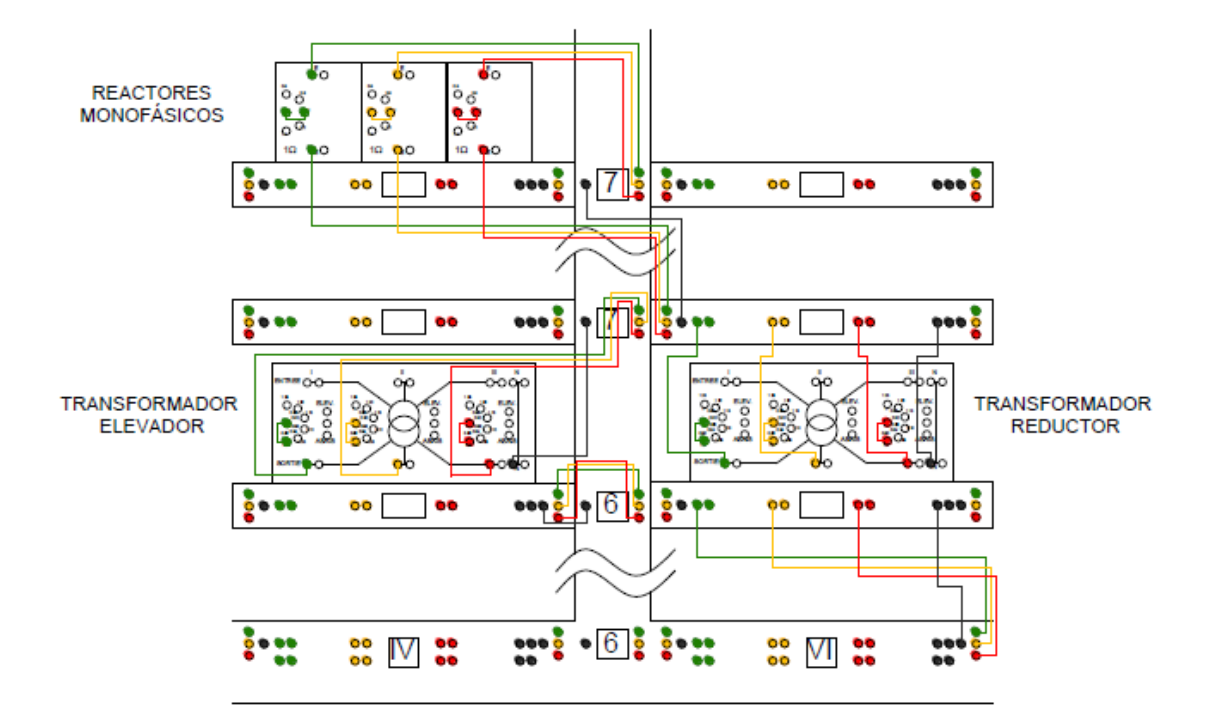

**Figura 8.7** Vista frontal de las conexiones de los elementos del mueble de líneas de transmisión

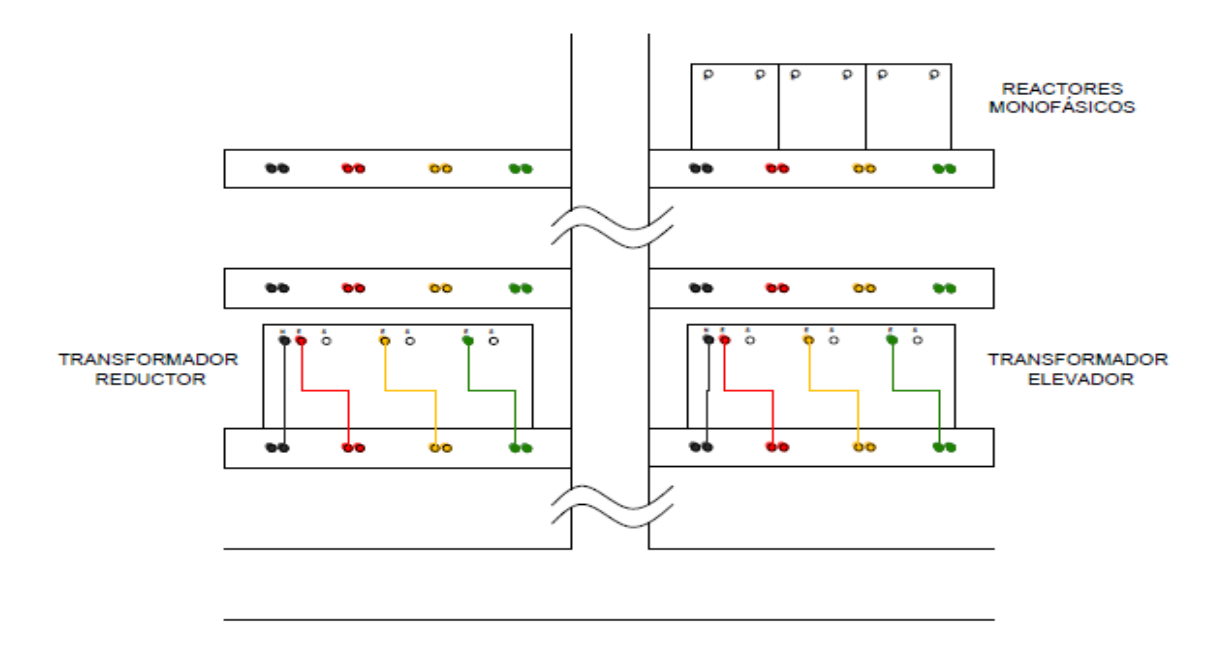

**Figura 8.8** Vista posterior de las conexiones de los elementos del mueble de las líneas de transmisión

El analizador de redes arrojó, para cada nodo los respectivos resultados. En el nodo 1 se obtuvo lo siguiente: Ver figuras 8.9, 9 y 9.1, así como la tabla 9.2.

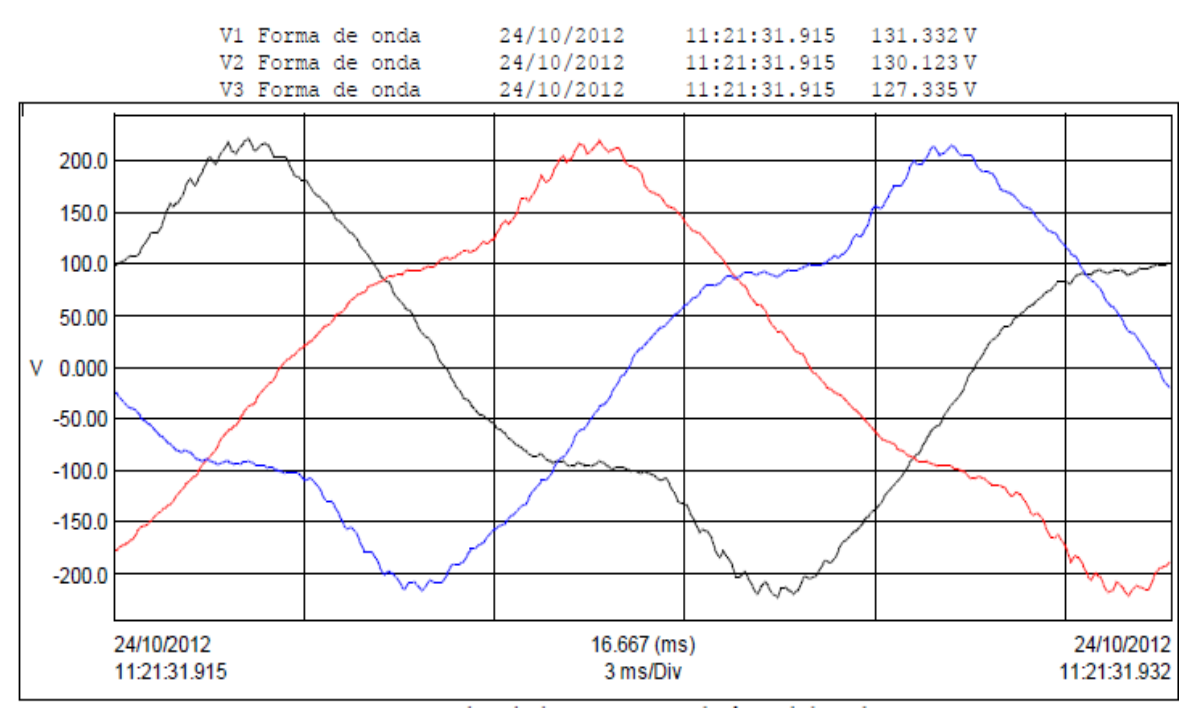

**Figura 8.9** ondas de las tensiones de la fase del nodo 1

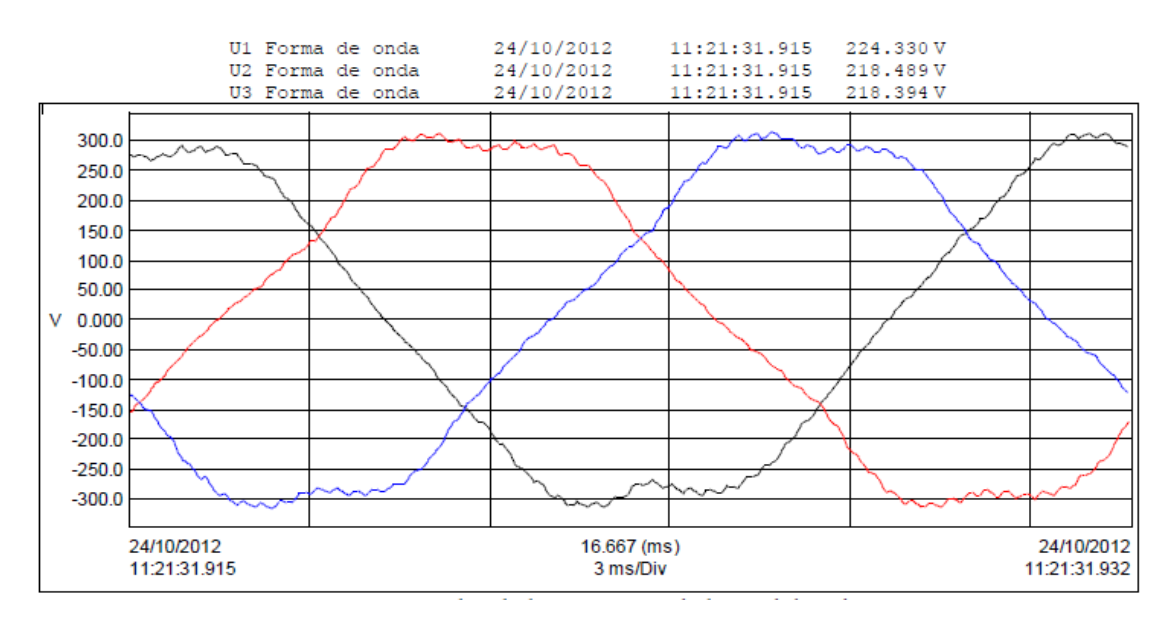

**Figura 9** ondas de las tensiones de la línea del nodo 1

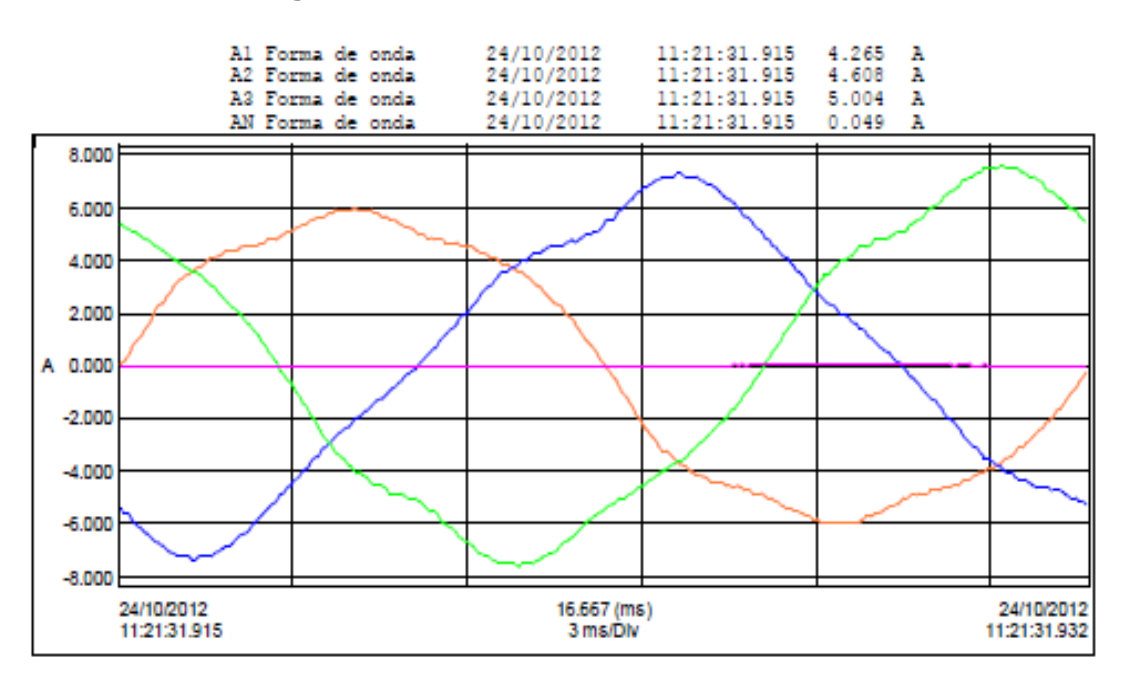

**Figura 9.1** ondas de las corrientes del nodo 1

| w1    | w2    | wЗ    | w total | var | var 2 | var 3 | var total | VA <sup>1</sup> | VA <sub>2</sub> | VA3   | VA TOTAL |
|-------|-------|-------|---------|-----|-------|-------|-----------|-----------------|-----------------|-------|----------|
| 300.4 | 398.3 | 361.9 | 1060.7  | 452 | 424.8 | 505.6 | 1382.7    | 596.5           | 596.4           | 636.3 | 1792.4   |

**Tabla 9.1** potencia del nodo 3

**Comparación de los resultados experimentales con los digitales.**-En primera instancia se determinaron las magnitudes de las impedancias del sistema en p.u. para esto se realizaron las pruebas de vacío y corto-circuito a los transformadores

(figura 9.2-a), la medición de las resistencias e inductancias de los reactores (figura 9.2-b) y la capacitancias de los elementos en derivación (figura 9.2-c), a fin de obtener valores en variables reales, para después convertirlos a un sistema en p.u. común a todo el sistema. Con esto también se pudo realizar el inventario que se presentó en el capítulo 3.

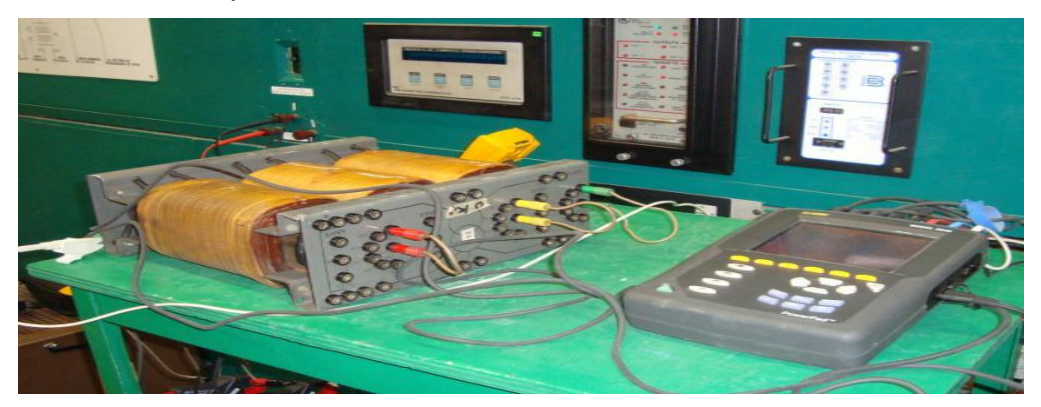

a) Transformador sometido a pruebas

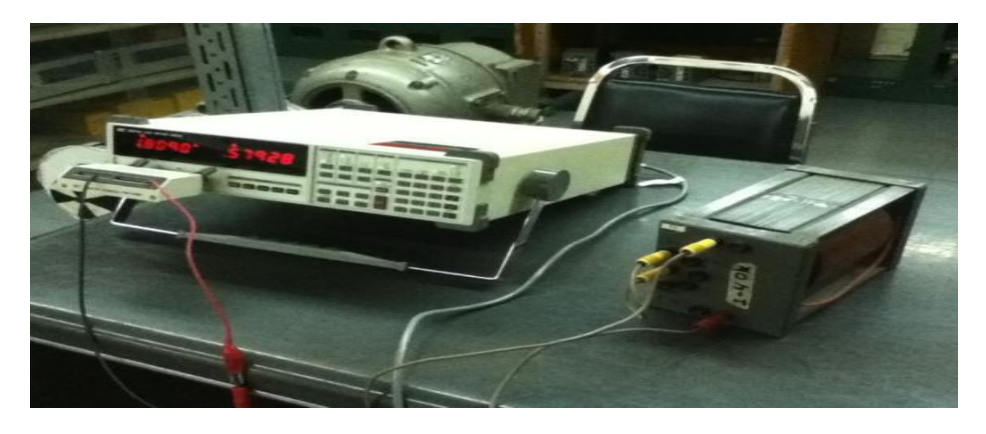

b) Medición de los parámetros de los reactores

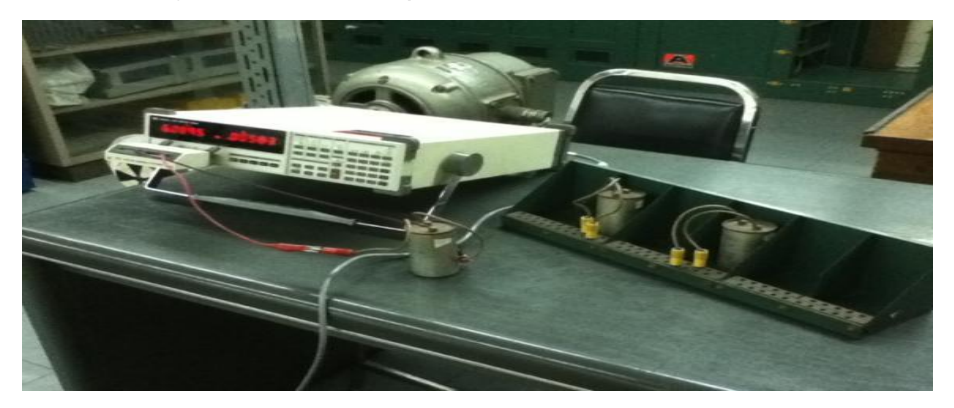

c) Medición de las capacitancias de los elementos en derivación

**Figura 9.2** Determinación de las magnitudes de los parámetros del sistema mediante mediciones.

La figura 9.2-a, muestra las pruebas de corto-circuito y de vacío que fueron realizadas en ambos transformadores. Los resultados de dichas pruebas se presentan en las tablas 9.3 y 9.4.

|                              | PRUEBA DE VACIO                                          |                                        | PRUEBA DE CORTO - CIRCUITO                    |                                            |                                 |  |  |
|------------------------------|----------------------------------------------------------|----------------------------------------|-----------------------------------------------|--------------------------------------------|---------------------------------|--|--|
| LINEA                        | <b>TENSION</b>                                           | <b>CORRIENTE (A)</b>                   | LINEA                                         | TENSION (V)                                | <b>CORRIENTE (A)</b>            |  |  |
| A                            | 221.8                                                    | 1.9                                    | A                                             | 11.1                                       | 28.1                            |  |  |
| B                            | 221.8                                                    | 1.5                                    | B                                             | 11.3                                       | 27.8                            |  |  |
| C                            | 221.8                                                    | 1.4                                    | C                                             | 10.9                                       | 27.7                            |  |  |
| <b>PROMEDIO</b>              | 221.36                                                   | 1.6                                    | <b>PROMEDIO</b>                               | 11.1                                       | 27.86                           |  |  |
| POTENCIA ACTIVA<br>TOTAL (W) | <b>POTENCIA</b><br><b>REACTIVA</b><br><b>TOTAL (VAR)</b> | POTENCIA APARENTE<br><b>TOTAL (VA)</b> | <b>POTENCIA</b><br><b>ACTIVA TOTAL</b><br>(W) | <b>POTENCIA</b><br>REACTIVA TOTAL<br>(VAR) | POTENCIA APARENTE<br>TOTAL (VA) |  |  |
| 53.6                         | 616.6                                                    | 627.9                                  | 445.1                                         | 316.2                                      | 547.1                           |  |  |

**Tabla 9.3** Resultados de las pruebas del transformador 1

|                              | PRUEBA DE VACIO                                   |                                                  | PRUEBA DE CORTO - CIRCUITO                    |                                                   |                                                         |  |
|------------------------------|---------------------------------------------------|--------------------------------------------------|-----------------------------------------------|---------------------------------------------------|---------------------------------------------------------|--|
| <b>LINEA</b>                 | <b>TENSION</b>                                    | <b>CORRIENTE</b><br>(A)                          | <b>LINEA</b>                                  | TENSION (V)                                       | <b>CORRIENTE (A)</b>                                    |  |
| A                            | 220.5                                             | 1.7                                              | A                                             | 11.5                                              | 28.6                                                    |  |
| B                            | 220.3                                             | 1.2                                              | B                                             | 11.2                                              | 28.2                                                    |  |
| C                            | 220.5                                             | 1.2                                              | C                                             | 11                                                | 28.4                                                    |  |
| <b>PROMEDIO</b>              | 220.43                                            | 1.36                                             | <b>PROMEDIO</b>                               | 11.23                                             | 28.4                                                    |  |
| POTENCIA ACTIVA<br>TOTAL (W) | <b>POTENCIA</b><br><b>REACTIVA</b><br>TOTAL (VAR) | <b>POTENCIA</b><br><b>APARENTE</b><br>TOTAL (VA) | <b>POTENCIA</b><br><b>ACTIVA</b><br>TOTAL (W) | <b>POTENCIA</b><br><b>REACTIVA</b><br>TOTAL (VAR) | <b>POTENCIA</b><br><b>APARENTE</b><br><b>TOTAL (VA)</b> |  |
| 50.2                         | 509.4                                             | 518.1                                            | 463.2                                         | 327.9                                             | 568.9                                                   |  |

**Tabla 9.4** Resultados de las pruebas del transformador 2

Con base en los resultados de las tablas 9.3 y 9.4, se realizaron los cálculos pertinentes cuyos resultados fueron ingresados a los programas para realizar la simulación digital y comprobar los resultados.

Se selecciona como potencia base del sistema la capacidad de la máquina síncrona: *SB3*ᶲ= 4500 VA. Para la realización de los cálculos de los parámetros de los transformadores, se toma como magnitud base de tensión en el lado de baja tensión *VB*= 220 V, debido a que el circuito equivalente del transformador estará referido al lado primario. A partir de los valores bases establecidas anteriormente, se obtienen los valores de impedancia y corriente base para el devanado primario del transformador.

$$
z_{BTR} = \frac{(V_B)2}{SB3\Phi} = \frac{(220V)}{4500VA} = 10.75\Omega
$$

$$
Z_{BTR} = \frac{(SB3^{\circ})}{v_B} = \frac{4500 V A}{220 V} = 20.45 A
$$
  

$$
V C C_{P.M} = \frac{V_{C C 1}}{V_{B TR}} = \frac{11.1 V}{220 V} = 0.0504 P. \mu
$$

$$
VCC_{P.M} = \frac{V_{CC2}}{V_{BTR}} = \frac{11.23V}{220V} = 0.05104 P.\mu
$$

$$
VCC_{1P.M} = \frac{I_{CC1}}{I_{BTR}} = \frac{27.86A}{20.45A} = 1.362 P.\mu
$$

$$
VCC_{2P.M} = \frac{I_{CC2}}{I_{BTR}} = \frac{28.4A}{20.45A} = 1.388 P.\mu
$$

Una vez obtenidos estos resultados, se calcula la rama serie del transformador en sistema p.u.

$$
|Z_{TR1}| = \frac{V_{CC1P,\mu}}{I_{CC1P,\mu}} = \frac{0.0504P.\mu}{1.362P.\mu} = 0.037004 P.\mu
$$

$$
VCC_{TR2P,\mu} = \frac{V_{CC2P,\mu}}{I_{CC2P,\mu}} = \frac{0.05104P.\mu}{1.388P.\mu} = 0.03677 P.\mu
$$

Debido a que sólo se tiene la magnitud, es necesario obtener el ángulo de factor de potencia para poder conocer la impedancia en forma rectangular. Esto se realiza utilizando los valores de potencia activa y aparente de la prueba de cortocircuito de ambos transformadores.

$$
\theta_1 = ARCCOS\left(\frac{P_{CC1}}{S_{CC1}}\right) = ARCCOS\left(\frac{445.1W}{547.1VA}\right) = 35.554^{\circ}
$$

$$
\theta_2 = ARCCOS\left(\frac{P_{CC2}}{S_{CC2}}\right) = ARCCOS\left(\frac{463.2W}{568.9VA}\right) = 35.491^{\circ}
$$

Con esto se obtiene que las impedancias de los transformadores en forma rectangular son

$$
Z_{TR1P,\mu} = (0.037004\angle 35.554^{\circ})P.\mu = (0.030105 + j0.021517)p.\mu
$$

$$
Z_{TR2P,\mu} = (0.03677\angle 35.491^{\circ})P.\mu = (0.029938 + j0.021348)p.\mu
$$

En cuanto a la línea de transmisión, se tiene que su inductancia es de aproximadamente 3 mH y su resistencia es despreciable, al tratarse de una línea corta. Por lo que su reactancia, resulta

$$
X_L = 2\pi (60HZ)(3MH) = J1.1309\Omega
$$

La impedancia base de la línea se obtiene considerando como valores de base V<sub>BL</sub>=496V y  $SB3\phi = 4500VA$ :

$$
Z_{BL} = \frac{(V_{BL})^2}{S_{B3\phi}} = \frac{(496V)^2}{4500VA} = 54.67\Omega
$$

La impedancia en p.u. de la línea a la base del sistema de potencia es:

$$
Z_{L\,P\mu} = \frac{X_L}{Z_{BL}} = \frac{j1.1309\Omega}{54.67\Omega} = j0.020685933\Omega
$$

Adicionalmente, se calculan los valores de potencias de generación y carga de este caso de simulación en p.u. a la base del sistema. Recordando que *SB3*<sup>+</sup> = 4500 VA:

$$
P_{GP.M} = \frac{1060.723267W}{4500VA} = 0.235716 P.\mu
$$

$$
Q_{GP.M} = \frac{1382.736206W}{4500VA} = j0.307274 P.\mu
$$

$$
P_{DP.M} = \frac{974.1W}{4500VA} = 0.21046 P.\mu
$$

$$
Q_{DP.M} = \frac{416.5W}{4500VA} = j0.09255P.\mu
$$

La magnitud de tensión en el nodo de generación se convierte a p.u. de la siguiente manera:

$$
Q_{GENP,\mu} = \frac{V_{GEN}}{V_B} = \frac{223.66V}{220V} = 1.01663P.\mu.
$$

| nodo | Valor calculado<br>(flujos) |         |           | valor calculado<br>(Power World) | Valor real |        | Diferencia |          |  |
|------|-----------------------------|---------|-----------|----------------------------------|------------|--------|------------|----------|--|
|      | (p.µ)                       | (v)     | $(p.\mu)$ | (v)                              | $(p.\mu)$  | (v)    | (p.µ)      | (v)      |  |
|      | 1.0166                      | 223.652 | 1.01663   | 223.658                          | 1.01663    | 223.66 | 0          | 0.008    |  |
| 2    | 1.0083                      | 500.116 | 1.00827   | 500.102                          | 1.00242    | 497.2  | $-0.005$   | $-2.902$ |  |
| 3    | 1.0063                      | 499.125 | 1.00838   | 499.144                          | 0.99764    | 494.82 | $-0.01$    | $-4.317$ |  |
| 4    | 0.998                       | 219.56  | 1.00235   | 219.571                          | 0.995682   | 219.05 | 0.006      | $-0.521$ |  |

**Tabla 9.5** Comparación de las tensiones nodales calculados con las reales

|      | Valor calculado (flujos) |         |                   |         | Valores calculados (Power<br>World) |     |           |     | Valor real |        |         |        |
|------|--------------------------|---------|-------------------|---------|-------------------------------------|-----|-----------|-----|------------|--------|---------|--------|
| nodo | D                        |         |                   |         | P                                   |     |           |     |            |        |         |        |
|      | (p <sub>u</sub> )        | (w)     | (p <sub>u</sub> ) | (var)   | (p <sub>u</sub> )                   | (w) | $(p.\mu)$ | (v) | (p.µ)      | (w)    | (p.µ)   | (var)  |
|      | 0.210501                 | 947.255 | 0.100362          | 451.638 | 0.210444                            | 947 | 0.1004    | 452 | 0.235711   | 1060.7 | 0.30727 | 1382.7 |
| 4    | 0.2105                   | 947.25  | 0.0925            | 416.25  | 0.210444                            | 947 | 0.0924    | 416 | 0.210466   | 947.1  | 0.09256 | 416.5  |

**Tabla 9.6** Comparación de las potencias calculadas con las reales

Como puede apreciarse en la tabla 9.5, los valores de las tensiones nodales, tanto calculadas como reales, son bastante aproximados entre sí, sin embargo los valores reales de la potencia reactiva *Q* del nodo 1 mostrados en la tabla 9.6, tanto en magnitud como en el sistema p.u., no corresponden a los valores calculados por los programas FLUJOS y POWERWORLD.

Esto llevó a realizar mediciones de los mismos parámetros sin considerar la carga. Dichas mediciones se tomaron conectando el sistema parte por parte y arrojaron los resultados mostrados en las tablas 4.10 a 4.14. Primeramente se tomaron lecturas en los nodos 1 y 2, únicamente teniendo interconectados al generador y el transformador elevador, tal como se muestra en la figura 9.7

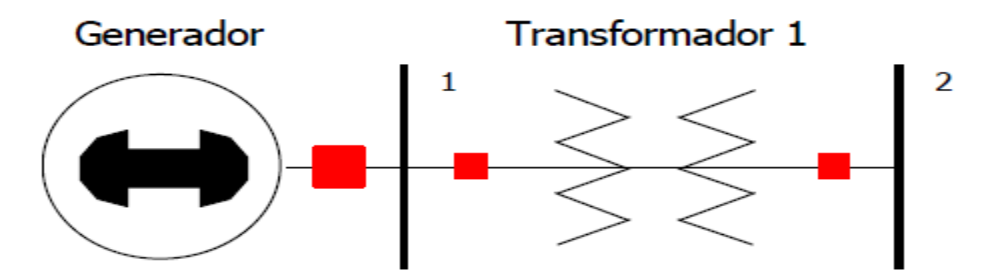

**Figura 9.7** primeros dos nodos del sistema de prueba Las mediciones del sistema experimental de la figura 9.7 son presentadas en las figuras 4.26 a 4.28

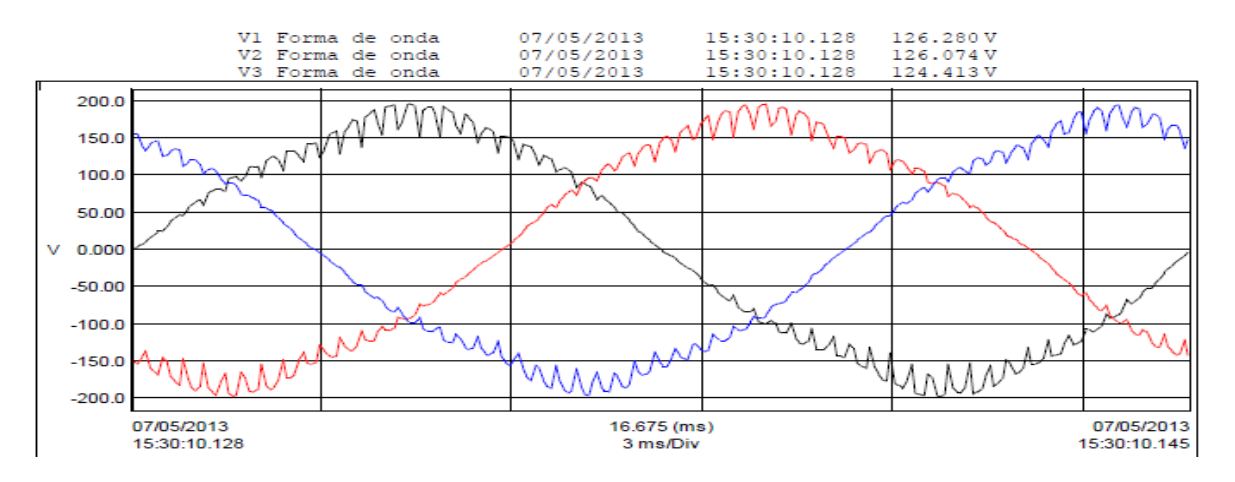

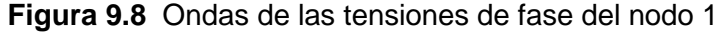

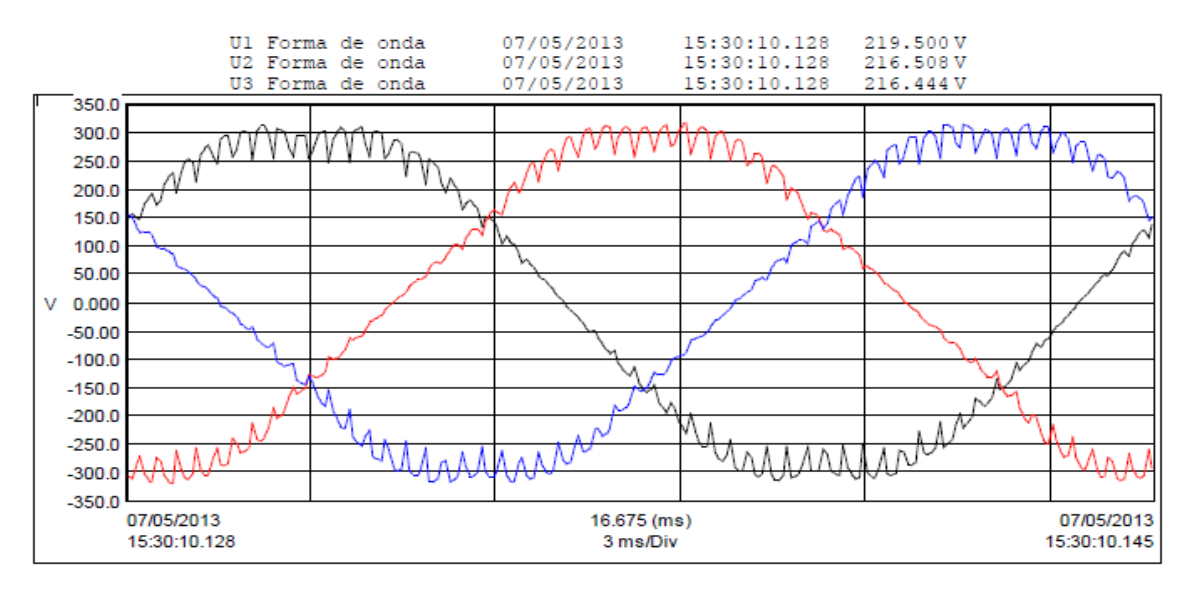

#### **Figura 9.9** Ondas de las tensiones de línea del nodo 1

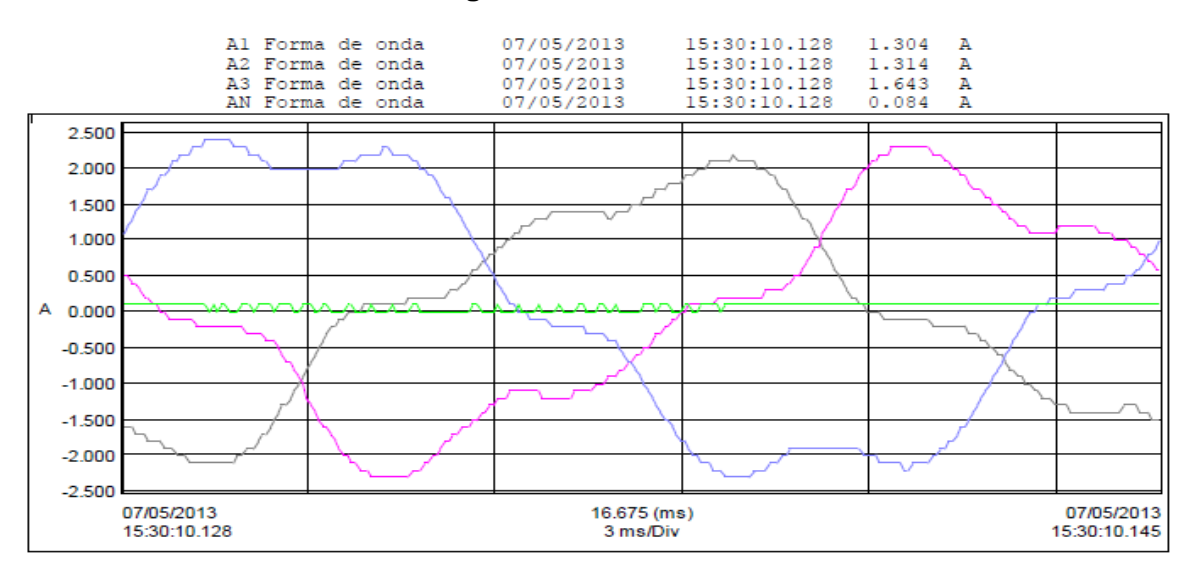

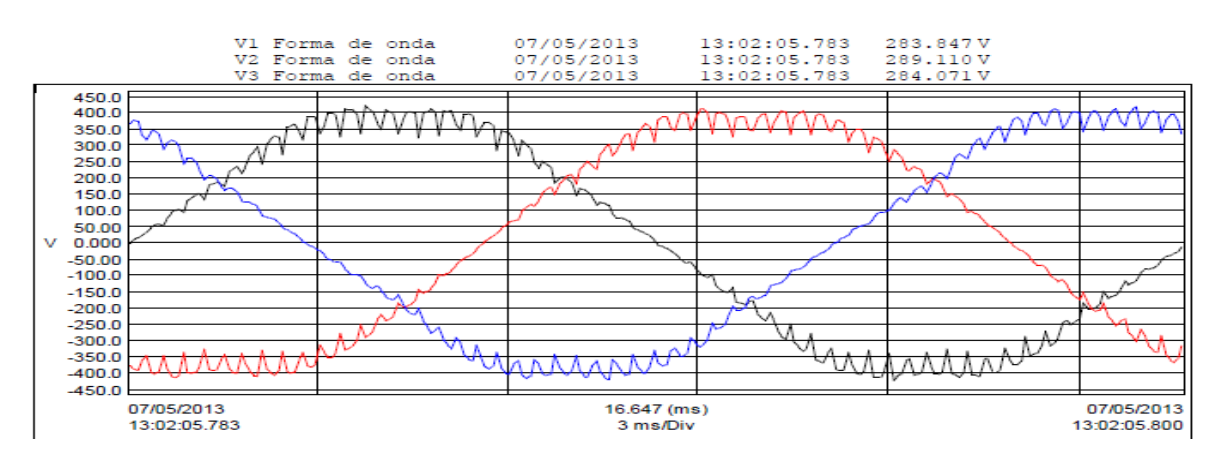

**Figura 10** Ondas de las corrientes de línea del nodo 1

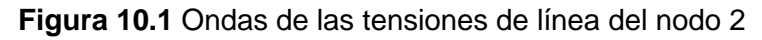

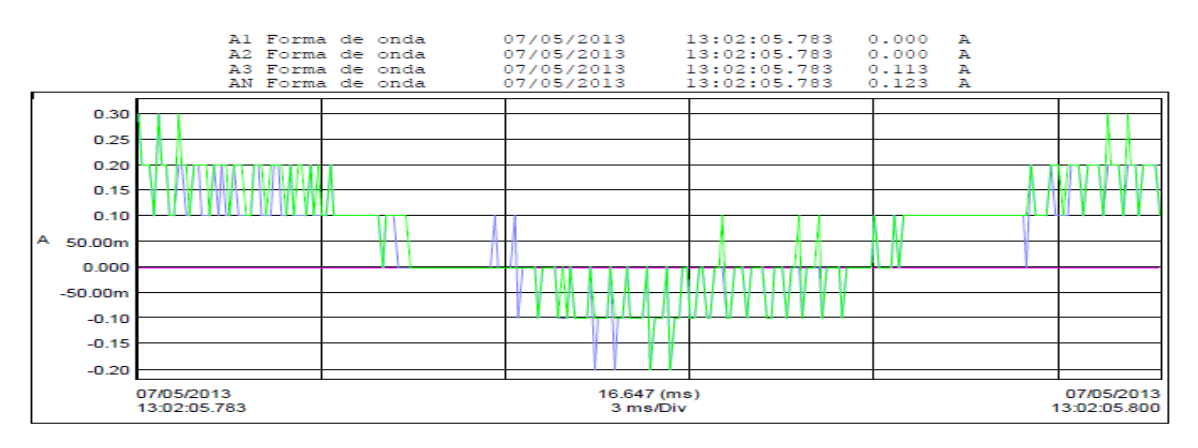

**Figura 10.2** Ondas de corriente de línea del nodo 2

En este nodo no se tienen lecturas de potencias dado que se trata del lado secundario del transformador y que se encuentra en circuito abierto o vacío.

Por último se conectó el transformador reductor al nodo 3 (figura 10.2), y se tomaron las lecturas correspondientes mostradas de la figura 10.3 a 10.4 y de la tabla 10.6 AL 10.7

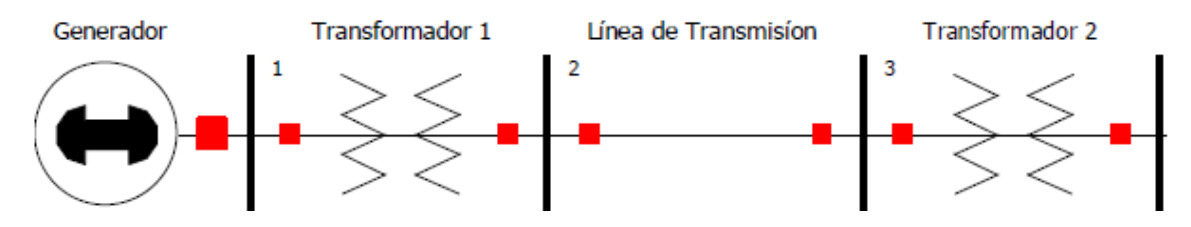

**Figura 10.2** Sistema de prueba sin carga

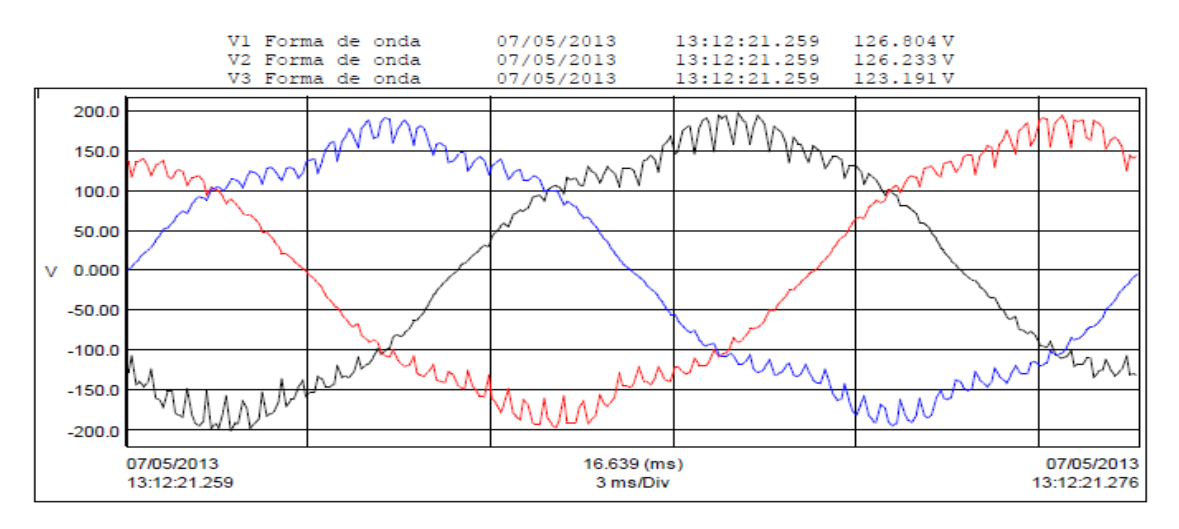

**Figura 10.3** Ondas de las tensiones de fase del nodo 1

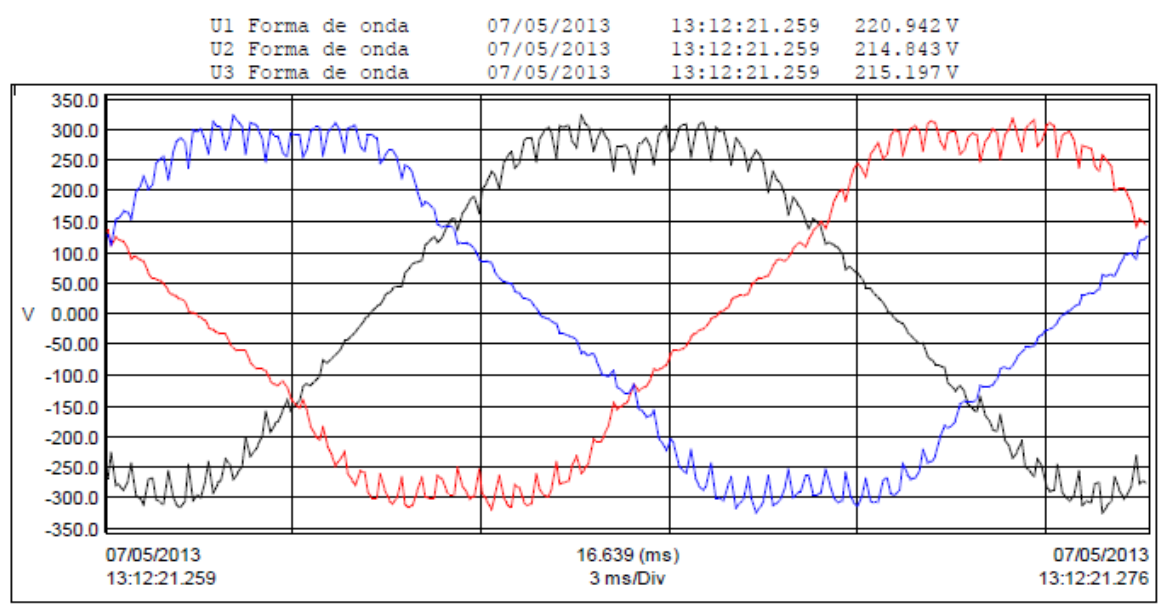

**Figura 10.4** Ondas de las tensiones de línea del nodo 1

| w1      | w <sub>2</sub> | wЗ   | w total | var   | var 2      | var 3 | var total | VA <sub>1</sub> | VA2   | VA <sub>3</sub> | VA TOTAL |
|---------|----------------|------|---------|-------|------------|-------|-----------|-----------------|-------|-----------------|----------|
| $-19.3$ | 76.1           | 40.3 | 97.1    | 286.6 | 271<br>ا ے | 342   | 899.7     | 287.2           | 281.5 | 344.4           | 913.2    |

**Tabla 10.5** Potencias del nodo 1

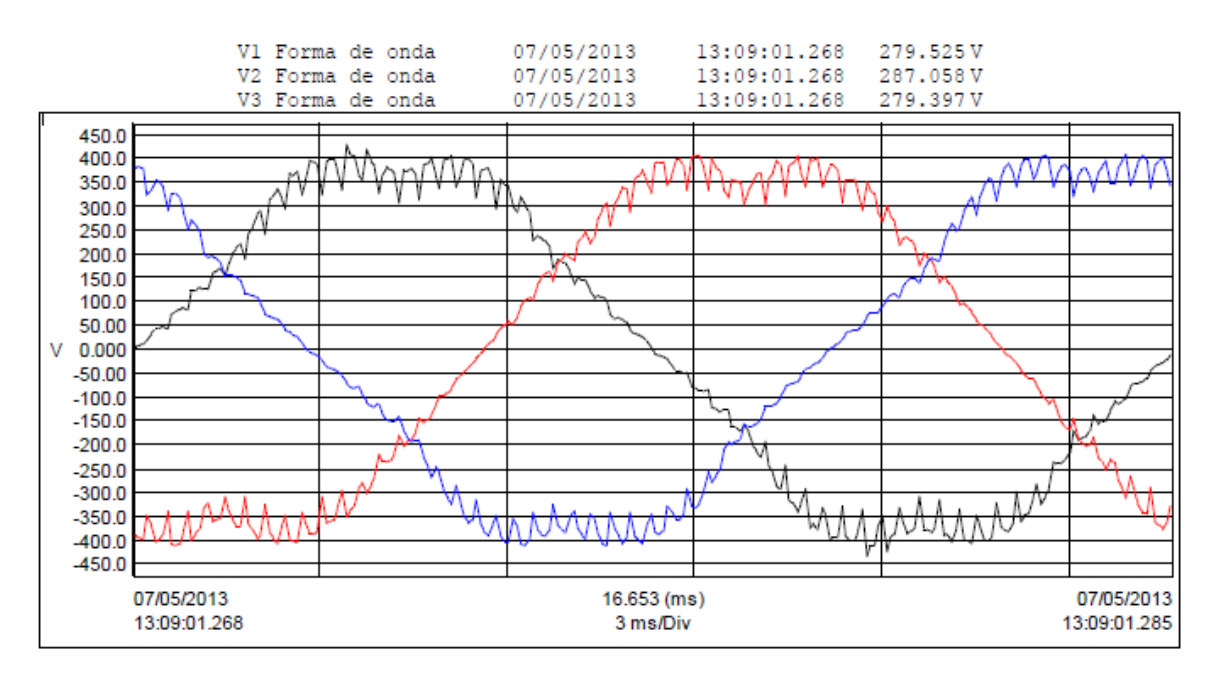

**Figura 10.6** Ondas de las tensiones de fase del nodo 2

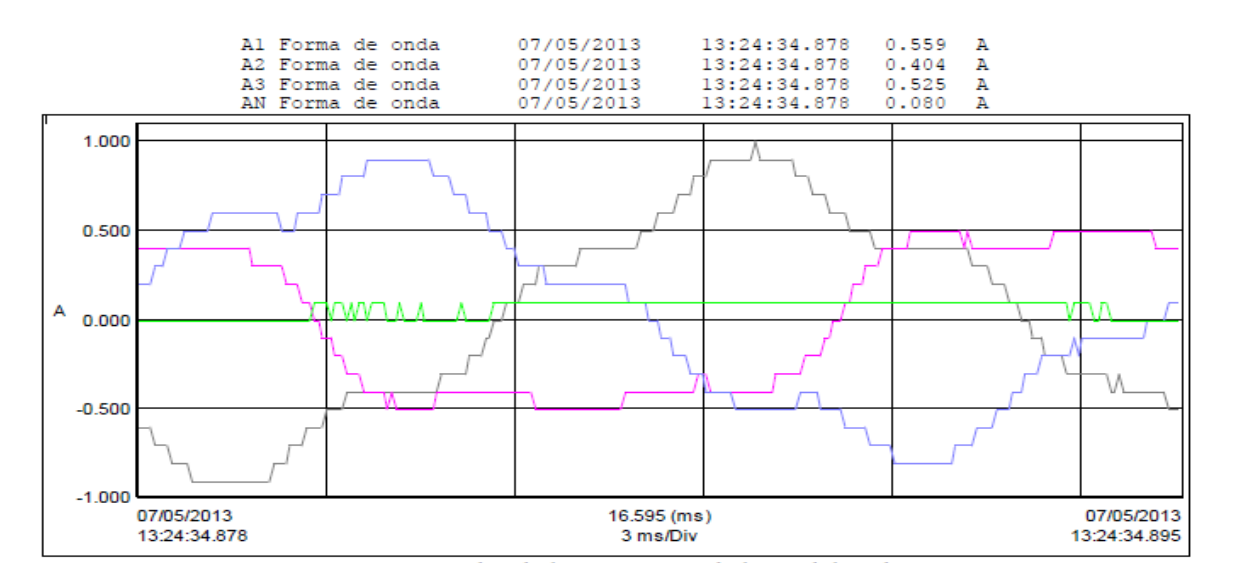

**Figura 10.7** Ondas de las corrientes de línea del nodo 2

| W1     | WZ | wЗ   | w total | var 1 | var ^ | var 3 | var total  | VA <sub>1</sub> | VA2  | VA3  | <b>TOTAL</b><br>$V_A \tau$ |
|--------|----|------|---------|-------|-------|-------|------------|-----------------|------|------|----------------------------|
| $-1.6$ |    | 35.2 | 40.6    | 139.2 | 97.8  | 120.4 | 257.<br>.4 | 92.6            | 53.3 | 86.3 | 232.2                      |

**Tabla de 10.8** Potencias del nodo 3

De igual manera, no se toman lecturas en el nodo 4 debido a que el devanado

secundario del transformador se encuentra en circuito abierto o en vacío. Con base en los resultados presentados en las tablas 4.10 a 4.14 se puede apreciar que los transformadores del sistema generan muchas pérdidas por reactivos en el núcleo, por lo que es necesario tomar en cuenta la rama de excitación de los mismos. Esto se realiza, transformando las potencias de la prueba de vacío al sistema p.u., y serán consideradas como un elemento en derivación (shunt).

$$
P_{V1P.M} = \frac{53.6W}{4500VA} = 0.011911 P.\mu
$$

$$
Q_{GP.M} = \frac{616.6VAR}{4500VA} = 0.137022 P.\mu
$$

$$
P_{DP.M} = \frac{50.2W}{4500VA} = 0.011155 P.\mu
$$

$$
Q_{DP.M} = \frac{509.4VAR}{4500VA} = 0.1132P.\mu
$$

| nodo | Valor calculado (flujos) |         | valor calculado (Power<br>World) | Valor real |           | Diferencia |          |          |
|------|--------------------------|---------|----------------------------------|------------|-----------|------------|----------|----------|
|      | $(p.\mu)$                | (v)     | $(p.\mu)$                        | (v)        | $(p.\mu)$ | (v)        | (p.µ)    | (v)      |
|      | 1.0166                   | 223.652 | 1.01663                          | 223.658    | 1.01663   | 223.66     | $\Omega$ | 0.002    |
|      | 1.0054                   | 498.678 | 1.00543                          | 498.693    | 1.00242   | 497.2      | $-0.003$ | $-1.493$ |
| 3    | 1.0011                   | 496.565 | 1.0011                           | 496.545    | 0.99764   | 194.83     | $-0.003$ | $-1.715$ |
| 4    | 0.9928                   | 218.416 | 0.99276                          | 218.407    | 0.99569   | 219.05     | 0.003    | 0.643    |

**Tabla 10.9** Comparación de las tensiones nodales calculadas con las reales del nuevo sistema

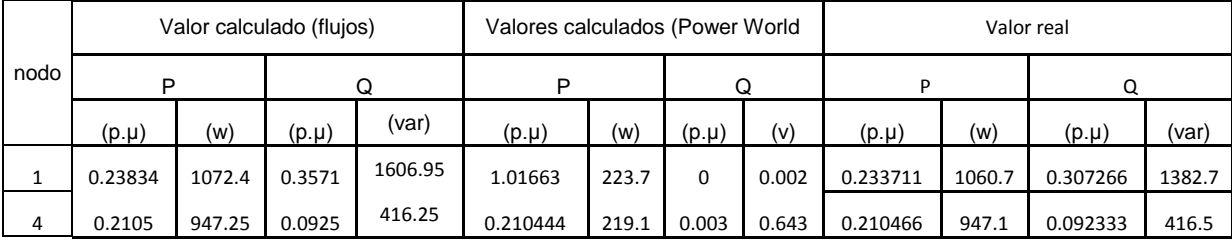

**Tabla 10.10** Comparación de las potencias calculadas con las reales del nuevo sistema

## **5. REFERENCIAS**

[1] Kojabadi, H.M, [Liuchen Chang,](http://ieeexplore.ieee.org/search/searchresult.jsp?searchWithin=p_Authors:.QT.Liuchen%20Chang.QT.&searchWithin=p_Author_Ids:37278239100&newsearch=true) Boutot T "Development of a Novel Wind Turbine Simulator for Wind Energy Conversion Systems Using an Inverter-Controlled Induction Motor" [IEEE Transactions on Energy Conversion,](http://ieeexplore.ieee.org/xpl/RecentIssue.jsp?punumber=60) vol.19, no[.3,pp 547 -](http://ieeexplore.ieee.org/xpl/RecentIssue.jsp?punumber=60) [552](http://ieeexplore.ieee.org/xpl/RecentIssue.jsp?punumber=60) September 2004.

[2] Kook Hun Kim, Jong Bo Ahn, Seog Joo Kim, Jong Moo Lee, So Hyung Kim, Mun Kim "Development of a New On-line Synchronous Generator Simulator Using Personal Computer for Excitation System Studies" [IEEE Transactions on](http://ieeexplore.ieee.org/xpl/RecentIssue.jsp?punumber=59) Power Systems,vol. 13,no.3,pp762-767 August 2002.

[3] Krebs R, Retzmann D, Kumar A, Jakominich D "Real Time Digital Power System Simulator Design Considerations and Relay Performance Evaluation" [IEEE Transactions on](http://ieeexplore.ieee.org/xpl/RecentIssue.jsp?punumber=61) Power Delivery,vol.14, no.3,pp 773 – 781 August 2002.

[4] Shiota H, Tamenaga Y, Tsuji T, Dan K "Development of Training Simulator for Power System Operators" [IEEE Transactions on](http://ieeexplore.ieee.org/xpl/RecentIssue.jsp?punumber=10669) Power Apparatus and Systems, vol. 102, no.10, pp 3439-3445 August 2007.

[5] Messina A.R, Vittal V, Ruiz Vega D, Enriquez Harper G "A Comprehensive Approach to Transient Stability Control. II. Open Loop Emergency Control" [Power](http://ieeexplore.ieee.org/xpl/RecentIssue.jsp?punumber=59)  [IEEE Transactions on Power Systems,](http://ieeexplore.ieee.org/xpl/RecentIssue.jsp?punumber=59) vol.18, no.4, pp 1454-1460 November 2003.

[6] Ruiz Vega Daniel, Pavella Mania "A Comprehensive Approach to Transient Stability Control Part 1: Near Optimal Preventive Control" IEEE Power Engineering Society General Meeting" vol.3, no.5, pp 7803-7989 July 2003.

[7] S. J. Chapman. *Electric Machinery Fundamentals.* McGraw Hill, 2005, Fourth Edition.

[8] H. L. Hazen, O. R. Schurig y M. F. Gradner "The M. I. T. Network Analizer Design and Application to Power System Problems" [IEEE Transactions on](http://ieeexplore.ieee.org/xpl/RecentIssue.jsp?punumber=10669) Power Apparatus and Systems*,* JulY 1930.

[9] P. C. Krause, T. A. Lipo y D. P. Carroll "Applications of Analog and Hybrid Computation in Electric Power System Analysis", [IEEE Transactions on](http://ieeexplore.ieee.org/xpl/RecentIssue.jsp?punumber=10669) *Proceedings* Vol. 62, No. 7, PP 1500-1580 Julio 1974.

[10] J.B. Ward & H.W. Hale. "Computer Solution of Power-Flow Problems". *American 1956* I*nstitute of Electrical Engineers*, 1956.

#### **ANEXOS A**

#### %%%%%%%%%%%%%%%%%%%%%%%%%%%%%%%%%%%%%%%%%

#### ARCHIVO PRINCIPAL DE DATOS PARA EL PROGRAMA FLUJOS

%%%%%%%%%%%%%%%%%%%%%%%%%%%%%%%%%%%%%%%%% Datos del sistema: Nombre del sistema: Sistema de Prueba Microrred Potencia base del sistema SBASE: 4500 Numero de nodos del sistema N= 4 Numero de nodos de generacion NG= 1

Datos del estudio: Tipo de estudio de flujos de carga NTEFC= 4 Tolerancia del estudio de flujos de carga TOL= 0.0001 Tipo de inicializacion de las cargas dinamicas INIMOT= 2 ¿Se escriben las condiciones iniciales del estudio? NIRES= 1

Nombre de los nodos voltajes potencias programadas de generacion (Pg y Qg) y potencias de las cargas estaticas (Po y Qo) 12345678 12.45678 12.45678 123.5678 123.5678 123.5678 123.5678 123.5678 123.5678 Nombre Voltaje Pg Qg Po Qo Ps Qs Nodo 1 1.01663 0.00000 0.2357 0.3072 0.0000 0.0000 0.0119 -0.1395 Nodo 2 1.00000 0.00000 0.0000 0.0000 0.0000 0.0000 0.0000 0.0000 Nodo 3 1.00000 0.00000 0.0000 0.0000 0.0000 0.0000 0.0111 -0.1151 Nodo 4 1.00000 0.00000 0.0000 0.0000 0.2105 0.0925 0.0000 0.0000

Numero de elementos del sistema NEL= 3 Conectividad y parametros de los elementos del sistema de transmision: 12345 12345 12 12.4567890 12.4567890 12.45678 12.4567 123.567 12345678

Nodoi Nodoj Cto Impedancia serie B/2 TAP(MAG) TAP(ANG) Elemento 1 2 1 0.0301050 0.0215170 0.00000 1.0000 000.000 Transf 1 2 3 1 0.0000000 0.0206859 0.00000 0.0000 000.000 Linea 1 3 4 1 0.0299380 0.0213480 0.00000 1.0000 000.000 Transf 2

Numero de cargas dinamicas NMI= 0

Parametros de las cargas dinamicas del sistema (motores de induccion): 12345 12345678 1.345678 1.345678 12.4567 12.4567 12.4567 12.4567 12.4567 12.4567 1.345 1.345 1.345 1.345 1.345 12 Nodo Tipo Pomot Qomot Hm R1 X1 Xm R2 X2 s Am Bm Dm Expm Status

Numero de cargas estaticas NCE= 0 Parametros de las cargas estaticas del sistema: 12345 123.567 123.567 123.567 123.567 123.567 123.567 123.567 123.567 Nodo KI KC K1 V1 NF1 K2 V2 F2

Numero de compensadores estáticos de vars NCEV= 0 Parametros de los Compensadores Estaticos de Vars: 12345 12.4567 12.456 12.456 12.356 Nodo Vrefcev Qcmax Qrmax Xsl

> Figura 10.11 Archivo de datos del sistema eléctrico de potencia del laboratorio para el programa FLUJOS considerando la rama de excitación de los transformadores.

0 45.0 Sistema de Prueba Microrred Archivo generado con el programa flujos 1 'Nodo 1 ' 230.000 3 0.536 -6.278 1 1 1.01663 0.000 1 2 'Nodo 2 ' 230.000 1 0.000 0.000 1 1 1.00543 0.087 1

```
3 'Nodo 3 ' 230.000 1 0.499 -5.179 1 1 1.00110 -0.176 1 
4 'Nodo 4 ' 230.000 1 0.000 0.000 1 1 0.99276 -0.276 1 
\Omega4 1 1 1 1 9.473 4.162 0.000 0.000 0.000 0.000 1 
\Omega1 1 10.725 16.070 99999.99 -99999.99 1.01663 0 100.0 0.00000 0.10000 0.00000 0.00000 0.00000 1 
\Omega1 2 1 0.03010 0.02152 0.00000 0.00 0.00 0.00 1.00000 0.000 0.000 0.000 0.000 
0.000 1 
2 3 1 0.00000 0.02069 0.00000 0.00 0.00 0.00 0.00000 0.000 0.000 0.000 0.000 
0.000 1 
3 4 1 0.02994 0.02135 0.00000 0.00 0.00 0.00 1.00000 0.000 0.000 0.000 0.000 
0.000 1 
\Omega\Omega\Omega\Omega\Omega\Omega0 
0
         1 'UNICA ' 
0 
\Omega\Omega\OmegaFigura 10.12 Archivo de datos del sistema eléctrico de potencia del laboratorio para el programa
```
POWERWORLD, considerando la rama de excitación de los transformad

Con la tabla anterior se elaboró un archivo de datos para el programa FLUJOS, el cual tiene la siguiente estructura:

%%%%%%%%%%%%%%%%%%%%%%%%%%%%%%%%%%%%%%%%%%%%%%%%%%%%%%%%

ARCHIVO PRINCIPAL DE DATOS PARA EL PROGRAMA FLUJOS

%%%%%%%%%%%%%%%%%%%%%%%%%%%%%%%%%%%%%%%%%%%%%%%%%%%%%%% %

Datos del sistema: Nombre del sistema: Sistema del libro de Anderson Potencia base del sistema SBASE: 100.00 Numero de nodos del sistema N= 9 Numero de nodos de generacion NG= 3

Datos del estudio: Tipo de estudio de flujos de carga NTEFC= 1 Tolerancia del estudio de flujos de carga TOL= 0.0001 Tipo de inicializacion de las cargas dinamicas INIMOT= 2 ¿Se escriben las condiciones iniciales del estudio? NIRES= 1

Nombre de los nodos voltajes potencias programadas de generacion (Pg y Qg) y potencias de las cargas estaticas (Po y Qo)

12345678 12.45678 12.45678 123.5678 123.5678 123.5678 123.5678 123.5678 123.5678 Nombre Voltaje Pg Qg Po Qo Ps Qs Nodo 1 1.04000 0.00000 0.7164 0.0000 0.0000 0.0000 0.0000 0.0000 Nodo 2 1.02500 0.00000 1.6300 0.0000 0.0000 0.0000 0.0000 0.0000 Nodo 3 1.02500 0.00000 0.8500 0.0000 0.0000 0.0000 0.0000 0.0000 Nodo 4 1.00000 0.00000 0.0000 0.0000 0.0000 0.0000 0.0000 0.0000 Nodo 5 1.00000 0.00000 0.0000 0.0000 1.2500 0.5000 0.0000 0.0000 Nodo 6 1.00000 0.00000 0.0000 0.0000 0.9000 0.3000 0.0000 0.0000 Nodo 7 1.00000 0.00000 0.0000 0.0000 0.0000 0.0000 0.0000 0.0000 Nodo 8 1.00000 0.00000 0.0000 0.0000 1.0000 0.3500 0.0000 0.0000 Nodo 9 1.00000 0.00000 0.0000 0.0000 0.0000 0.0000 0.0000 0.0000

#### Numero de elementos del sistema NEL= 9

Conectividad y parametros de los elementos del sistema de transmision: 12345 12345 12 12.4567890 12.4567890 12.45678 12.4567 123.567 12345678 Nodoi Nodoj Cto Impedancia serie B/2 TAP(MAG) TAP(ANG) Elemento 4 1 1 0.0000000 0.0576000 0.00000 1.0000 000.000 Transf 1 4 5 1 0.0100000 0.0850000 0.08800 0.0000 000.000 Linea 1 5 7 1 0.0320000 0.1610000 0.15300 0.0000 000.000 Linea 2 7 2 1 0.0000000 0.0625000 0.00000 1.0000 000.000 Transf 2 7 8 1 0.0085000 0.0720000 0.07450 0.0000 000.000 Linea 3 8 9 1 0.0119000 0.1008000 0.10450 0.0000 000.000 Linea 4 9 3 1 0.0000000 0.0586000 0.00000 1.0000 000.000 Transf 3 6 9 1 0.0390000 0.1700000 0.17900 0.0000 000.000 Linea 5 4 6 1 0.0170000 0.0920000 0.07900 0.0000 000.000 Linea 6

Numero de cargas dinámicas NMI= 0

Parámetros de las cargas dinámicas del sistema (motores de inducción): 12345 12345678 1.345678 1.345678 12.4567 12.4567 12.4567 12.4567 12.4567 12.4567 1.345 1.345 1.345 1.345 1.345 12 Nodo Tipo Pomot Qomot Hm R1 X1 Xm R2 X2 s Am Bm Dm Expm Status

Numero de cargas estáticas NCE= 1

Parámetros de las cargas estáticas del sistema: 12345 123.567 123.567 123.567 123.567 123.567 123.567 123.567 123.567

Nodo KI KC K1 V1 NF1 K2 V2 F2 5 000.000 000.000 000.000 000.000 000.000 000.000 000.000 000.000 Potencia activa 000.000 000.000 000.000 000.000 000.000 000.000 000.000 000.000 Potencia reactiva

Numero de compensadores estáticos de vars NCEV= 0 Parametros de los Compensadores Estaticos de Vars: 12345 12.4567 12.456 12.456 12.356 Nodo Vrefcev Qcmax Qrmax Xsl

#### **CONCLUSIONES**

Los simuladores de sistemas eléctricos de potencia, son una herramienta muy útil, para realizar el estudio de Flujos de Potencia, debido a la flexibilidad que presentan, para predecir el comportamiento del sistema. Los simuladores digitales permiten modificar fácilmente los valores de los parámetros, así como la configuración de la red, sin necesidad de realizar estas modificaciones de manera física en un sistema real.

En esta residencia se pudieron comparar las ventajas y desventajas de los simuladores digitales y experimentales de sistemas eléctricos de potencia. Con base en los resultados obtenidos en la experimentación, puede concluirse que los simuladores digitales, aunque pueden diferir en cuanto al método de solución, también pueden llegar a una solución aceptable y muy cercana.

Esto se puede comprobar al comparar los resultados del programa FLUJOS y el programa POWERWORLD, los cuales en todos los casos fueron casi idénticos. En contraste, al utilizar el simulador físico se pudo comprobar que no siempre el sistema real se comporta de la manera que se espera al modelarlo en el simulador digital.

En la primera comparación entre simulaciones experimentales y digitales se utilizó la representación más común para modelar a los transformadores, y al comparar los resultados de la simulación digital con la experimental se observó que ese modelo no podía reproducir de manera aceptable el comportamiento físico del sistema.

Al mejorar el modelo incluyendo las pérdidas en el núcleo por medio de la impedancia de magnetización en paralelo, se tuvo una mejor comparación entre los resultados experimentales y digitales. Esta experiencia indica que aunque el simulador experimental no es tan flexible como el simulador digital en la representación de sistemas de diferentes parámetros, es muy útil para definir la validez de los modelos matemáticos del simulador digital